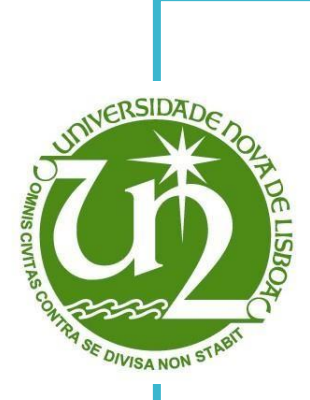

# **Herberto Gastão de Martins e Beaumont**

Bachelor in Industrial Engineering and Management

# **Validation of Additive Manufacturing Process Trough Build Simulation**

Dissertation submitted in partial fulfilment of the requirements for the degree of

> Master of Science in **Industrial Engineering and Management**

Supervisor: Ana Sofia Leonardo Vilela de Matos, PhD, Faculdade de Ciências e Tecnologia, Universidade Nova de Lisboa

Júri:

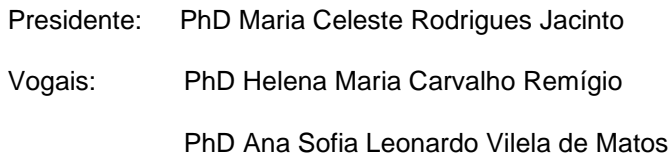

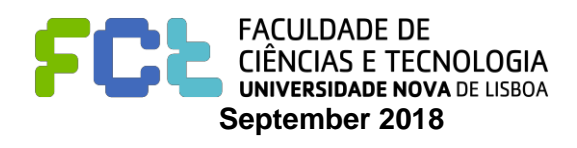

#### **Validation of additive manufacturing process through build simulation**

**Copyright © 2018 Herberto Gastão de Martins e Beaumont** 

#### **Faculdade de Ciências e Tecnologia e Universidade Nova de Lisboa**

A Faculdade de Ciências e Tecnologia e a Universidade Nova de Lisboa têm o direito, perpétuo e sem limites geográficos de arquivar e publicar esta dissertação através de exemplares impressos reproduzidos em papel ou de forma digital, ou por qualquer outro meio conhecido ou que venha a ser inventado, e de a divulgar através de repositórios científicos e de admitir a sua cópia e distribuição com objetivos educacionais ou de investigação, não comerciais, desde que seja dado crédito ao autor e editor.

For  $M$ . & S.

In any given order... or mixed together

## **Acknowledgements**

The writing of this document led naturally to research on other colleagues works. From those readings I came to realise the importance of acknowledgements. It is hard to define the beginning of external influence in the making of this text and I'm most likely to be inaccurate and leave some of the contributors out of this paragraph. Furthermore, from reading other dissertations I frequently got the feeling that the acknowledgmentssection usually went above the work itself and embraced simultaneously the recognition for the end of a cycle.

Hence, without skipping tradition but bearing in mind that the only achievement is more responsibility and not the end, but the beginning of something new, I would like to acknowledge, the help, contribution, criticism and challenges provided by the following:

From my school, professor Rogério Puga Leal for allowing me to start an unexpected adventure. It's never easy to go against one's intuition. Professor Ana Sofia Matos, for the endless confidence that I always felt emanating from her, a crucial factor given the physical distance.

From my workplace, everyone without exception for creating a great environment of continuous learning and application, making every day fun and enjoyable. For the support in the making of this work to Desi Bacheva, Keith Parker, Evert Hooijkamp, Sarah Jenkins, Lucia Revilla, Henry Greenhalgh. For the help, support, and specially freedom that they gave me in all the decisions of this work process.

Finally, to my friends and family for making me feel missed without trying

## <span id="page-8-0"></span>**Resumo**

A produção de componentes através de processos de produção aditiva (PA) permite uma enorme liberdade na criação de peças com formas complexas cujo fabrico seria impossível através de métodos convencionais. Esta liberdade no entanto, tem os seus limites. Por essa razão quando se projeta para PA é necessário ter em conta as seguintes características, não exclusivas: espessuras variáveis, canais internos, elementos suspensos, suportes (posição e remoção), redes, e, ao mesmo tempo, evitar a distorção do componente. Entretanto a física que opera estas mudanças é de difícil prevenção particularmente à micro-escala. De modo a controlar ou prever as consequências deste processo produtivo, soluções como simulação dos processos de PA começaram a ser testadas como substituto de testes destrutivos. Finalmente os materiais usados desempenham um papel importante na ligação entre *design* e tensões térmicas influenciando o comportamento do(s) elemento(s) produzido(s). Neste trabalho um conjunto de dimensões geométricas foi escolhido de modo a validar e conduzir um teste de sensibilidade no programa MS Simufact, para que mais trabalho nesta área possa ser desenvolvido. O conjunto de dimensões escolhidas foram os diâmetros e as circularidades de três anéis concêntricos. Todos os vários *inputs* foram analisados e explicados. Foram considerados dois materiais durante a simulação, inconel 625 para os componentes (pó metálico da peça) e aço inoxidável para a base onde a peça é construída. Com base nas presunções da teoria e funções do programa, o *input* central a ser estudado nesta fase inicial foi o tamanho dos *voxels*. Simultaneamente através de um desenho de experiências, outros parâmetros e o seu peso foram estudados de modo a determinar os valores de *input* que forneciam o melhor resultado. Os resultados da simulação foram comparados com peças produzidas e medidas por um sistema de medição ótico 3D.

*Palavras-chave:* Produção aditiva, *Selective Laser Melting*, Simulação de Tensões Térmicas, *Voxel*, Inconel 625.

## <span id="page-10-0"></span>**Abstract**

Producing parts trough Additive Manufacturing (AM) processes enables tremendous freedom in creating components with free-form and intricate features that would be impossible to manufacture through conventional methods. This freedom however does not come without its limits. Thus, when designing for AM (DfAM) one should consider, amongst which but not exclusively, variable wall thickness, deep channels, overhanging features, supports (position and support removal), lattices, as well as avoiding component distortion. Meanwhile the physics commanding these changes are hard to predict particularly in the micro-scale. To eliminate or minimize such problems solutions like build simulation have started to be looked at as a replacement for unwanted destructive tests. Finally, the materials used play a big role linking design and thermal stresses to feature behaviour. In this work a set of features was chosen to validate and conduct a sensitivity test on MS Simufact simulation software, so that future work in this area can be continued. The set of features chosen, were the diameters and roundness of three concentric rings. All the various inputs were analysed throughout this work and explained. Two materials were considered in the experiment, alloy Inconel 625 for the build powder with a stainless-steel build plate base. From the assumptions taken and software functions the first and main input to be studied was the voxel size. A relation between the simulated feature and the optimal voxel size is what is intended to be achieved. Simultaneously via Design of Experiments (DOE), other parameters were studied to assess their overall effect on result. The Simulation run results were compared with actual measured parts via a 3D optical measuring system.

*Keywords:* Additive Manufacturing, Selective Laser Melting, Thermal Stresses Simulation, Voxel Finite Elements, Inconel 625;

# **Table of Contents**

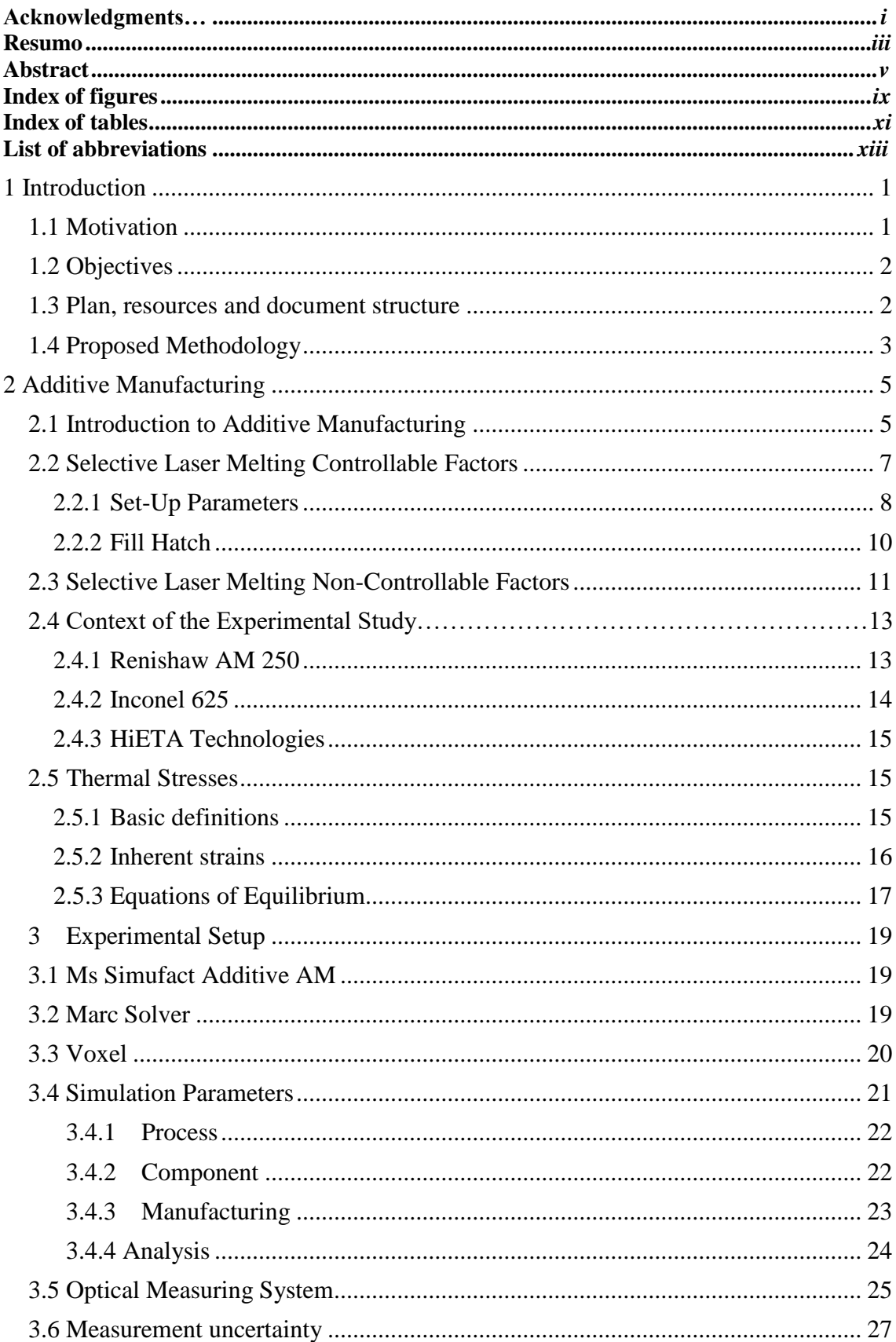

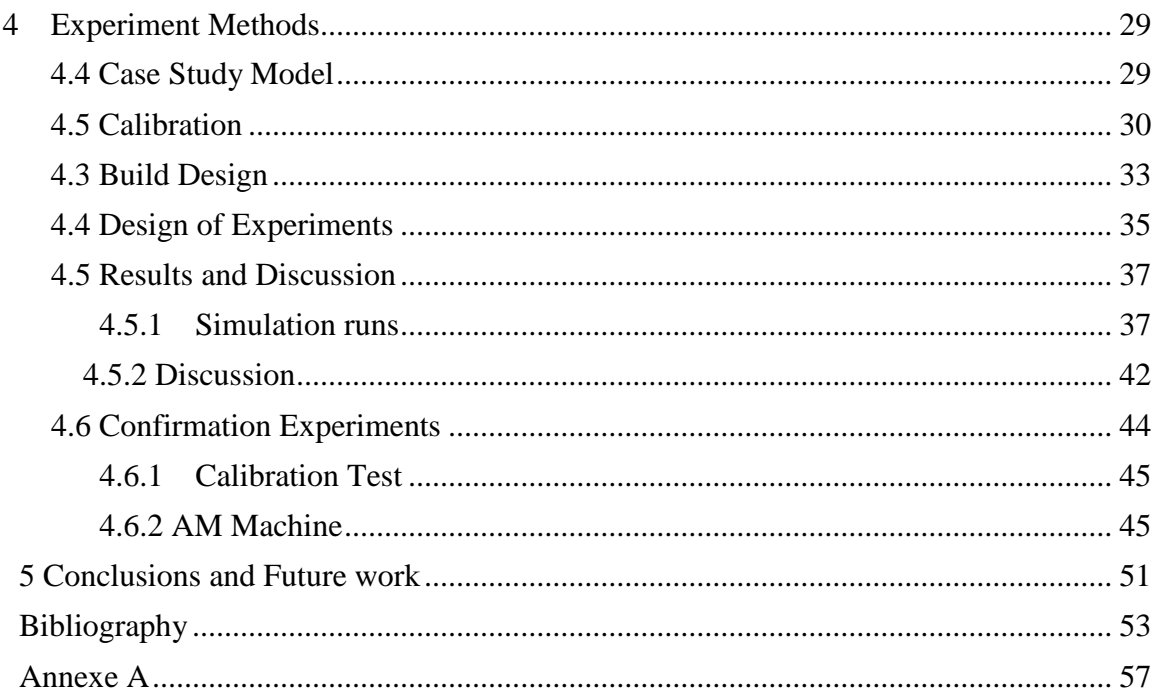

# <span id="page-14-0"></span>**Index of figures**

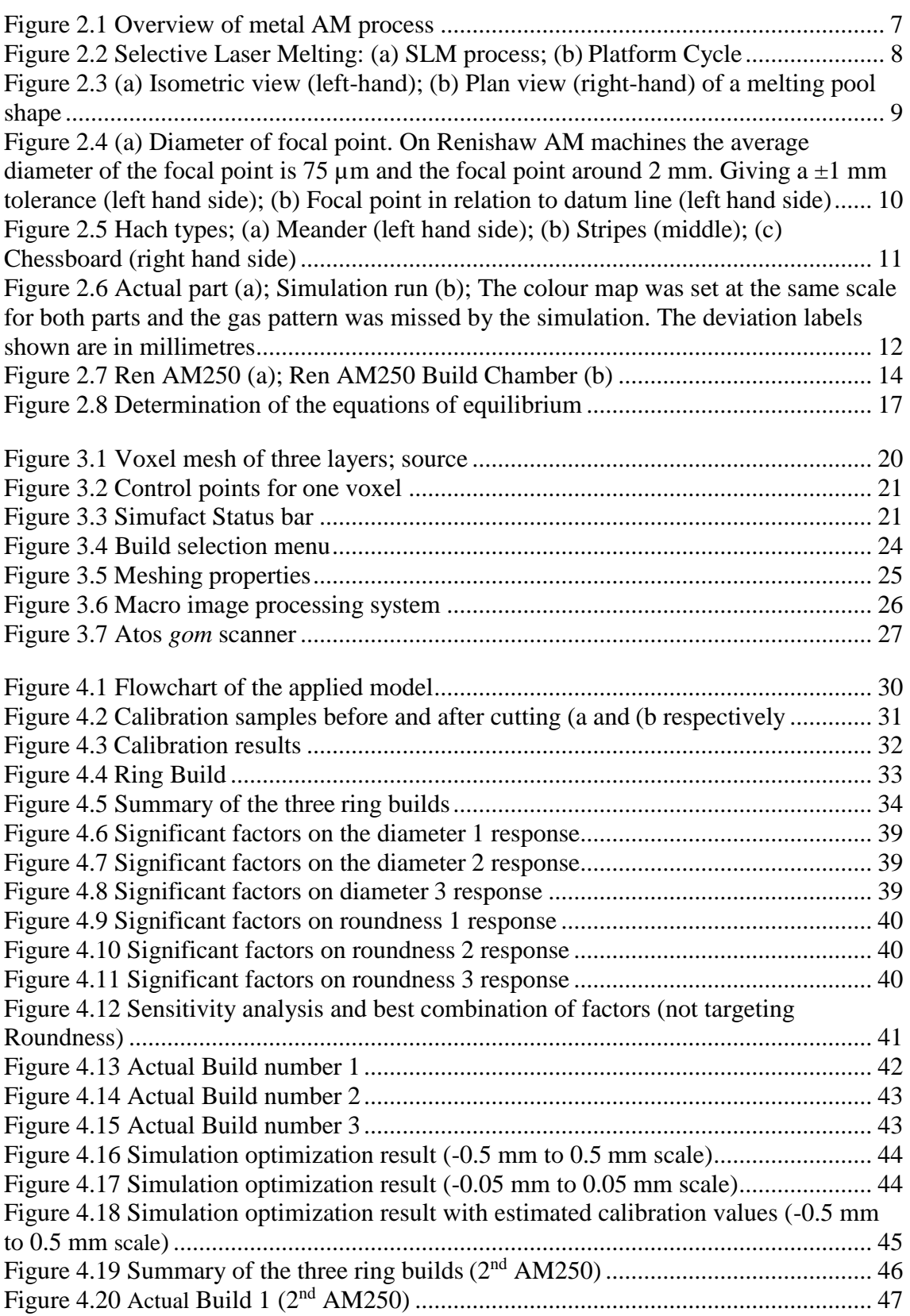

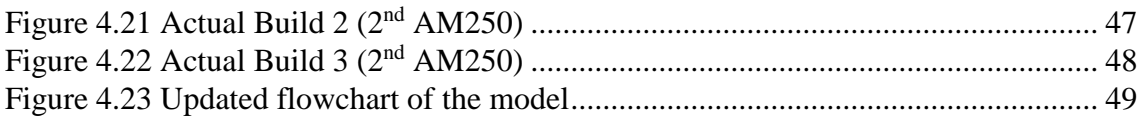

# <span id="page-16-0"></span>**Index of tables**

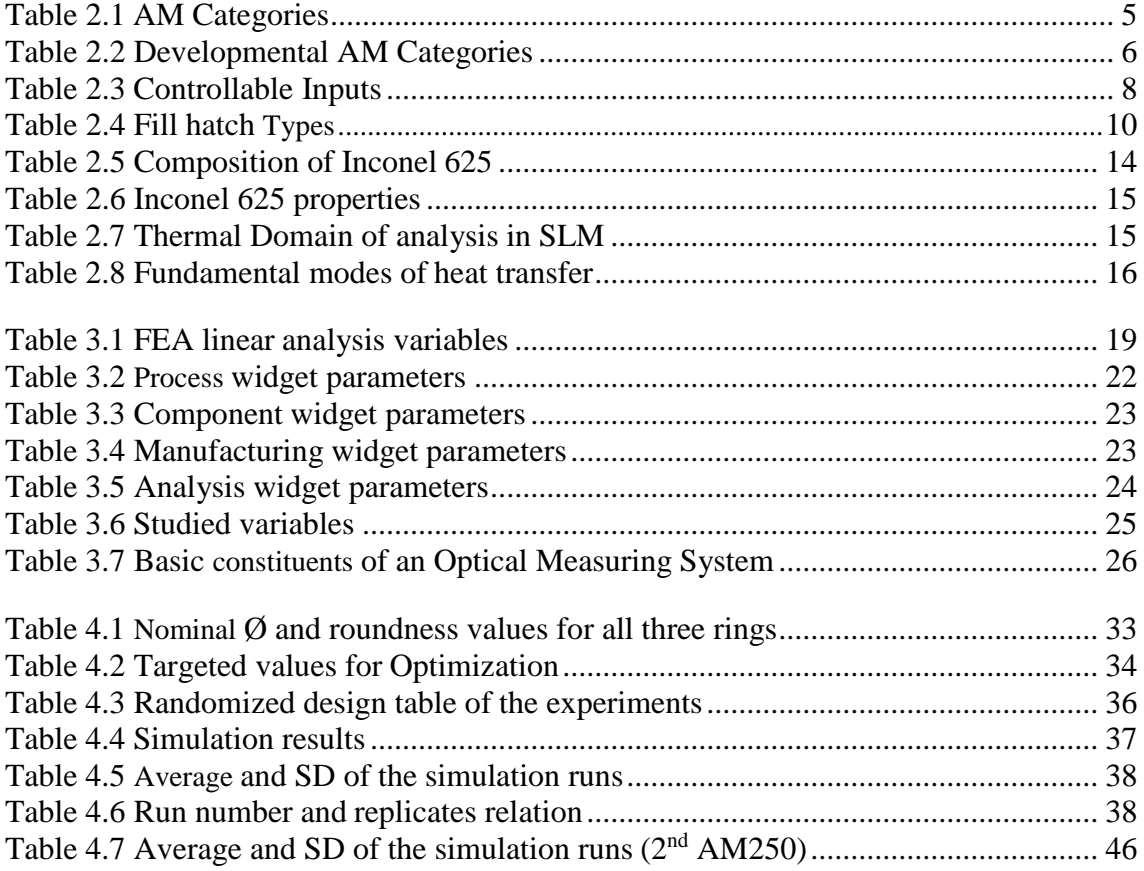

## <span id="page-18-0"></span>**List of abbreviations**

**3D** Three-Dimensional

**AM** Additive Manufacturing

**ANOVA** Analysis of Variance

**ASTM** American Society for Testing and Materials

**CAD** Computer-aided Design

**CAE** Computer-aided Engineering

**CFD** Computational Fluid Dynamics

**CLIP** Continuous Liquid Interface Production

**CMM** Coordinate Measuring System

**DED** Directed Energy Deposition

**DfAM** Design for AM

**DOE** Design of experiments

**EBW** Electron Beam Welding

**FE** Finite elements

**FEA** Finite Element Analysis

**GD&T** Geometric Dimensioning & Tolerance

**HAZ** Heat Affected Zone

**LBW** Laser Beam Welding

**LOM** Laminated Object Manufacturing

**NASA** National Aeronautics and Space Administration

**NASTRAN** NASA Structural Analysis

**OMS** Optical Measuring System

**PA** Produção Aditiva

**PBF** Powder Bed Fusion

**SD** Standard Deviation

**SLM** Selective Laser Melting

# **1 Introduction**

# <span id="page-20-1"></span><span id="page-20-0"></span>**1.1 Motivation**

Additive Manufacturing (AM) is part of the 4th industrial revolution in digital era with advances in product design, process engineering, materials, data transfer software and simulation. While this advance will certainly shape the pace, direction and rhythm at which the changes in industry will be felt, recent developments focus on reducing building times, post process activities and Design for AM tools (DfAM) [1, 2].

AM technology enables great design freedom but not without its limits. As a feature, support structures exemplify this relation. To allow some of the increasingly complex shapes more support structures need to be added to the design, ultimately increasing build time, extra material consumption and additional post processing activities for their removal. When designing for AM it is hence paramount to consider the link between function, performance and post-processing [3, 4].

Meanwhile the physics behind AM processes is well known but nevertheless extremely complex leading to very hard to predict results particularly in the microstructure level [5]. Due to the nature of the Design processes, combined with process variability it becomes vitally important to assess results prior to build process.

The requester of the simulation work developed in the following chapters, HiETA technologies, is a product development and production company specialised in AM, based in Bristol (United Kingdom) that recently was granted a software trial version. This work will look at two geometric dimensioning features, diameter and roundness of three rings, to assess the simulation results via a sensitivity test. These features were chosen because of the high number of points that they test as well as the fact that the three concentric rings occupy all the build plate being a good indicator of overall pattern behaviour whilst being fast to build and simple to reshape allowing further continuous experiment adaptation.

The material used for the experiment was Inconel alloy 625 for the building powder with stainless steel build plates. The difference in materials is explained by low material cost of steel without compromising the thermal stresses deformation resistance.

The relation between the voxel size and the simulation dimension of the feature will be determined via a sensitivity analysis and compared to actual measured value. Understanding thisrelation would enable time and resources savings as well as serve as a base for future work on feature simulation definitions. The software used in the experiment is *MS Simufact*. The software uses measured inherent thermal stresses within the calibration building process for a selective laser melting (SLM) AM machine [6]. The aim of the approach is to simplify the huge number of different variables within the AM building processes. The software's solver *Marc* uses finite elements (FE) voxel principle to give the approximation result. The AM machine used in the experiment is a Renishaw AM 250, and after the builds were processed, they were optically scanned and a dimensional colour map as well as the wanted features were created and compared with the one given by the simulation run.

# <span id="page-21-0"></span>**1.2 Objectives**

The main objective of this work is to assess the best use that the requester (HiETA company) can make of *Ms Simufact* Software. Previous versions of the software have shown reliable results but were never conclusive enough to fully validate the software and use it as standardised step within the design process. Given the myriad of features and shapes that HiETA deals with, it is intended to simultaneously adapt different shapes to ideal software parameters. So, one geometry was used to validate a procedure model that when implemented would feed himself information whilst providing the optimal simulation parameters for that given geometry. Simulation time was not considered at this stage of the experiment although it is known that the higher the complexity level of simulation, the longer it takes to simulate.

Secondary objectives for the experiment are, to determine the performance of the software both in geometric dimensioning and tolerancing (GD&T) accuracy and overall part pattern depiction. The part that was used in the experiment is a simple geometry, but as it will be further developed in chapter two this does not necessarily imply greater accuracy due to the significant amount of noncontrollable factors.

## <span id="page-21-1"></span>**1.3 Plan, resources and document structure**

When validating any aspect of a software that tries to simulate a real event one must be cautious about the simplification model. To start with, the software is already a simplification of the real model and, for this reason, already has an error associated with it. Hence the starting point must always be to understand the mechanisms of the solver, its inputs, internal processes and assumptions. After this was done (chapter 2 and 3 of this work), the software was tested in its capability to adapt to the experiment environment conditions. Sources of error like argon gas flow and machine variability (internal vibration and other external factors e.g.) are not depicted by the software and must also be considered and were discussed when looking at the result.

The thesis is divided in two main parts. The first one compiles the literature review. Chapters 2 and 3. In this theoretical section AM technology, machines and processes types were looked at, as well as the physics behind thermal stresses, focusing then on the principles of the processes and tools used in this experiment. Material properties were also looked as they play a significant variation source in the result. Voxel finite elements and optical measurement systems idiosyncrasies were highlighted. The second part consisted in the experiment. Starting with the assumptions from theory and software calibration, following to the sensitivity analysis (trough Design of Experiments (DOE)) based on results and final conclusions.

The resources used were the AM250 Machine to build the ring builds. *Ms Simufact* simulation software to run the simulations, *ATOS 3* core scanner and *gom* software to take the actual measurements, and *Minitab* to run the DOE and sensitivity analysis. Some of the design capability and company's database was also used to make some of the assumptions presented. Although for confidentiality and commercial reasons not all the significant tested features could be shown trough out this work, whenever possible an image was presented.

# <span id="page-22-0"></span>**1.4 Proposed Methodology**

The simultaneous objectives are bond together through the proposed methodology. Since no significant internal work had been done to assess the software's capability the starting point was to calibrate the machine, define a case study geometry that could both represent a design challenge whilst challenging the simulation tool, measure, compare results and reason on the error sources. This underlines the model developed for this geometry and other coming parts that is shown in detail in chapter 4.

The steps taken within the methodology were hence:

1. Choice of resources

All the physical and computational resources used, were already property of the company. The *Ms Simufact* and its solver were used for two reasons. First some work had already bene done with previous versions of the software and secondly and opportunity came in the form of a trial version.

2. Resources Setup

Refers to machine calibration, geometry and feature extraction. Although the software provides more than one type of analysis the one studied was Mechanical Analysis. This implies machine calibration via inherent thermal strains. Once the geometry was chosen, all the software inputs were locked leaving as variable inputs the ones in the software's analysis widget (Chapter 3). The actual experience was set to optimize these inputs.

3. Actual Experiment

A DOE was conducted to assess the sensitivity of the inputs within the analysis widget. A screening design was created on Minitab and the experiment was created for the four chosen factors where the low and high values represent the input limits low and high respectively based on previous experiments (i.e the minimum voxel mesh size is 0.6 mm and there is virtually no upper limit. From previous experiments it was advised to set the voxel experiment limits between 0.6 mm and 3.6 mm. Same principle was applied to the remaining factors)

4. Result Analysis

This final step represents the information that will be fed to the model depicted in Chapter 4.

# **2 Additive Manufacturing**

<span id="page-24-0"></span>In this chapter a brief introduction to AM is presented. General aspects like terminology and AM process types are discussed, and a special focus is given to Selective Laser Melting (SLM) the used process in the experiment. Introductory AM theory will be followed by an explanation on the machine used in the experiment, the material properties of Inconel 625 and company's presentation, finishing by presenting a brief paragraph on inherent thermal stresses principles.

## <span id="page-24-1"></span>**2.1 Introduction to Additive Manufacturing**

Metal Additive Manufacturing is the process of creating a three-dimensional (3D) object from a CAD model by building it up from thin layers of metal powder one by one. The vocabulary normally used in the industry is Additive Manufacturing whereas in the consumer market it is usually referred to as 3D printing [6]. Several processes are part of AM technology. The different denominations derive from material or machine technology used. To standardize the different processes in 2010, the American Society for Testing and Materials (ASTM) formulated a set of standards that classify the range of AM processes into seven categories. Since a detailed explanation of all seven of them falls out of the scope of this work, a brief description was provided in table 2.1 to highlight the main differences between them [7, 8].

<span id="page-24-2"></span>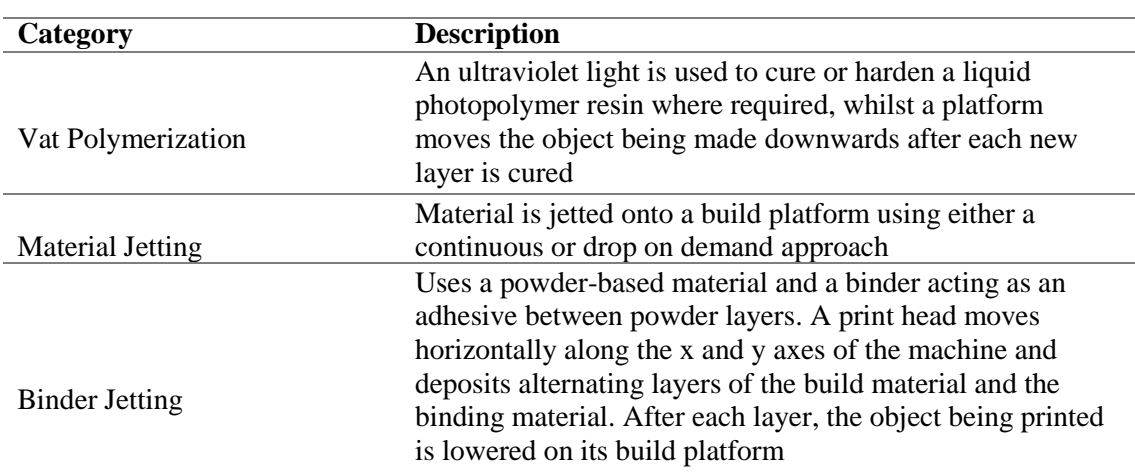

**Table 2.1** AM Categories [7]

#### **Category Description** Material Extrusion Material is drawn through a nozzle, where it is heated and is then deposited layer by layer. The nozzle can move horizontally, and a platform moves up and down vertically after each new layer is deposited Powder Bed Technology Powder bed technology (PBT) or powder bed fusion (PBF) methods use either a laser or electron beam to melt and fuse material powder together (LBM). Sheet Lamination Laminated object manufacturing (LOM) uses a similar layer by layer approach but uses paper as material and adhesive instead of welding Blown Powder Technology (DED or LMD) Blown Powder Technology consists on direct laser deposition (DED) or laser metal deposition (LMD). A typical Blown Powder Technology consists of a nozzle mounted on a multi axis arm, which deposits melted material onto the specified surface, where it solidifies

**Table 2.1** AM Categories [7] (Continue)

In addition to the technologies presented above two more (table 2.2) are currently being developed according to [8].

<span id="page-25-0"></span>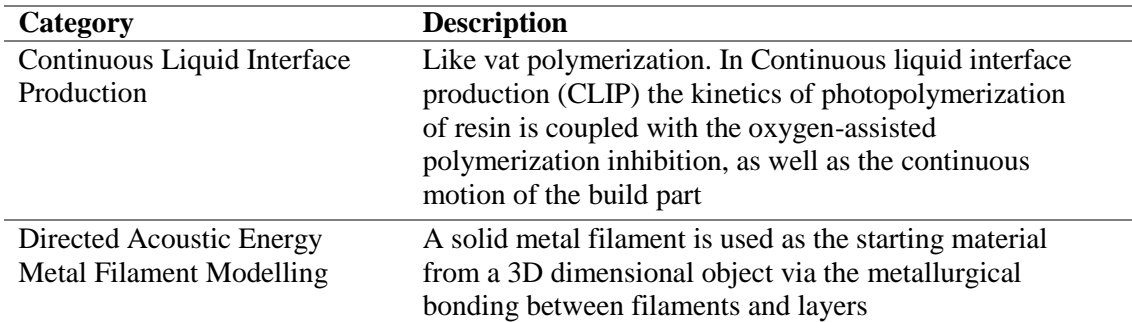

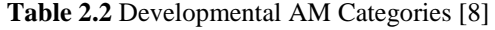

Not all the stated above categories can be used as a metal AM process. This is mostly due to metals high melting temperature and relatively lowviscosities [9]. Hence a division on the metal AM categories can be made, between direct or indirect methods. The approach to direct metal AM uses powder that is heated to melting point where it is bonded together selectively. Figure 2.1 shows the direct metal AM categories branch [10].

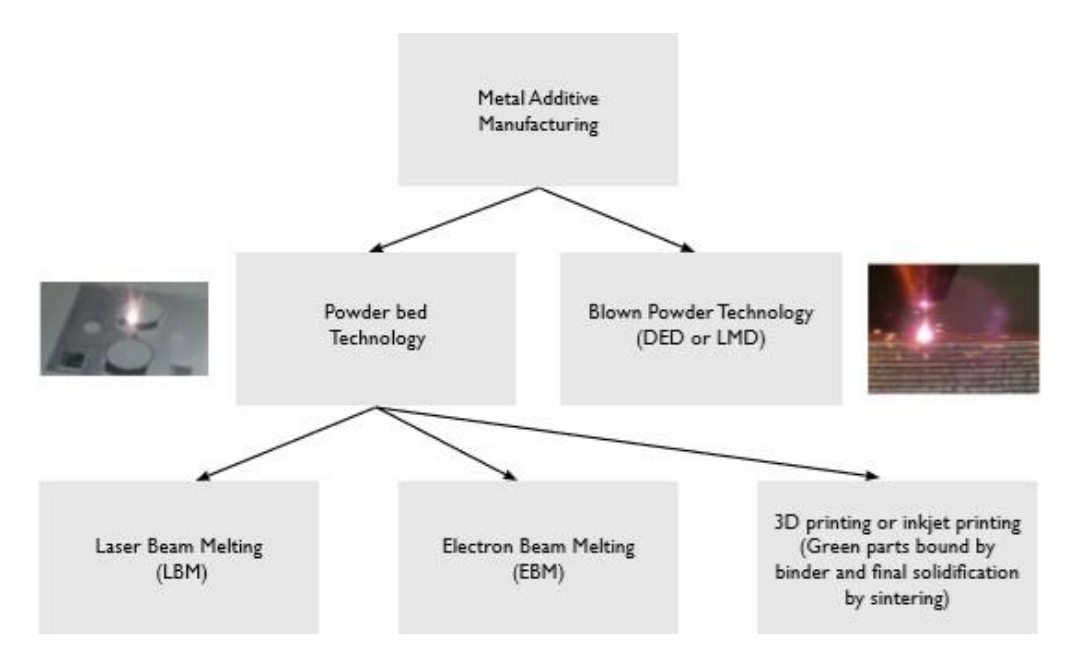

**Figure 2.1** Overview of metal AM process [10]

<span id="page-26-1"></span>The machines used in this experiment are Selective Laser Melting (SLM) machines. SLM is compound under Powder bed Technology, Laser Beam Melting category stated above. For this reason, an explanation on how its fundamental principles work is followed.

### <span id="page-26-0"></span>**2.2 Selective Laser Melting Controllable Factors**

Selective laser melting is arguably the most versatile category of AM processes in terms of its potential to realize complex geometries along with tailored microstructure. It offers non-net-shape production without the need for models or extensive post-process activities, a high material utilization rate as well as the highest production flexibility within AM categories [6]. In this work the term build direction refers to the direction normal to the powder bed as it is also commonly referred within the industry.

A thin layer of powder (typically between  $30-60 \mu m$ ) is spread across a build plate, and a laser selectively melts areas of the powder corresponding to a two-dimensional (2D) slice of the CAD data for the part. After this, the build plate moves down, another layer of powder is spread over the first layer and the process is repeated until the 3D metal component has been built. Figure 2.2 underlines this process [10].

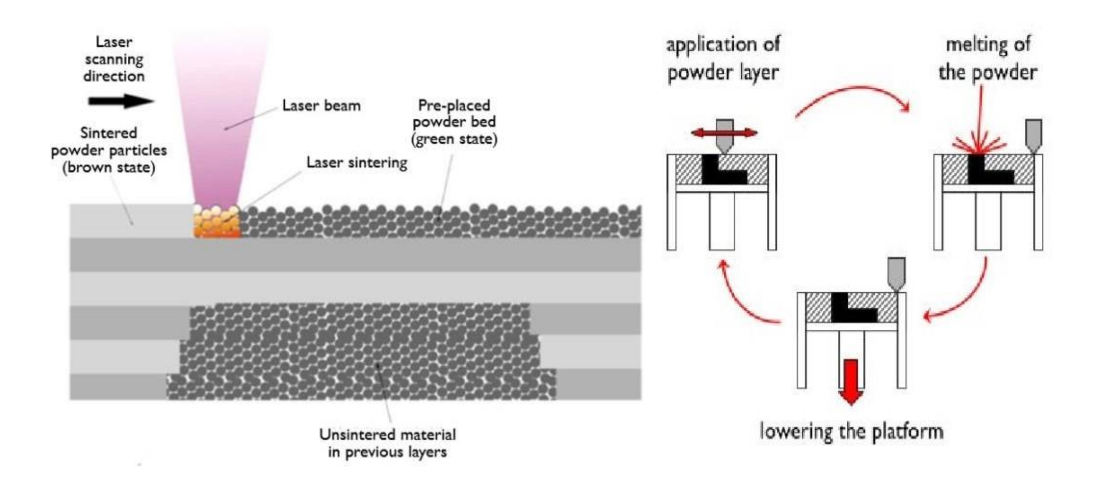

**Figure 2.2** Selective Laser Melting: (a) SLM process; (b) Platform Cycle [10]

#### <span id="page-27-1"></span><span id="page-27-0"></span>**2.2.1 Set-Up Parameters**

The scheme presented in Figure 2.2 is a simplified model. When simulating the process, it is important to consider the influence of all factors controllable or non-controllable, that may influence the result output. In this work, controllable predefined factors are referred to as the inputs that are inserted in each machine build set-up. These inputs are summarised in table 2.3. and detailed below.

<span id="page-27-2"></span>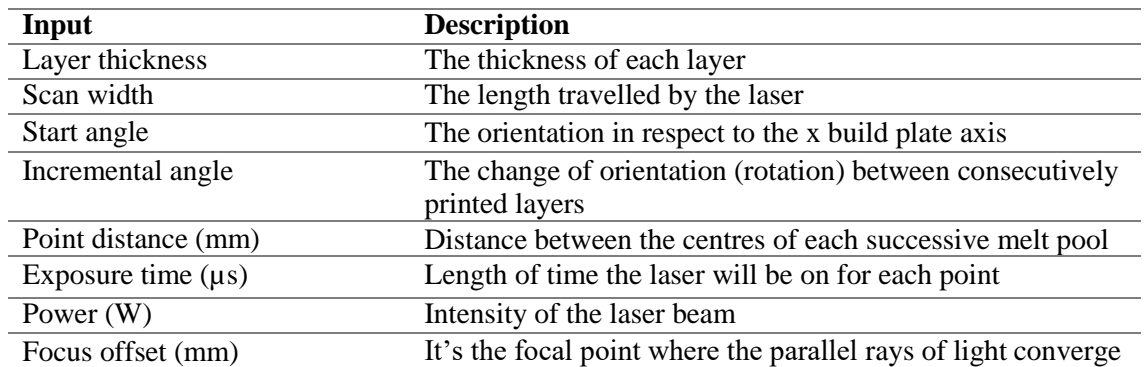

**Table 2.3** Controllable Factors

The term controllable may be deceiving. It simply means that these values can be changed and does not necessarily mean that their effects are controlled. Due to the typically long build processes within AM, these inputs are roughly an approximation throughout manufacturing. Although technology allows a very high precision in inputs like fill hatch paths (heading 2.2.2) prediction these are directly influenced by inputs like laser beam power, point distance, or focus offset. More detail on controllable inputs is developed below.

The laser's working principle follows a sequence of discrete point exposures forming a continues line. One could arguably say that by simulating this discrete event we could have a closer approximation to the actual build result. However, one of the biggest downsides of this approach would be a substantial increase in data to simulate as well as an expected increase in unwanted noise without simultaneous increase in accuracy. Figure 2.3 showsthe typical melting pool result. Alongside the inputs presented in table 2.3 an x-y coordinate is attributed to each point.

#### **Layer thickness**

This inputs value is typically 30 µm or 60 µm. Differences in the choice of one or the other result in different heat gradients from the successive melting and cooling variation due to thickness. Depending also on geometry, one might be more suitable than the other for a given material.

#### **Scan width**

This value represents the maximum distance that a laser travels perpendicular to the build direction over the build plate. Its effect increases the simpler the hatch path.

#### **Start angle**

The starting angle orientation perpendicular to the build direction. It works mostly as a starting reference for the subsequent hatching paths, without significant thermal impact.

#### **Incremental angle**

The increment on the starting angle in the immediate layer of powder. This input works as a minimizer of the heat influence to the layer underneath it.

#### **Point distance**

The laser operates through a sequence of discrete point exposures to form a continuous line. Each exposure creates a molten pool of metal which takes the form of a bell (Figure 2.3).

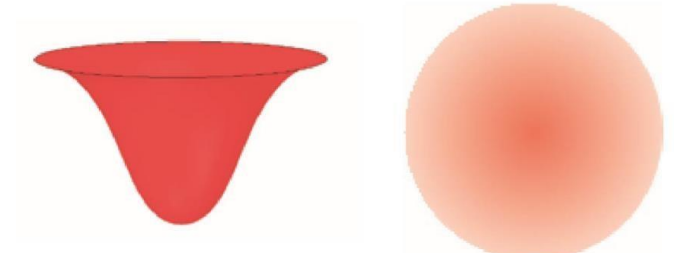

<span id="page-28-0"></span>**Figure 2.3** (a) Isometric view (left-hand); (b) Plan view (right-hand) of a melting pool shape [11]

When overlapped, usually by one third the melting pool connects itself with the next one. The distance between the centre of the two melting pools is what the term point distance refers to.

#### **Exposure time**

Again, driven by a discrete event. It sets the of the laser on each point. Big variations in this input are usually due to different materials, or applications.

#### **Power**

The intensity of the laser beam typically varies from machine to machine. Renishaw machine models are often named after this input. Efficiency of the laser beam is a factor that may change over time and influence the output result. Periodic calibration and trial builds help preventing this issue.

#### **Focus offset**

As per figure 2.4, the focus offset represents the convergence of the parallel rays of light. It is at this point that the highest energy is concentrated making it hence ideal for the melting spot. It can however be changed in relation to a datum. In this case the datum is the powder bed at any given time. Setting the focus offset to  $Z = 0$  places the focal point on the datum line. A positive value moves the focal point below the datum line and negative above.

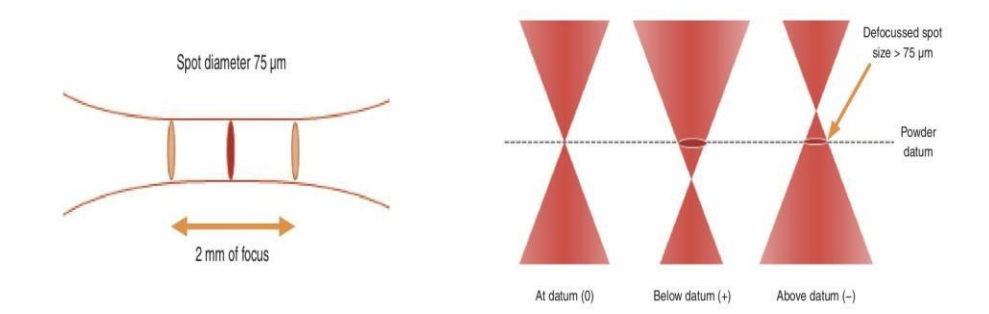

<span id="page-29-1"></span>**Figure 2.4** (a) Diameter of focal point. On Renishaw AM machines the average diameter of the focal point is 75  $\mu$ m and the focal point around 2 mm. Giving a  $\pm 1$  mm tolerance (left hand side); (b) Focal point in relation to datum line (left hand side) [11]

#### <span id="page-29-0"></span>**2.2.2 Fill Hatch**

The movement the laser describes over the powder bed is called the fill hatch. Different type of hatches produces different results due to the thermal behaviour mechanisms. For this reason, different geometries are more suitable to different kinds of fill hatches. Another difference between hatching paths is the overall build time.

There are three types of fill hatches described both in table 2.4 and shown in figure 2.5.

<span id="page-29-2"></span>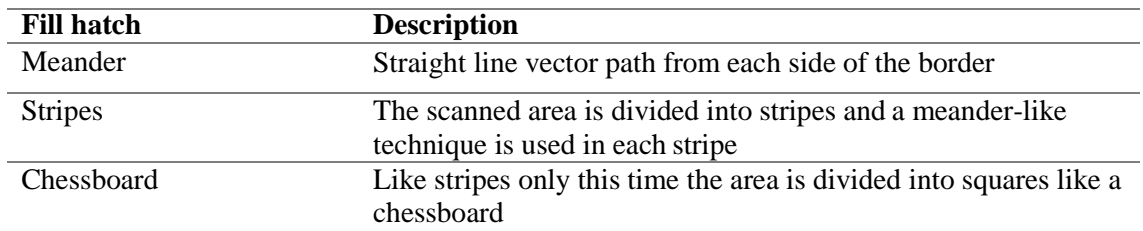

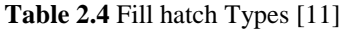

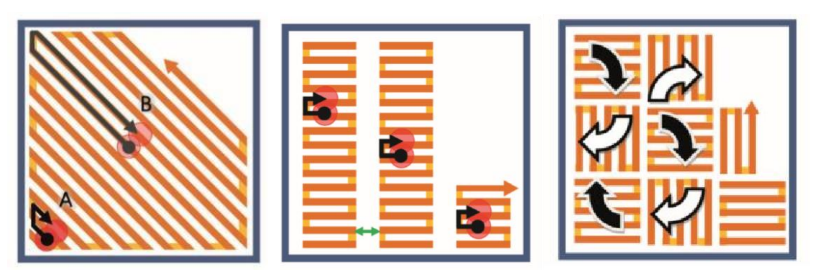

<span id="page-30-1"></span>**Figure 2.5** Hach types; (a) Meander (left hand side); (b) Stripes (middle); (c) Chessboard (right hand side) [11]

#### **Meander**

The biggest temperature differences are in the middle and edges. Due to the path taken by the laser the corners (point A in Figure 2.5 (a)) will be at a higher temperature than the middle (Point B in Figure 2.5 (a)). It's the quickest of the hatch paths, but it is also the one with the most inconsistent heat distribution. The Actual build presented in the experiment were build using this fill hatch type.

#### **Stripes**

Unlike the meander this hatch maintains a more consistent temperature throughout. The width of the stripes is user-defined (Figure 2.5 (b)).

#### **Chessboard**

The layer is divided into square fields. Each field is rotated successively by 90º and the squares are scanned in rows. In each row the squares with black arrows are scanned first. When all squares with black arrows have been scanned the squares with white arrows are scanned (Figure 2.5(c)). This hatch type provides little improvement over stripes whilst taking significantly more time to scan. For this reason, this is not a commonly used method.

The selection and interaction of all the selected inputs previously explained is responsible (but not exclusively as next paragraph suggests) for phenomenon's like porosity. Porosity is a nondesirable factor due to its difficulty to control and unpredictable patterns. Reasons as to why it may occur are referred in the next paragraph. For more information on the presented subjects the reader is refer to [10, 11, 12].

## <span id="page-30-0"></span>**2.3 Selective Laser Melting Non-Controllable Factors**

Non-controllable factors are hereby treated as the undesired ones that cannot be eliminated. To minimize them or put them on a known expected interval it is imperative to understand what causes them. Another key aspect worth mentioning is that their effect in this kind of simulation is still not yet completely understood. This has mostly to do with the adaptation that needs to be done to the solver when simulating this process, their constant and continuous changes and all that adding up to the considerable number of controllable factors influence depicted in the previous paragraph. Another reason is the fact that this kind of tools is no yet widespread and is considerably expansive. It was mentioned above that the gas flow inside the chamber can influence the surface finishing of the part. This effect is hard to control but the gas (argon) serves a very important purpose as it is used to prevent ignition inside the building chamber making it impossible to eliminate for safety reasons. Furthermore, the gas flow creates a flux inside the chamber that influences the heat flux through convection (chapter three). Figure 2.6 shows the comparison between a simulated and actual part influenced by the gas flow.

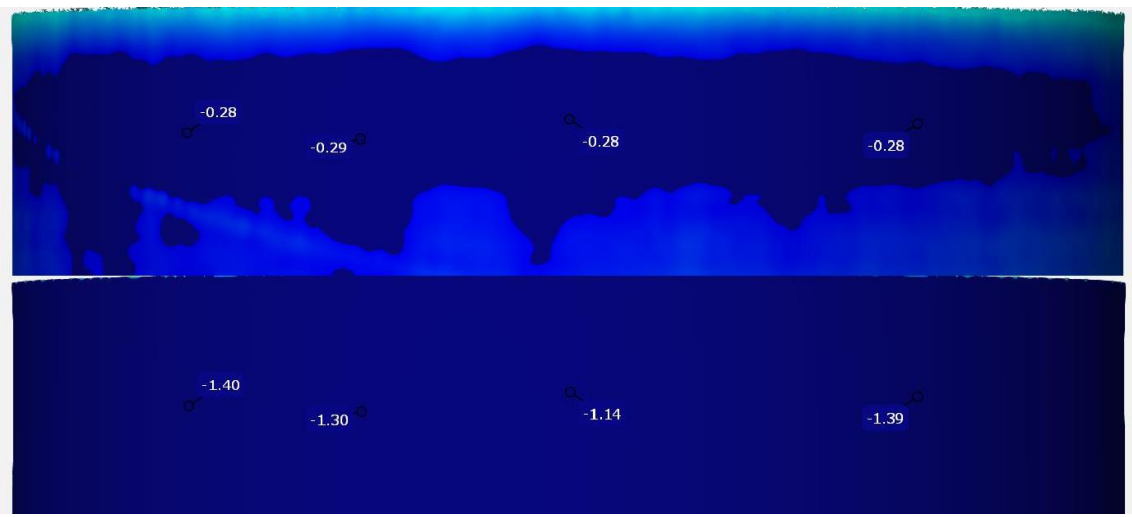

<span id="page-31-0"></span>**Figure 2.6** Actual part (a) top half; Simulation run (b) bottom half; The colour map was set at the same scale for both parts and the gas pattern was missed by the simulation. The deviation labels shown are in millimetres

Since the scope of the work is to establish a ground base connection between simulated parts and actual parts, the model was simplified the most and patterns such as the one shown in figure 2.6 are known to exist but were considered to have a minimal effect. Nevertheless, and since it is important to know (especially when considering future work) where they come from an explanation of the possible origin of these patterns is followed.

Some of the variation comes from the different sizes in lose powder, laser beam intensity, wetting and other physical behaviours, and thermal conductivity both in gas and solid materials.

#### **Lose powder**

The thermal conductivity of lose powder compares to the conductivity of gas by orders of magnitude smaller than the conductivity in solidified phase [13]. In addition, when considering the intra-particle heat transfer, one can observe that the times scales governing this process are larger than the ones governing particle melting. Under typical SLM process conditions, there is not enough time for conductive homogenization of non-uniform energy and temperature distributions across the powder bed but also across individual particles. As a result, partially molten particles may cause defects such as pores or inclusions [12]. Porosity, as stated above is a very typical undesired output of the SLM process.

Differences in powder grain size can lead to non-uniform energy distributions which may have considerable influence on the resulting melting behaviour and melt pool hydrodynamics yielding hence different temperature fields. The wetting behaviour, liquification of metal (either from different lose powder grain size or hatch pattern) crucially depends on the material, temperature, surface roughness, and surface chemistry. Oxidation is known to considerably decrease the wetting behaviour of the melt which might result in instable, balled melt pools and rough surfaces, pores on delamination due to insufficient layer-to-layer adhesion [14]. The evolution of the solidphase microstructure characterized by grain size, grain shape (morphology) and grain orientation (texture) are governed by the prevalent spatial temperature gradients, the cooling rates, as well as the velocity of the solidification front [15].

Also, the evolution of columnar grain structures oriented in direction of the main temperature gradients, usually in build direction, is typical for SLM processes and often yields a strongly anisotropic macroscopic material behaviour with higher material strength in the build direction [16, 17].

#### **Laser Beam Efficiency**

Laser beam efficiency is the percentage of laser beam energy that is lost in heat or light during the AM process. Energy from the laser beam (depicted in table 2.3) generates possible energy losses in form of thermal radiation emission, thermal convection or heat conduction from the solidified material to the underlying built platform. Two regimes can be distinguished: 1<sup>st</sup> regime is given by the temperature field in the direct vicinity of the laser beam Heat affected zone (HAZ) [18], which is controlled by highly complex mechanisms such as radiation absorption and heat conduction in the powder bed as well as convective heat transfer within the melt pool with all the individual physical phenomena and process parameters of influence as discussed above. The second regime is prevalent in previously deposited material layers located below the current layer and further away from the heat source. The solidified locations experience repeated heating and cooling cycles with decreasing amplitudes as both the adjacent scan tracks are processed, and consecutive new layers are built. The heat transfer in this regime is rather determined by global part properties.

#### **Geometry**

Geometry is controlled by design. Nevertheless, as many AM parts are impossible to build without the use of supports, and there are undesired behaviours when comparing the build orientation and any other orientation, this parameter was developed in this section. Microstructure greatly depends on the specific part geometry, e.g. due to heat flux concentration at the transition region from bulk material to shoulder columns or thin walls, which are surrounded by the low conductivity unfused powder [19, 20].

Furthermore, prevalent length and time scales determine which physical effects govern the process and which are negligible. Typically, viscous and gravity forces can be considered as secondary effects while surface tension and capillary forces, wetting behaviour but also inertia effects are the primary driving forces that influence the metal pool dynamics and shape as well as the surrounding powder morphology by attracting or rejecting individual grains [21]. The heat transfer within the melt pool is governed by convection rather than by heat conduction [22], and material evaporation may also take place [23].

## <span id="page-32-0"></span>**2.4 Context of the Experimental Study**

#### **2.4.1 Renishaw AM 250**

The machine used to produce the parts for this experiment was a Renishaw AM 250 (Figure 2.7). The name states the maximum power (watts) of the single SLM laser. The machine manufacture is Renishaw. Renishaw is a British company with interests in a variety of areas, but mostly metrology and healthcare. It was founded by Sir David McMurtry that after developing a portable smaller version of a CMM (the Renishaw equator) whilst working for Rolls Royce, decided to patent and develop his idea. Renishaw has a vast experience in the production of 3D parts for healthcare especially dental moulds. Its currently the U.K manufacture and developer on AM machines. AM250 is one of the first being used for metal applications and as had outstanding results. There are currently two other machines from the same manufacturer worth mentioning as they are also being used by HiETA. The Renishaw AM 500 and Renisahw AM 500 ML [24].

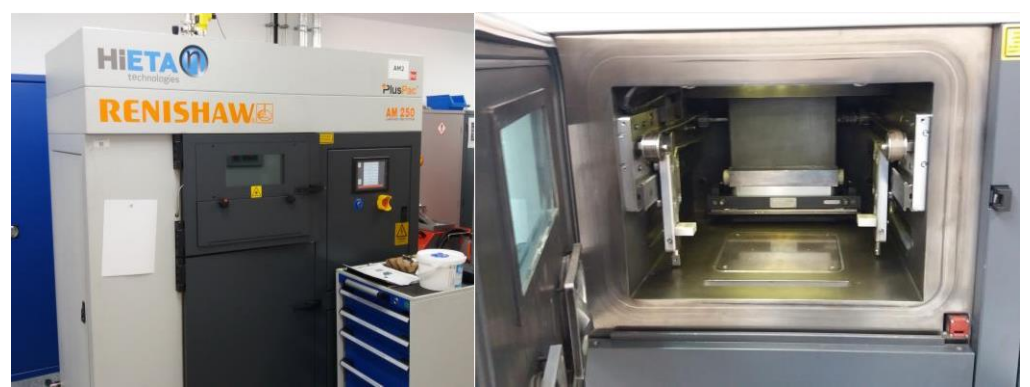

**Figure 2.7** Ren AM250 a); Ren AM250 Build Chamber b)

<span id="page-33-1"></span>Obvious differences between them are the laser power from which their names are taken from. Other than that, an on a more technical aspect the internal powder filter as well as the internal powder feed system are amongst the more significant differences. The trend in the newer versions, as demanded by the market [20] is to have more autonomous and powerful machines and Renishaw's new releases show exactly that, machines that can work longer and faster with less human intervention. Another significant difference lies on the multi-laser machine (ML) that in Renishaw's case uses four 500-watt lasers instead of one. This simple aspect of adding three more lasers significantly shortens building time but creates new problems for measuring and simulation tools. Each laser is a source of error and the end individual result from each beam has a different deviation from nominal. Several works are currently being done to eliminate or minimize these sources of deviation.

A continuous adaptation to those changes demanded by market have an intrinsic relation with the motivation of this work.

Furthermore, any given part's result when fixing all the inputs and varying the machine will change. This is highly related as seen previously to heat behaviour from different hatch types or machine laser power combinations.

#### <span id="page-33-0"></span>**2.4.2 Inconel 625**

Inconel 625 is a metal superalloy invented in 1962. Its development started in the 50's to meet the demand for high-strength main stem-line piping material. The typical composition of Inconel alloy 625 is presented in table 2.5.

<span id="page-33-2"></span>

| $\mathbf{v}$<br>$\overline{\phantom{a}}$ | `w<br>Ų, | Mo    | 11<br>1D   | Fe |     | Si  | Al  |     | Mn  |      |
|------------------------------------------|----------|-------|------------|----|-----|-----|-----|-----|-----|------|
| 0 L                                      | 41.5     | ----- | <b>J.O</b> |    | .05 | .20 | .20 | .20 | .20 | .001 |

**Table 2.5** Composition of Inconel 625 (%) [25]

The product goals for the development of this new alloy were weldability, high creep resistance, and non-age hardening. From the development of such an alloy another one (Inconel 718 was discovered), but the main characteristic of Inconel 625 as always been weldability. Alloy 625 is used in industries such as aerospace because of its high strength, outstanding fatigue and thermal fatigue resistance, oxidation resistance and (not surprisingly) excellent weldability and braze ability [25]. Table 2.6 depicts its properties.

#### **Table 2.6** Inconel 625 properties [26]

<span id="page-34-2"></span>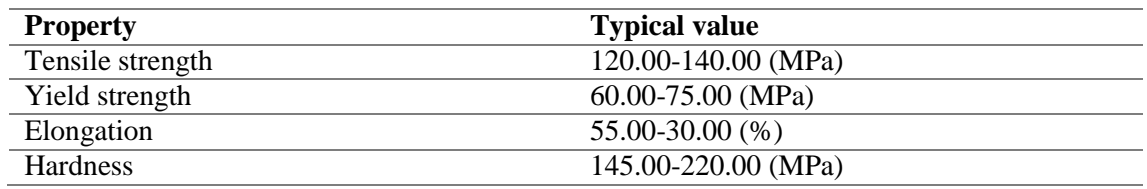

For this reason, alongside its corrosion resistance under a wide range of temperatures, this alloy is vastly used in AM technologies.

#### <span id="page-34-0"></span>**2.4.3 HiETATechnologies**

The name stands results from the combination of a word and a letter. High efficiency, the Greek letter  $\eta$  (eta). It emerged from an idea of one of its founders Drummond Hislop on the late 1990's by realising that a new emerging technology AM would allow new, more efficient architectures for compact heat exchangers whilst looking into ways of improving the performance of the compact heat exchangers on witch Stirling engine depended.

To this day HiETA as in its core research and development to develop and implement novel products in markets such automotive, aerospace, defence, energy and motorsports industry. Although a very young enterprise, it is already regarded as a world-class product development company. The company's activities almost all lead to carbon reduction with increasing performance of products. Tools such as the one experimented in this work are expected to contribute indirectly to the overall cost reduction enhancing market competitivity [27].

## <span id="page-34-1"></span>**2.5 Thermal Stresses**

#### **2.5.1 Basic Definitions**

When considering the SLM AM process, three distinct domains of analysis can be set. Table 2.7 synthetises those domains.

<span id="page-34-3"></span>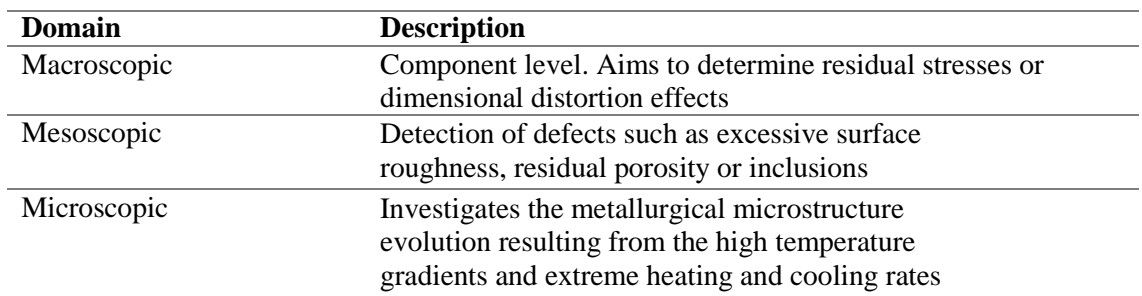

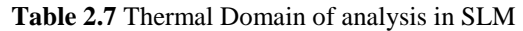

This work is focused on modelling behaviours at the macroscopic scale. There is an obvious connection between all the domains [28], and although that was considered spatially trough the presentation of the equations of equilibrium, the selected theory that will now be presented had a higher focus on explaining the changes in a macroscopic scale, since the main studied outcome expresses itself in this scale.

Any object contains a certain amount of thermal energy. Thermal energy is the energy contained in the kinetic energy of the random motion of molecules in a body on an atomic level. Temperature is a measure of the averaged kinetic energy of the random particle motion. Only a large number of particles together can have temperature. This property always seeks equilibrium, meaning that the body with higher kinetic energy will hit the particles of the body with lower kinetic energy raising its temperature whilst at the same time reducing its own. This translates by the flow of heat within the body from warmer towards colder parts. Heat can be described as the transfer of thermal energy from one place to another. It only exists as a flow of energy. Hence, to alter the temperature of an object one would need a heat flow. The amount of energy (Joules) required to raise the temperature of the object by one Kelvin is called the object's heat capacity (Joules/Kelvin). The heat capacity of an object depends on its mass (Kg) and the specific heat capacity of material. Every material has a certain specific capacity [29].

We can consider three fundamental modes of heat transfer depicted in Table 2.8.

<span id="page-35-1"></span>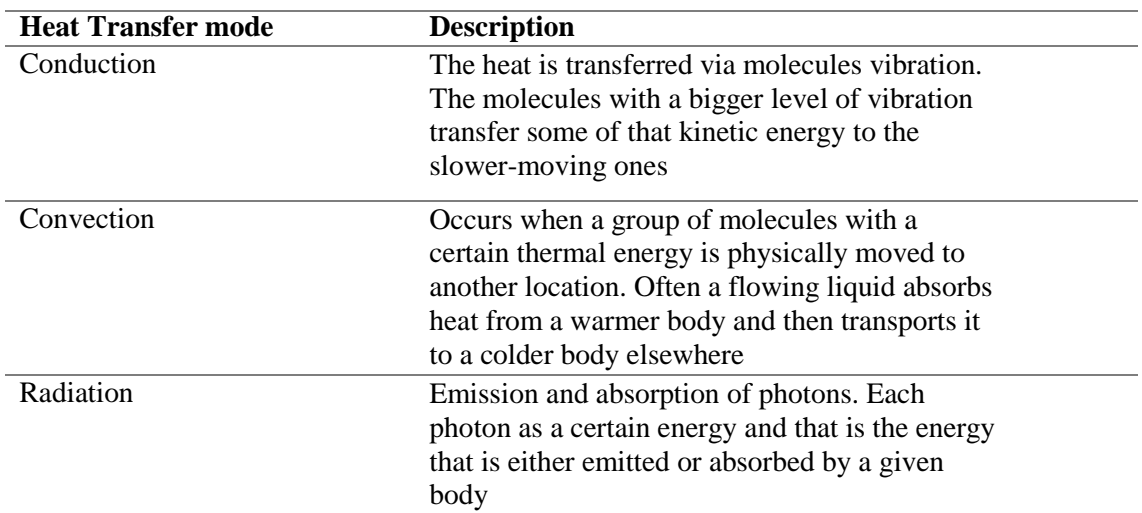

#### **Table 2.8** Fundamental modes of heat transfer

SLM process experience all these three fundamental modes of heat transfer. On theone hand, there are variations inside the chamber due to the argon gas flow that will transfer heat via convection. On the other hand, the laser is melting material by raising its temperature to material melting point (molecule vibration) and although this last one is arguably the most significant one of the three [28], there is also radiation present and emitted by the laser. It is this symphony of fundamental heat transfer modes allied with the technology presented in the previous chapter that playfully shapes and deforms the material in the desired formats.

#### <span id="page-35-0"></span>**2.5.2 Inherent strains**

When particles of a continuous substance move so that distances between particles are changed, the substance is said to be deformed. The concept of deformation is purely geometrical or kinetical and hence independent of the nature of the medium and of the causes of deformation [28].

For most metallic alloys if the stress is below the material yield strength, the material behaves elastically, and the stress is proportional to the strain. In this elastic region, the linear stress-strain relation follows Hooke's law [30]. Inherent strain method is a destructive method developed in 1975 [31]. This method is described in the next paragraph.
During SLM thermal-mechanical process, let the deformation be described as  $d\varepsilon_{ij}$  consisting in an element of elastic strain  $d\varepsilon_{ij}^e$ , plastic strain  $d\varepsilon_{ij}^p$ , thermal strain  $d\varepsilon_{ij}^{thermal}$  and phase transformation induced strain  $d\varepsilon_{ij}^{phase}$ . As given by the equation 2.1.

$$
d\varepsilon = d\varepsilon^e + d\varepsilon^p + d\varepsilon^{thermal} + d\varepsilon^{phase}
$$
 (2.1)

Once the heating and cooling processes are finished, the residual total strain  $\varepsilon$  can be calculated as the summation resulting in equation 2.2.

$$
\varepsilon = \varepsilon^e + \varepsilon^p + \varepsilon^{thermal} + \varepsilon^{phase} \tag{2.2}
$$

The inherent strain  $\varepsilon^*$  is defined by the difference between deformation strain and elastic strain as per equation 2.3.

$$
\varepsilon^* = \varepsilon - \varepsilon^e \tag{2.3}
$$

The distribution of the inherent strain and residual stress can be assumed to be uniform [32]. Based on this statement and equation 2.3 the calibration principle is explained (see chapter six).

#### **2.5.3 Equations of Equilibrium**

Although this experience will not deal directly with the equilibrium equations since the gradients movements are estimated trough the inherent thermal strains the exposure of the equations of movement and the application of the gradient to the heat equation was considered here to provide a better understanding of what the inherent thermal strains are modelling.

In figure 2.8 a parallelepiped used in the determination of the equations of equilibrium is shown.

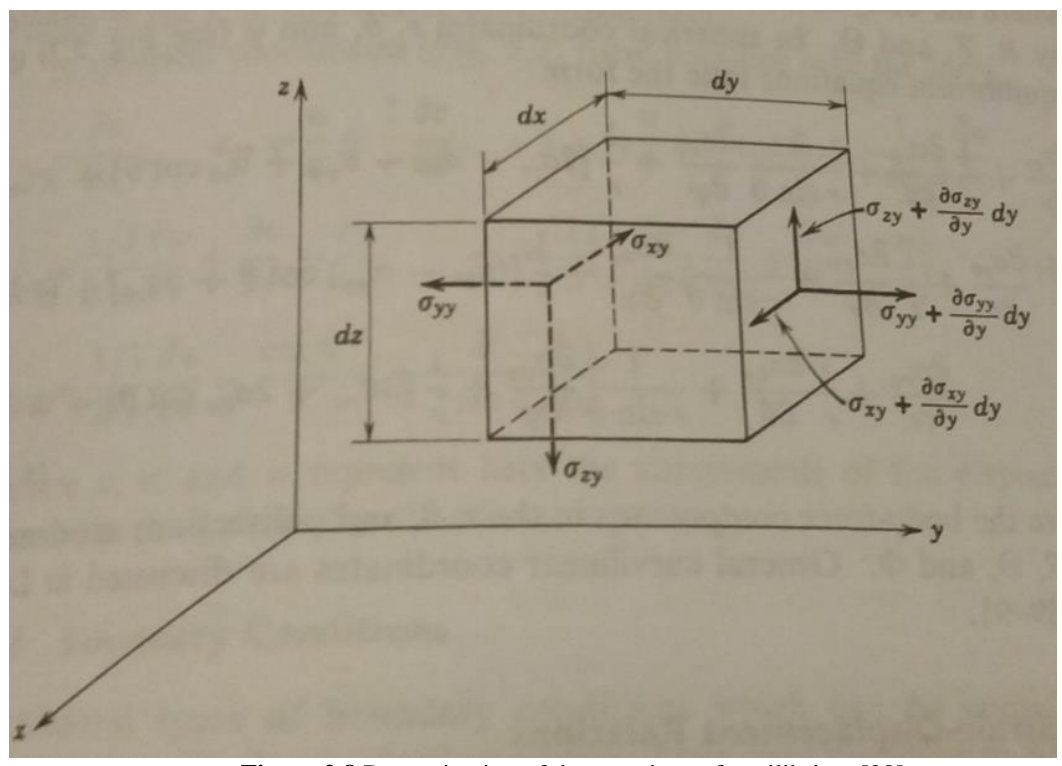

**Figure 2.8** Determination of the equations of equilibrium [28]

From it we can define  $X$ ,  $Y$  and  $Z$  as the components of the body forces (including inertia forces) in the x, y and z directions respectively. For small displacements such as the ones seen in SLM process we can write equations  $3.\overline{3}.\overline{1}$ ,  $3.\overline{3}.\overline{2}$  and  $3.\overline{3}.\overline{3}$ .

$$
X = -\rho \frac{\partial^2 u}{\partial t^2}
$$
 (2.4)  

$$
Y = -\rho \frac{\partial^2 v}{\partial t^2}
$$
 (2.5)  

$$
Z = -\rho \frac{\partial^2 w}{\partial t^2}
$$
 (2.6)

Where  $\rho$  is the mass density, u, v and w are the components of the displacement vector in the x, y and z directions respectively, and t is time.

**3**

# **Experimental Setup**

This chapter presents both the software simulation principles and the optical scanning measurement system. After introducing the working principles, concepts like voxel and finite elements theory were also investigated. Although closely placed to the border of the scope of this work an explanation as such is necessary to give some clearance on any uncertainty derived from such measuring system.

## **3.1 Ms Simufact Additive AM**

Simufact is a simulating manufacturing software tool with more than twenty years of experience. It is a product from MSC Software, one of the ten original software companies and global leader in simulation software and services. It has been vastly used for other process and industries in the past providing linear and nonlinear finite element analysis (FEA) where 90% of the top manufacturers use MSC software products. The company was founded in 1963 when it was awarded the original contract from NASA to commercialize the FEA software known as NASTRAN (NASA Structural Analysis). MSC has pioneered many of the technologies that are now relied upon by industry analysing and predicting stress, strain, vibration & dynamics, acoustics, and thermal analysis with MSC Nastran [33]. MSC acquired or developed over its history many other well-known computer aided engineer systems (CAE) such as Marc, the one solver in *Simufact* and used in this experiment. The software's documentation on previous experiences suggests advantages in both the macro, meso and micro scale approach with better time/detail results to the macro scale.

## **3.2 Marc Solver**

Marc is an advanced nonlinear simulation solver used to simulate responses under static dynamic and multi-physics loading scenarios. Although this experience only looks to the AM build process, the software and the solver can also be used to determine the material behaviour under support removal or heat treatment conditions.

The main variables of a linear FEA analysis are depicted in table 3.1.

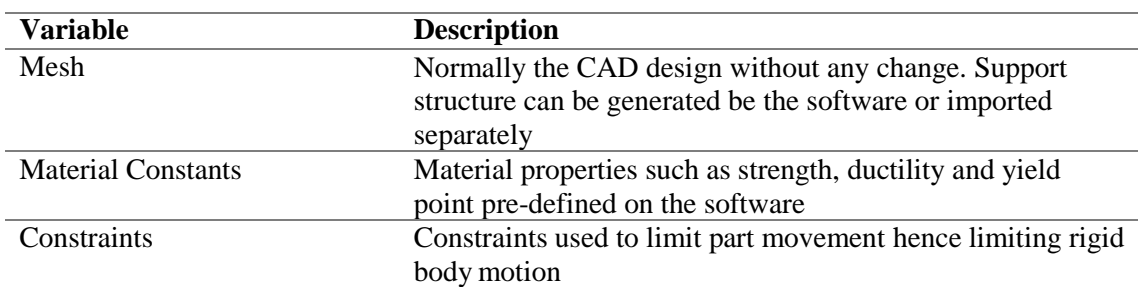

**Table 3.1** FEA linear analysis variables [34]

It is important to point out that in a non-linear FEA load increments and non-convergence of runs increase the complexity of the analysis.

The next section of this chapter explains what a voxel is. Nevertheless, the variables presented in table 3.1 are used and linked by the solver trough voxels. The mesh particularly is filled with voxels (voxel mesh) with coordinates whose behaviour (deviation from thermal gradient field)is then followed and simulated.

Whilst the material constants and movement constraints were kept unchanged during this experiment as they are imposed either by design or material specifications, the construction of the mesh and its influence on the result was the subject of this study. The smaller the voxel the highest the level of detail. This affirmation does not always stand has for increasingly short values the noise increases significantly. The change of the voxels size parameter for both the build mesh and the build plate are trying to map a connection between the size values and simulation run time. If the interested pattern on the geometry can be studied with bigger voxels, then the simulation time shortens. Obviously too big of a voxel can generate error from model geometry simplification but defining an acceptable voxel size for a given geometry will also allow the separate import of parts to the software and based on previously determined geometries set different voxel sizes, reducing overall simulation time without compromising accuracy. The origin of the term andfundamental working principle are presented in the following section.

### **3.3 Voxel**

A voxel is a volume element. They are the three-dimensional representation of a pixel. In computers the two main ways of representing graphics are vector and raster. Vectors are a mathematically precise way of describing an image and raster graphics are an array of colour values that are positioned one after the other into a grid pattern [27].

A voxel mesh refers to a mesh that has different number of nodes in neighbouring cell layers (Figure 3.1). This allows the creation of finer resolutions in necessary areas without increasing the number of cells in other areas. Amongst the many advantages is the creation of cells with minimumskewness, automatic mesh generation and uniformity in cell shapes and sizes. The voxel meshes are not yet validated in boundary layer computations. As for disadvantages, it is important to point out that since a voxel as a cube-like shape, the objects representation results in a step like surface of the object (a parallelism between this 3D shape and the raster 2D representation can be made here). The voxel creation utility is embedded in the software and is the central study of this work [35].

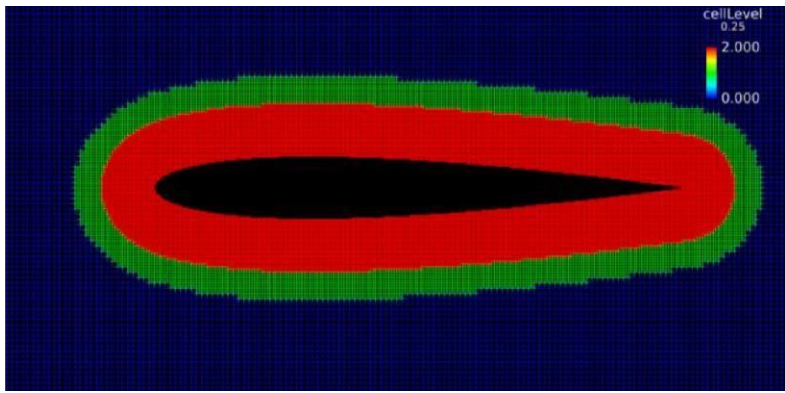

**Figure 3.1** Voxel mesh of three layers; [35]

The finite volume method (FVM) is a numerical technique that transforms the partial differential equations representing conservation laws (see chapter 3) over differential volumes into discrete

algebraic equations over finite volumes (voxels) [36]. The partial differential equations are then discretized/transformed into algebraic equations by integrating them over each discrete element. The system of algebraic equations is then solved to compute the values of the dependent variable for each of the elements. In the finite volume method, some of the terms in the conservation equation are turned into face fluxes and evaluated at the finite volume faces. Because the flux entering a given volume is identical to that leaving the adjacent volume, the FVM is strictly conservative. This inherent conservation property of the FVM makes it the preferred method in computer fluid dynamics(CFD). Two other important aspects of FVM are that it can be formulated in the physical space on unstructured polygonal meshes and the fact that it is quite easy to implement a variety of boundary conditions in a non-invasive manner, since the unknown variables are evaluated at the centroids of the volume elements, not at their boundary faces.

In *Simufact* Additive, the influence of the mesh representation with respect to the real part is determined by a solid fraction. Those elements that are partially filled will have a solid fraction < 1.0 (100%) (E.g. surface elements).

The meshing starts with creating one hexahedral element within the part which has eight gauss points. This one hexahedral element will be subdivided in to eight more hexahedral sub-elements. Control points will be created for all eight sub-elements, figure 3.2. [37].

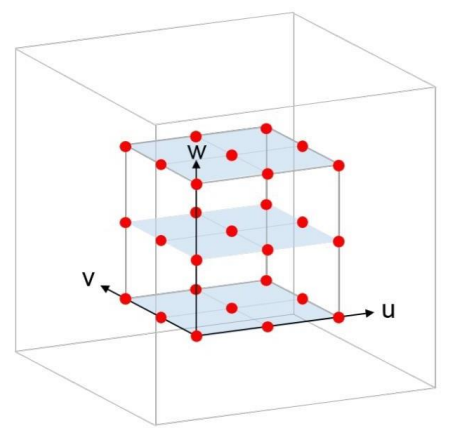

**Figure 3.2** Control points for one voxel [37]

## **3.4 Simulation Parameters**

The software has previously determined parameters for inputs such as material and machine. Before running a simulation, the process, components, manufacturing and analysis widgets need to be completed accordingly. These are the widgets depicted in the top menu of the software in the same order as it is shown in figure 3.3.

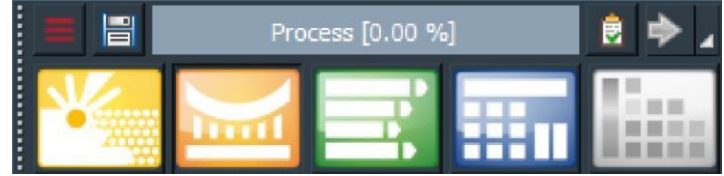

**Figure 3.3** Simufact Status bar

Where:

Process – Yellow Component – Orange Manufacturing – Green Analysis – Blue

Each widget parameters inputs influence was considered as per the following paragraphs. The last grey square represents the simulation run widget.

### **3.4.1 Process**

The process widget is where the choices of machine and process are commanded. Table 3.2 shows the options and their description.

| <b>Parameter</b>             | <b>Description</b>                                   |
|------------------------------|------------------------------------------------------|
| Process type                 | The manufacturing process to be simulated            |
| AM machine                   | The software is shipped with pre-set parameters      |
|                              | on AM machines from several manufacturers.           |
|                              | The choice of machine is done here                   |
| AM build analysis type       | Choice between Mechanical, Thermal or                |
|                              | Thermomechanical analysis.                           |
| Type of simulation           | Manufacturing or Calibration simulation              |
| Manufacturing process stages | The selection of processes to simulate is done here. |

**Table 3.2** Process widget parameters

All the parameters in the process widget were fixed for the experiment at:

- Process type Metal powder bed fusion
- AM Machine Renishaw AM 250
- AM build analysis type Mechanical
- Type of Simulation Manufacturing
- Manufacturing process stages Build

#### **3.4.2 Component**

It is through the component widget that the part is imported. If the part has a support structure it can be imported here as well or created by the software. Table 3.3 depicts the possible choices on this widget.

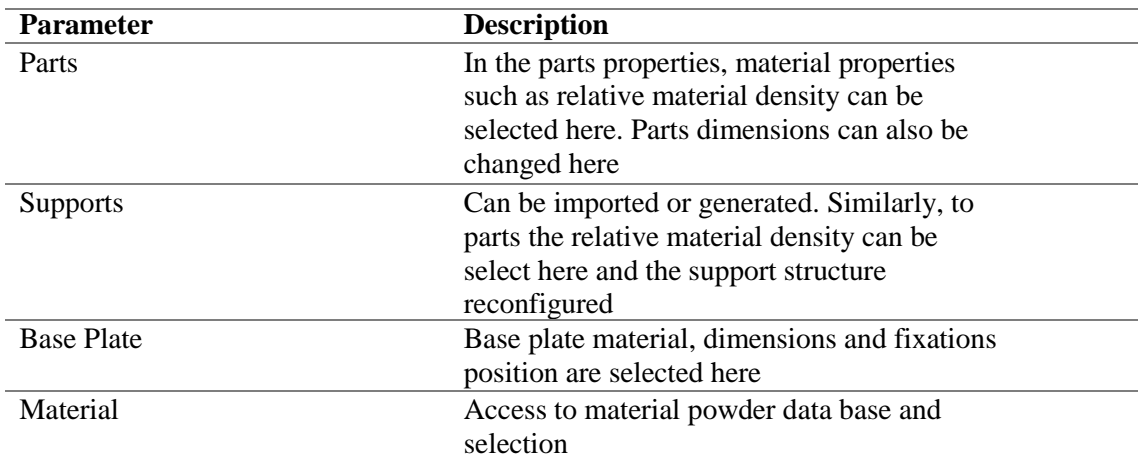

#### **Table 3.3** Component widget parameters

For the component widget the inputs were:

- Part Ring build CAD
- Support None (non-existent for the experiment)
- Base Plate 316L\_baseplate (Stainless Steel)
- Material IN-625\_powder (Inconel 625)

The part was centred on the build plate with the same orientation of the actual builds. Base plate deformation and thickness (15 mm) were selected here, as well as the position and dimension of the bolt holes on the build plate as per the actual process values.

#### **3.4.3 Manufacturing**

The parameter allows the selection of the calibrated machine values. The several stages selected on the first widget can be detailed here. In this case we have (table 3.4)

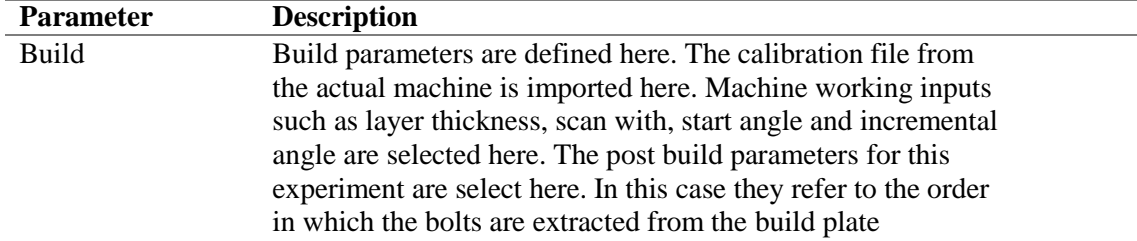

**Table 3. 4** Manufacturing widget parameters

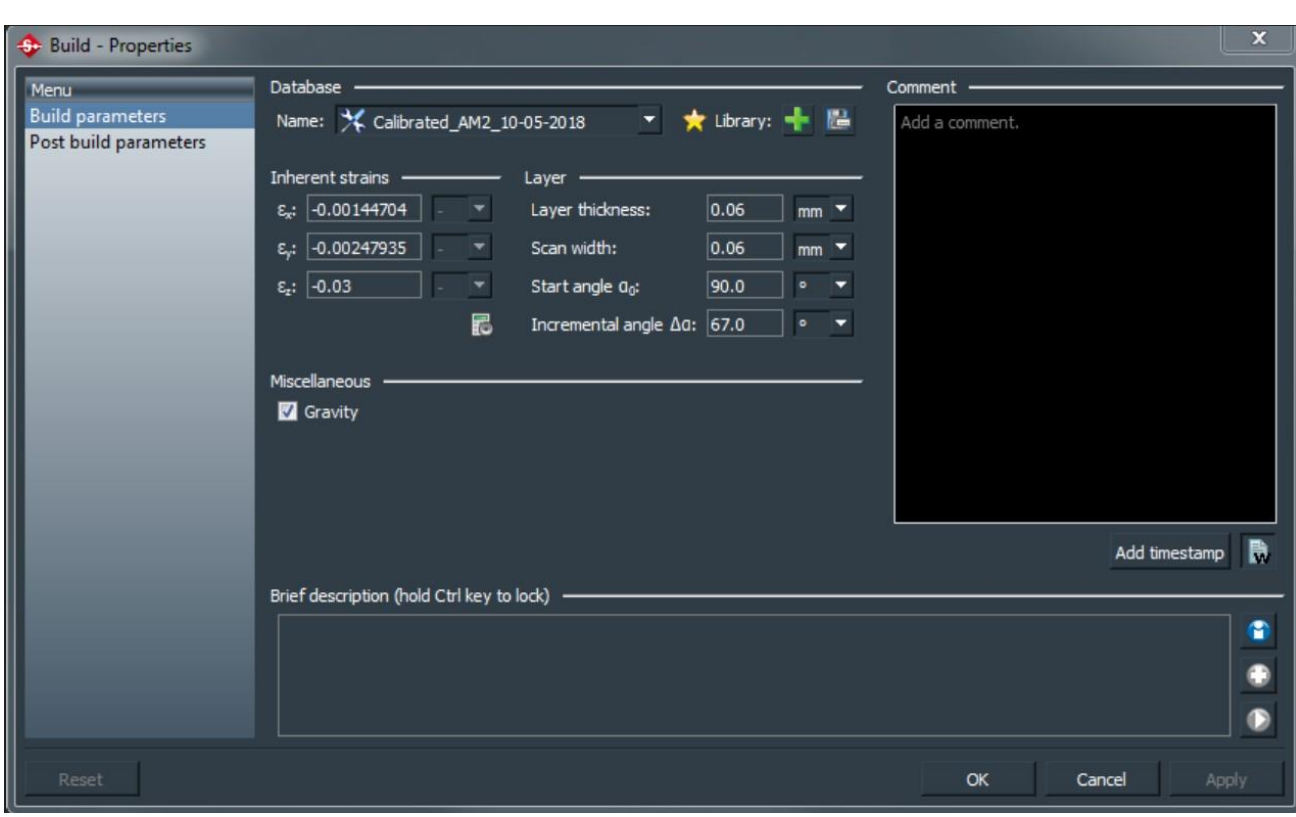

Figure 3.4 shows the pop-up window with the options that appear after clinking on the build icon.

**Figure 3.4** Build selection menu

The values shown are the ones used in all the experiments that follow, both the experiment and one of the confirmations runs. The second confirmation run did not use the inherent thermal stresses calculation and so the menu changes and is presented in chapter 7.

#### **3.4.4 Analysis**

The analysis widget compiles three sub menus depicted in table 3.5

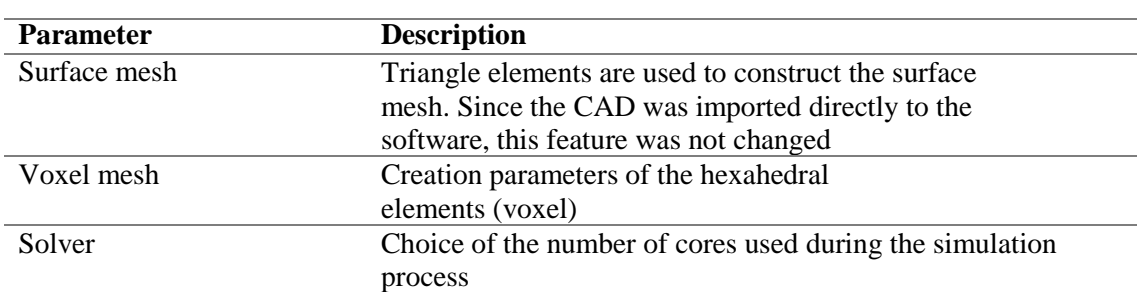

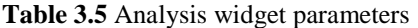

The changes on the simulation occur here at this widget. The voxel mesh menu is what is the object of the study. For this reason, a figure was presented of the window selection on this parameter (Figure 3.5).

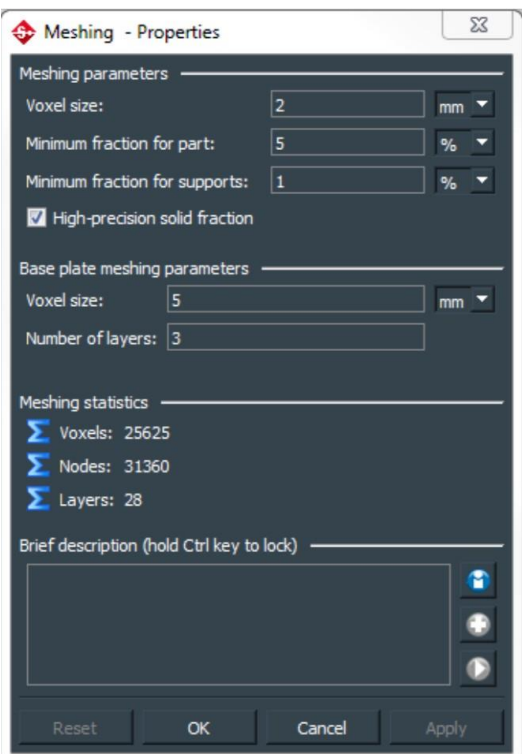

**Figure 3.5** Meshing properties

Figure 3.5 depicts the parameters that were changed in this experiment they are described in table 3.6.

| Variable                      | <b>Description</b>                                                                                                    |
|-------------------------------|----------------------------------------------------------------------------------------------------|
| Voxel Size                    | The edge length of the voxel element                                                                                                    |
| Minimum fraction for part     | Allows the specification of the minimum<br>voxel fraction for the part. All voxels with a<br>fraction less than the specified value will be<br>removed from the voxel mesh |
| Voxel size (Base plate)       | The edge length of the base plate voxel<br>element                                                                                                    |
| Number of layers (Base Plate) | Number of voxel layers over the thickness of the base<br>plate                                                                                                    |

**Table 3.6** Studied variables

# **3.5 Optical Measuring System**

An optical measuring system (OMS) is a device that measures the geometry of physical objects via the wave properties of light. The usage of this kind of systems is gradually increasing mostly due to limitations on coordinate measuring machines (CMM), ease of usage and high accuracy [38]. In its basic form, a vision system consists of optical and electronic components to achieve three processes depicted in table 3.7.

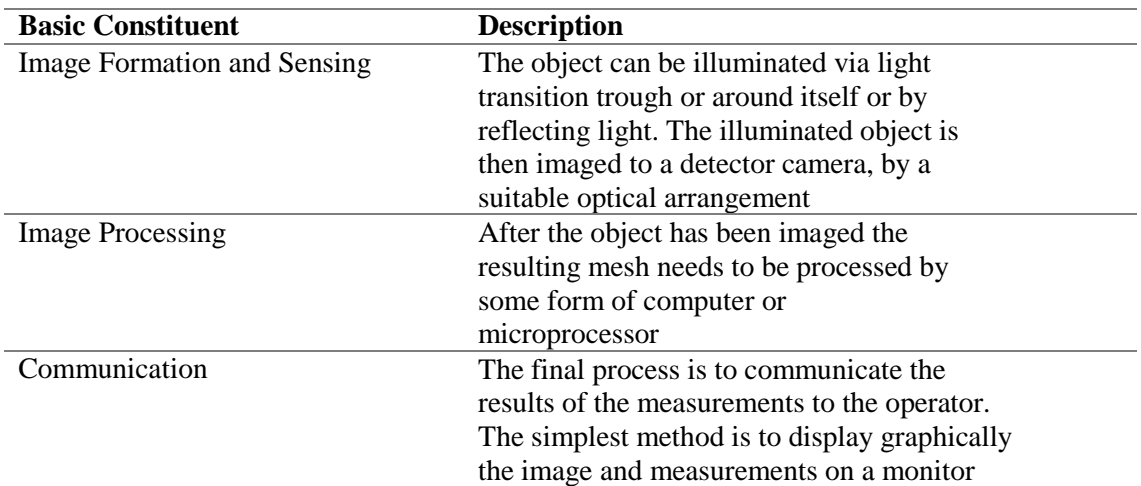

#### **Table 3.7** Basic constituents of an Optical Measuring System

Optical measuring process layout can be generally looked up as seen in figure 3.6.

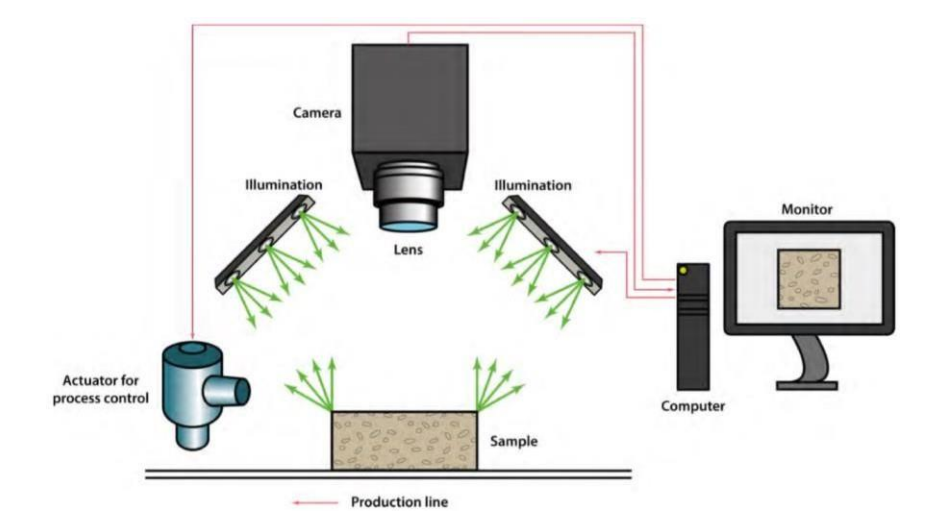

**Figure 3.6** Macro image processing system [39]

The layout presented in figure 3.6 is like the one used by the tool used in the experiment. Main difference being that the source of light is incorporated between the lenses. Figure 3.7 shows the operation principle of the *gom* Scanner.

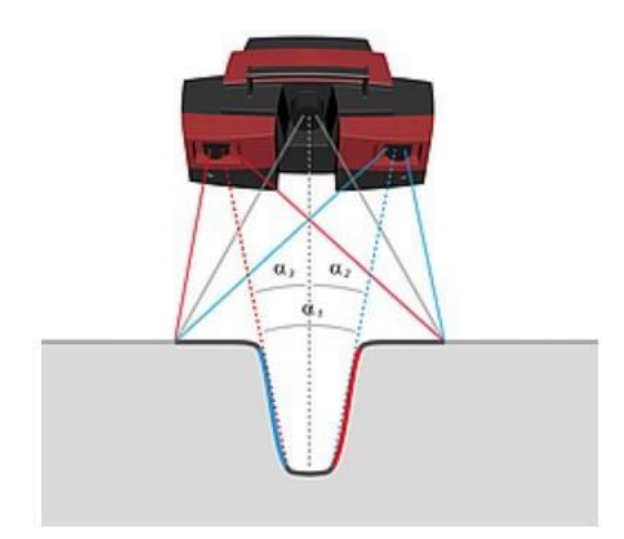

**Figure 3.7** Atos *gom* scanner [30]

Precise fringe patterns are projected onto the surface of the object and are captured by two cameras based on the stereo camera principle. As the beam paths of both cameras and the projector are known in advance due to calibration, 3D coordinate points from three ray intersections can be calculated. This triple scan principle offers advantages for measuring reflective surfaces and objects with indentations. The result is complete measuring data without holes or erratic points [40].

Working with blue light technology means that interfering ambient light can be filtered out during image acquisition. The light sources are so powerful that measuring date is captured even on noncooperative surfaces.

As any measuring tool there is an uncertainty associated with the measurements. The sources of uncertainty for the actual measurements taken during the experiment is explained in the next paragraph.

# **3.6 Measurement uncertainty**

The actual parts build for feature acquisition were measured with the gom scan. For this reason, it is important to have an idea of the uncertainty associated with the measurements since the value provided by the measuring equipment was the real or best value of the features.

The measuring system used in the experiment relies on pixel calibration. For this case the uncertainty contributions that apply are the uncertainty form calibration (calibration plate), the pixel calibration value, and the magnification & distortion errors. Other factors that contribute to the overall uncertainty, vary from measurement set to measurement set. They are essentially related to the number of shots taken and room temperature (automatic thermal compensation corrections with an associated uncertainty).

The equipment is calibrated weekly and the data monitored so that all measurements can be related to the external calibration.

External calibration of this equipment set the uncertainty value at

$$
\pm 1.2 \mu m + 2.5 \times l \times 10^{-6}
$$

For k=2 (95% confidence level) Where l is the length (m) measured. The build plate is 250 mm long. But assuming the length to be the perimeter of the outer ring (See chapter 4) with  $\varnothing$  225 mm, the following is obtained:

$$
2.\pi. \ \frac{225.10^{-3}}{2} = 0,7068 \ m
$$

Substituting above,

$$
1.2 + 2.5 \times 0.7068 = 1.2 \ \mu m
$$

To account for temperature variations, external factors and the overall length of the part measured, the uncertainty considered was  $\pm 2.0 \,\mu$ m.

This rounding value is an overestimate. The best way to determine the uncertainty of an optical measuring system is through a Gauge R&R study. For this reason, to the value calculated in 3.1 a wider interval was considered by rounding the value to next biggest whole number.

**4**

# **Experiment Methods**

With this chapter the second part of the dissertation begins. In it, the previously stated results from theory are used to set the calibration of the machine. It begins by stating the sequence of the model used for the experiment. It also presents the geometry that was built, the actual measurements and the end of the chapter shows the statistical techniques used through design of experiments.

## **4.1 Experience Model**

This paragraph describes the model used to conduct the experiment. It was already stated that the software's capability has never been tested within the company scope completely. For this reason, the starting point was to understand the process functions and significant variance sources. The idealised model that was used in the ring build experiment is depicted in the flowchart shown in figure 4.1. This accounts for the possibility that there is already a previous voxel size shape relation but was built considering also the situation where novel geometries are being tested and for this reason it was used for the experiment.

At the initial stage it is important to register all relevant data that might be used in thefuture. So, the flowchart presented considers the record both the simulation parameters and statistical analysis in several steps of the way.

The model's complexity was also kept simple. This was done for the same reason stated above. Since this is an initial draft, simplicity is key to build on further complex models. One of the thingsthat this model doesn't account issimulations with different voxelsizestrough out the build design. By combining the ideal voxel size of complementary or converging geometries within the same build the simulations times could be greatly reduced.

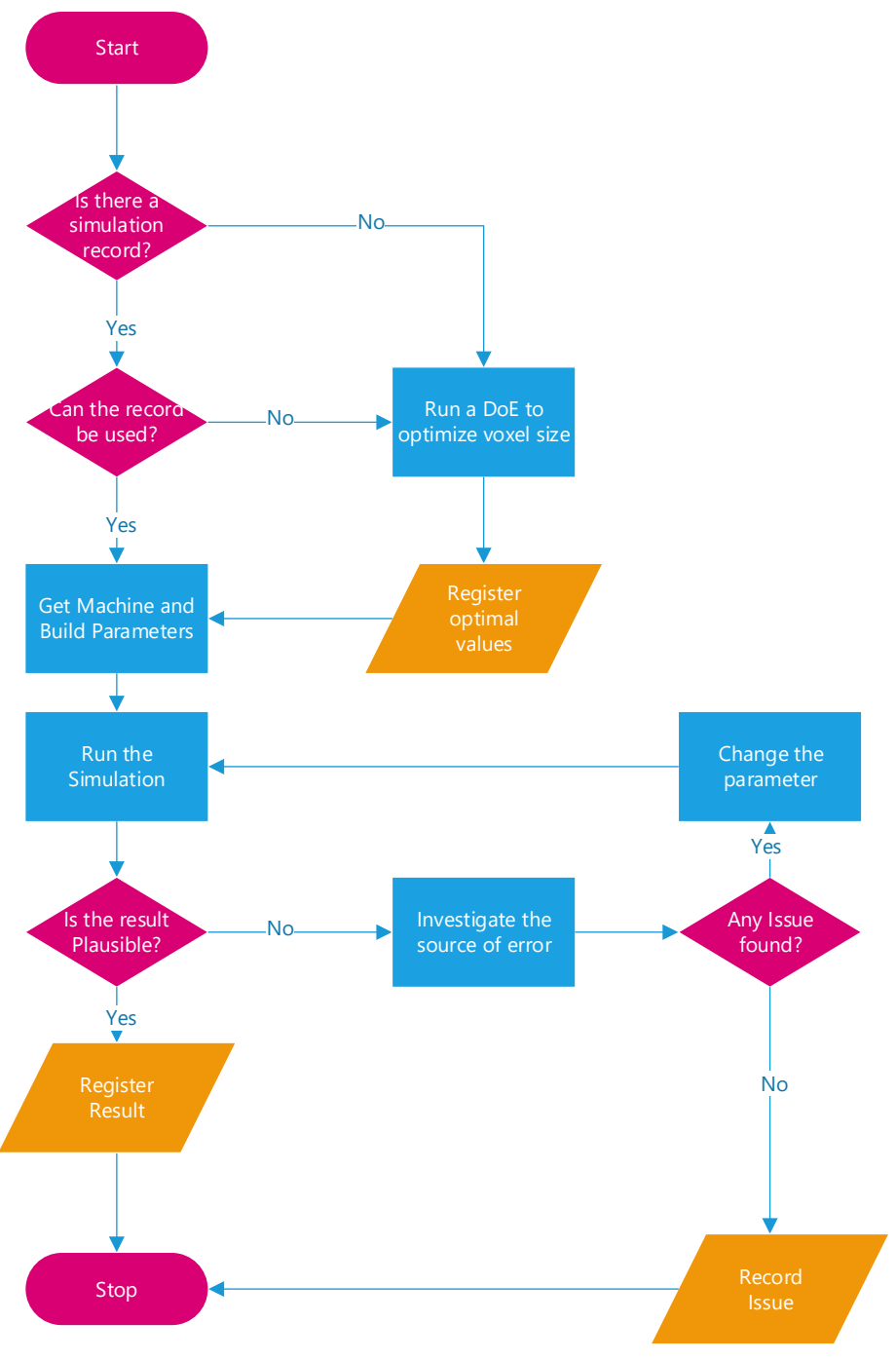

**Figure 4.1** Flowchart of the applied model

# **4.2 Calibration**

As stated in chapter 2, the software has a pre-set parameter for both the 250 W and 500 W Renishaw machines. This allows the possibility of running the experiments without the need for a previous calibration. However, it is well known that each machine has a different behaviour due to several external factors (availability, maintenance room vibration, idle times, e.g.). For this reason, the machine used in the experiment was calibrated.

Calibration process is sensible to powder as well as the controllable parameters (table

2.3 chapter 2), and machine. Meaning that any change in these parameters implies a new calibration to guaranty maximum accuracy levels. However, the main source of variation is the machine, not only for the laser power, but also because of model machine processes.

The calibration process aims to determine the inherent thermal strains. As discussed in chapter 2, these inherent strains are related to material properties and trough them the

history of the cooling of the material to room temperature (thermal shrinkage) can be accessed.

The process consists in building the sample/calibration build (CAD provided by the software) strategically cut the sample build and getting the values for  $\varepsilon_x$ ,  $\varepsilon_y$  and  $\varepsilon_z$  based on reverse engineering. Several layers of printed material are considered at once in one finite element layer and the homogenized values of the inherent strains sum up the influence of the process parameters (controllable factors, hatching type and external factors). Figure 4.2 shows the actual sample build before and after cutting.

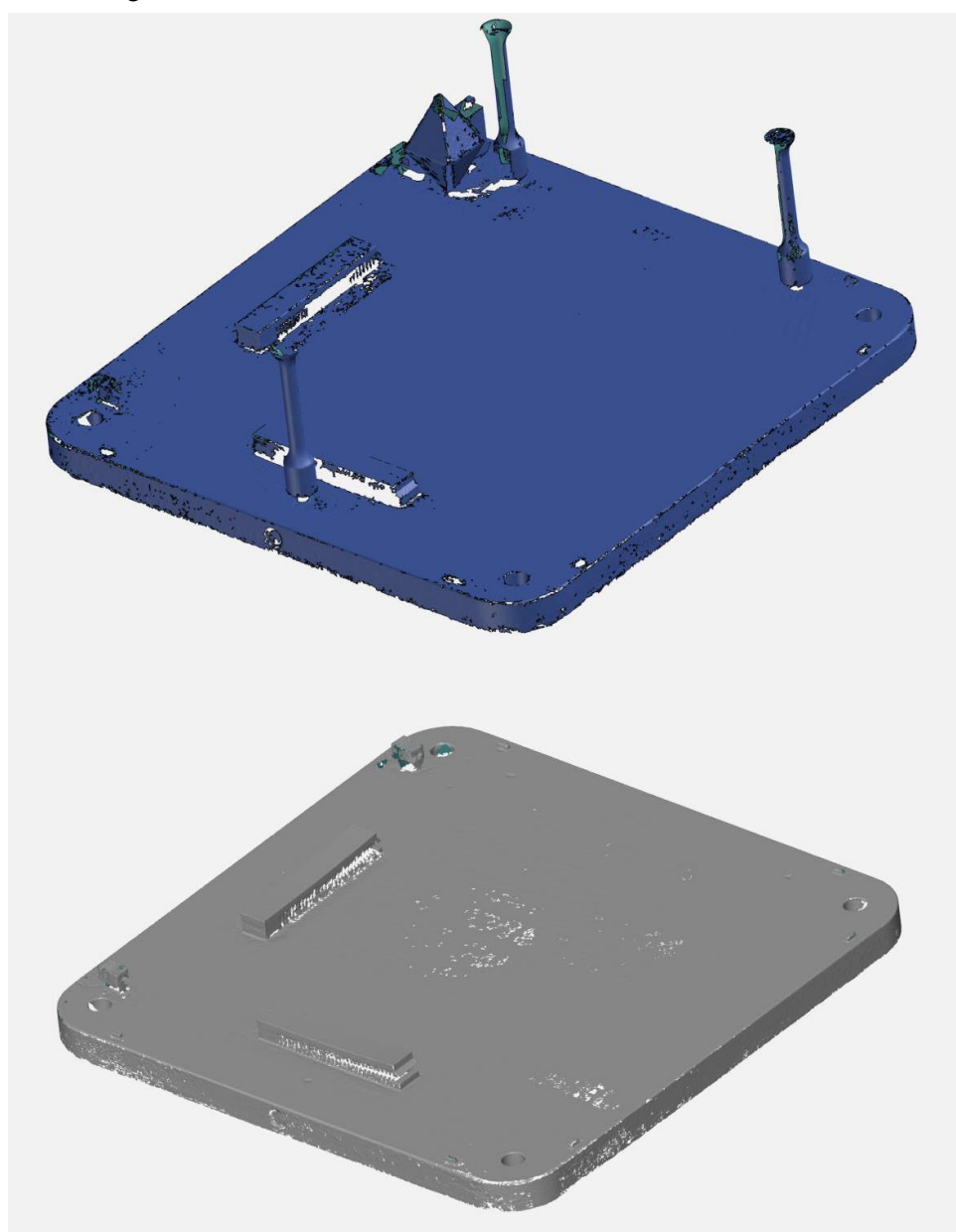

**Figure 4.2** Calibration samples before and after cutting (a) top half; and (b) bottom half.

The final part of the calibration process is done by the software. The only input that it takes is the ΔZ, the grow in eight seen in the profile Figure 6.1 b). To calibrate the part, the software uses the method of least squares, to minimize the difference between the simulated values and the measured values by equation 4.1.

$$
S = \boldsymbol{m}\mathrm{in}\Sigma^{n}_{i=1} r_{i}^{2} \tag{4.1}
$$

Where

 $r_i = Z_{i,sim} - Z_{i,exp}$ i= current running index n=amount of sampling points  $r_i$  – difference between z-distortion of experiment and simulation  $Z_{i,sim}$ -z-distortion of simulation  $z_{i,exp}$ -z-distortion of experiment

Figure 4.3 shows the calibration results for Ren AM2.

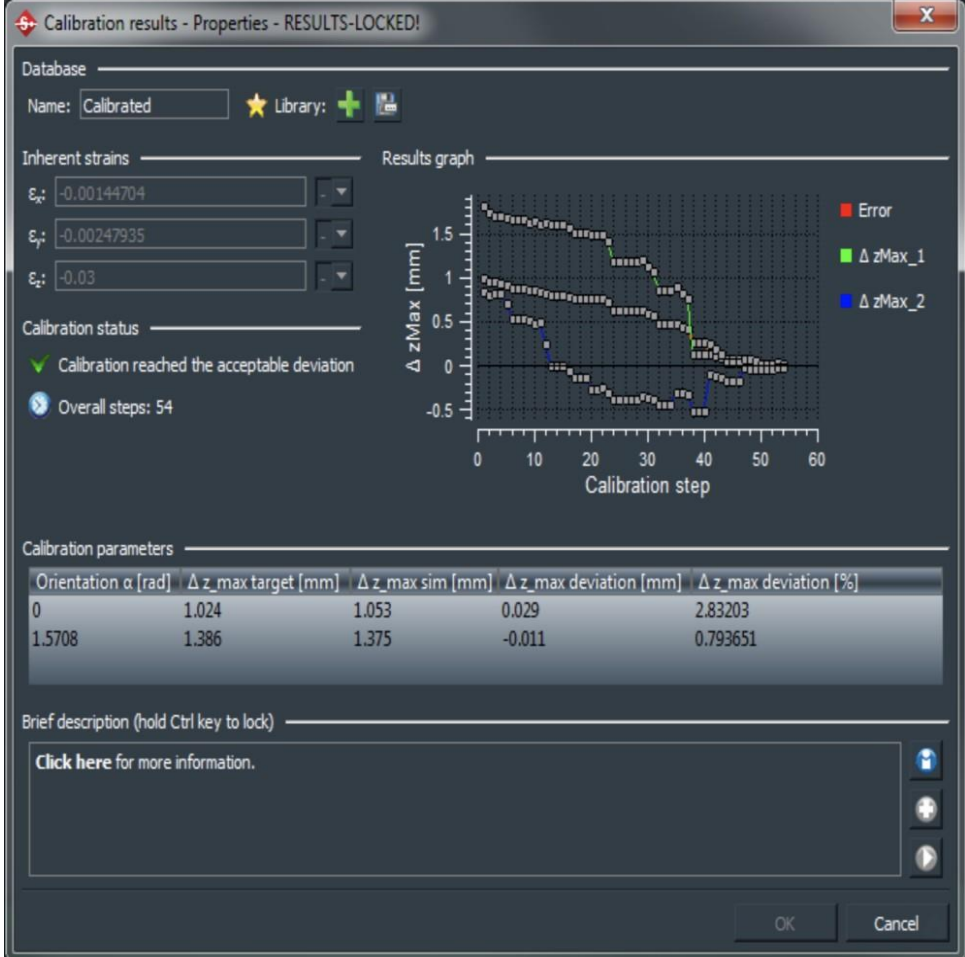

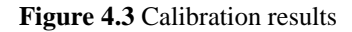

## **4.3 Build Design**

The geometry selected to run the experiment was the "Ring Build" shown in Figure 4.4. This simple shape was initially designed to assess the symmetric behaviour in relation to a central axis over three distances (tree ring builds). It came about after a recent project where a circular heat exchanger with a circular shape had as a critical dimension an outer diameter. It was discovered that the behaviour changed from machine as expected but also from the distance to the centre as this part had a smaller inner diameter that consistently performed better to nominal. It was then suggested that a simpler similar geometry could be used to determine machine behaviour within that feature. The sharp edge and the rectangular shape on the opposing end are reference points regarding both build orientation and used for metrology alignments.

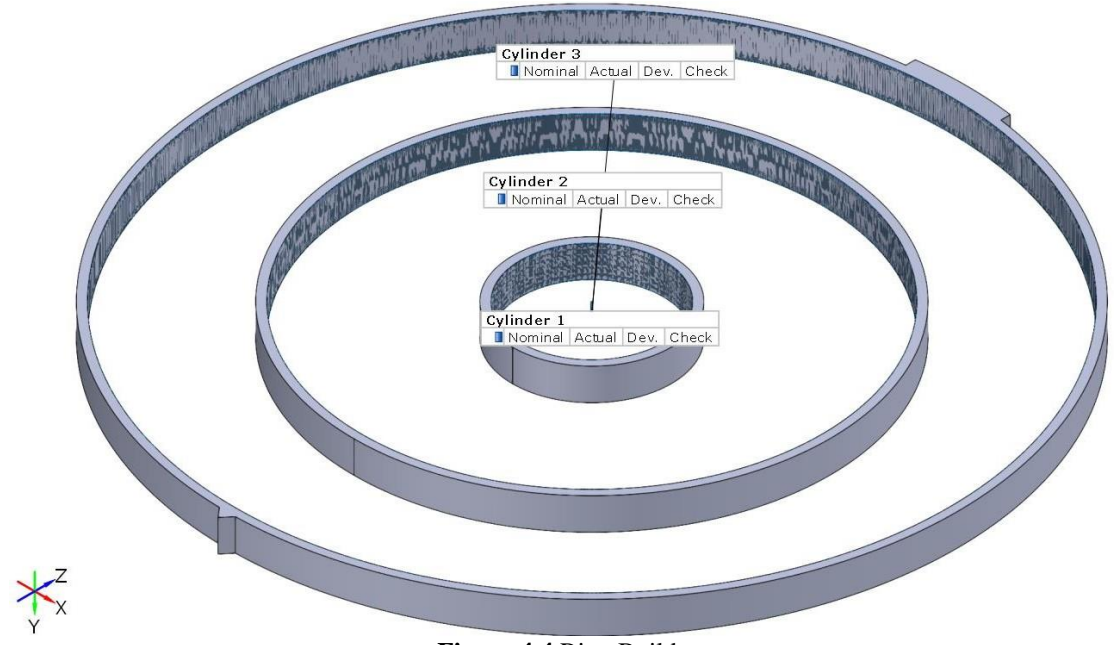

**Figure 4.4** Ring Build

This being an initial approach to the software adaptation to feature, the choice of the feature to simulate does not come lightly. Ring builds are cheap, quick and low time consuming. Adding to that they provide a radial relation in virtually all the powder bed scope. For these reasons they seemed to be the perfect candidate to start establishing such a relation. Given that the part is essentially symmetrical on both x and y planes the feature chosen was the internal diameter of the three ring builds, as well as roundness to test the software's limits. Since the measurements were all taken via computer aided software roundness was also used to compare results and take conclusions. Table 4.1 explicit the nominal measurements.

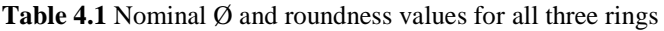

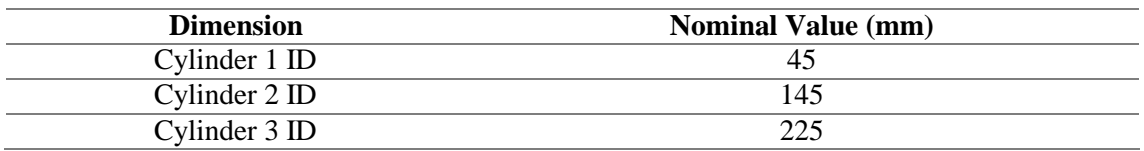

Three ring builds were produced in the same AM250 machine and Figure 4.5 represents the statistical results for the six GD&T features considered in the three builds sample.

| Element                                                    | Pp                      |        | Ppk Trend |       | Deviation |
|------------------------------------------------------------|-------------------------|--------|-----------|-------|-----------|
| $\stackrel{\leftrightarrow}{\rightharpoonup}$ Cylinder 1.0 |                         |        |           | Avg   | $+0.024$  |
| ø                                                          |                         |        |           | Sigma | $+0.030$  |
|                                                            | 222222                  | 777777 |           | Min   | $+0.002$  |
|                                                            |                         |        |           | Max   | $+0.059$  |
|                                                            | O Cylinder 1.Roundness  |        |           | Avq   | $+0.225$  |
|                                                            |                         |        |           | Sigma | $+0.081$  |
|                                                            | ??????                  | 777777 |           | Min   | $+0.176$  |
|                                                            |                         |        |           | Max   | $+0.318$  |
| 는 Cylinder 2.0                                             |                         |        |           | Avg   | $+0.460$  |
| ø                                                          |                         |        |           | Sigma | $+0.030$  |
|                                                            | ??????                  | ?????? |           | Min   | $+0.426$  |
|                                                            |                         |        |           | Max   | $+0.483$  |
|                                                            | O Cylinder 2. Roundness |        |           | Avg   | $+0.377$  |
|                                                            |                         |        |           | Sigma | $+0.118$  |
|                                                            | 222222                  | 777777 |           | Min   | $+0.281$  |
|                                                            |                         |        |           | Max   | $+0.509$  |
| ≐ Cylinder 3.Ø                                             |                         |        |           | Avg   | $+0.795$  |
| ø                                                          |                         |        |           | Sigma | $+0.043$  |
|                                                            | ??????                  | 777777 |           | Min   | $+0.747$  |
|                                                            |                         |        |           | Max   | $+0.829$  |
|                                                            | O Cylinder 3. Roundness |        |           | Avg   | $+0.465$  |
|                                                            |                         |        |           | Sigma | $+0.108$  |
|                                                            | 222222                  | 222222 |           | Min   | $+0.346$  |
|                                                            |                         |        |           | Max   | $+0.555$  |

**Figure 4.5** Summary of the three ring builds

From the results shown in Figure 4.4 and theory from chapter four, a Design of Experiments was conducted to determine the optimal inputs for the simulation run that would give the closest results to the ones shown in Figure 4.5. Using the average values as target. (Table 4.2).

| <b>Dimension</b> | Target (mm) |
|------------------|-------------|
| Cylinder 1 ID    | 45.024      |
| Cylinder 2 ID    | 145.460     |
| Cylinder 3 ID    | 225.795     |
| Roundness 1      | 0.225       |
| Roundness 2      | 0.377       |
| Roundness 3      | 0.465       |

**Table 4.2** Targeted values for Optimization

A note for these results, as expected from previously stated internal case studies, the distance from the centre of the build plate increases the deviation from nominal. This behaviour is seen both in the cylinder's diameter and the roundness features.

# **4.4 Design of Experiments**

Three ring builds where built and measured in AM 250. It was assumed as per common rule in industry that dimensions such as the ones studied (i.e. diameter and roundness) follow a normal distribution. Since the sample size is small, a verification of normality was not conducted.

Considering the inputs that the software takes, and the assumptions from literature review a Design of Experiments was set for the simulation runs to determine the optimal value for the mesh voxel size, build plate voxel size, minimum mesh voxels percentage and build plate layers. Table 4.3 summarizes the experiment design where:

- $A -$ Mesh voxel (high 3.6, low 0.6)
- B Minimum fraction (high 15, low  $0.0$ )
- C Plate voxel (high 3.6, low 1.8)
- $D -$  Layers (high 9, low 1)

To test the solver and try to depict any discrete simulation within it, two replicates were considered for the four factors design. The simulations were run digitally over the course of three consecutive days, and for that reason only one block was considered.

| Run            | <b>Block</b>                     |                                | $A$ $B$ $C$     |                 | $\overline{\mathbf{D}}$ |
|----------------|----------------------------------|--------------------------------|-----------------|-----------------|-------------------------|
| $\mathbf{1}$   | $\overline{1}$                   | $+$                            | $\sim$          |                 | $\pm$                   |
| $\overline{2}$ | 1                                | $+$                            | $\underline{0}$ | $\pm$           | $\equiv$                |
| $\frac{3}{2}$  | 1                                |                                |                 | $\pm$           | $\pm$                   |
| 4              | 1                                | $\overline{0}$                 | $+$             | $\pm$           | $\pm$                   |
| 5              | $\perp$                          | $\sim$                         | $\sim$          | $\underline{0}$ | $\equiv$                |
| 6              | $\overline{1}$                   | - 1                            | $\overline{0}$  | Ξ.              | $\pm$                   |
| 7              | $\overline{1}$<br>$\overline{a}$ |                                | - 1             | $\pm$           | $\pm$                   |
| 8              | $\mathbf{1}$                     | $+$                            | $\equiv$        | $\pm$           | $\overline{0}$          |
| 9              | 1                                |                                |                 | $\overline{0}$  | $\equiv$                |
| <u>10</u>      | 1                                | $\overline{0}$                 | $\sim$          |                 | $\equiv$                |
| 11             | $\mathbf{1}$                     | $+$                            | $^+$            | ÷.,             | $\equiv$                |
| 12             | $\perp$                          | $\pm$                          | $\pm$           | $\underline{0}$ | $\pm$                   |
| 13             | 1                                | $\pm$                          | $\pm$           |                 | $\equiv$                |
| 14             | 1                                | $+$                            | $\underline{0}$ | $\pm$           | $\equiv$                |
| <u>15</u>      | $\overline{1}$                   | $\underline{0}$                | $\underline{0}$ | $\overline{0}$  | $\overline{0}$          |
| 16             | 1                                | $\underline{0}$                | $+$             | $+$             | $\pm$                   |
| 17             | $\perp$                          | $\overline{0}$<br>$\mathbb{R}$ | $\underline{0}$ | $\overline{0}$  | $\underline{0}$         |
| 18             | 1                                |                                | $\pm$           |                 | $\overline{0}$          |
| 19             | 1                                | $\sim$                         | $+$             | -               | $\underline{0}$         |
| 20             | $\overline{1}$<br>$\overline{a}$ | $\underline{0}$                | $=$             | $\equiv$        | $\equiv$                |
| 21             | $\mathbf{1}$                     | $+$                            | $+$             | $\overline{0}$  | $\pm$                   |
| 22             | $\overline{1}$                   | $\pm$                          | $\equiv$        |                 | $\pm$                   |
| 23             | 1                                | - 1                            | $+$             | $\pm$           | $\equiv$                |
| 24             | $\mathbf 1$                      |                                | 0               |                 | $\pm$                   |
| 25             | $\overline{1}$                   | $\pm$                          | $=$             | $\pm$           | $\underline{0}$         |
| $\frac{26}{5}$ | $\mathbf{1}$                     |                                | $\pm$           | $\pm$           | $\equiv$                |

**Table 4.3** Randomized design table of the experiments

# **4.5 Results and Discussion**

### **4.5.1 Simulation runs**

The experiment was run as stated above. The values of each studied feature are shown in table 4.4 and the figures of each simulation run can be found in Appendix A. All dimensional values presented are in mm.

| Run<br>Order            | <b>Replicate</b> | $\boldsymbol{\emptyset}$ 1 | $\boldsymbol{\emptyset}$ 2 | $\boldsymbol{\emptyset}$ 3 | <b>Roundness</b><br>$\mathbf{1}$ | <b>Roundness</b><br>$\overline{2}$ | <b>Roundness</b><br>$\overline{\mathbf{3}}$ |
|-------------------------|------------------|----------------------------|----------------------------|----------------------------|----------------------------------|------------------------------------|---------------------------------------------|
| $\mathbf{1}$            | $\mathbf{1}$     | 44.964                     | 144.973                    | 224.962                    | 0.012                            | 0.018                              | 0.026                                       |
| $\boldsymbol{2}$        | $\mathbf{1}$     | 44.963                     | 144.979                    | 224.967                    | 0.012                            | 0.017                              | 0.026                                       |
| 3                       | $\mathbf{1}$     | 44.961                     | 144.978                    | 224.980                    | 0.005                            | 0.006                              | 0.013                                       |
| $\overline{\mathbf{4}}$ | $\overline{2}$   | 44.963                     | 144.982                    | 224.981                    | 0.009                            | 0.011                              | 0.017                                       |
| 5                       | $\mathbf{1}$     | 44.962                     | 144.980                    | 224.982                    | 0.005                            | 0.007                              | 0.013                                       |
| 6                       | $\overline{2}$   | 44.957                     | 144.975                    | 224.984                    | 0.004                            | 0.007                              | 0.016                                       |
| 7                       | $\overline{2}$   | 44.961                     | 144.978                    | 224.980                    | 0.005                            | 0.006                              | 0.013                                       |
| 8                       | $\mathbf{1}$     | 44.963                     | 144.957                    | 224.941                    | 0.012                            | 0.021                              | 0.034                                       |
| 9                       | $\overline{2}$   | 44.962                     | 144.980                    | 224.982                    | 0.005                            | 0.007                              | 0.013                                       |
| 10                      | $\mathbf{1}$     | 44.961                     | 144.982                    | 224.978                    | 0.010                            | 0.010                              | 0.019                                       |
| 11                      | $\overline{2}$   | 44.969                     | 144.983                    | 224.982                    | 0.015                            | 0.020                              | 0.022                                       |
| 12                      | 1                | 44.965                     | 144.980                    | 224.975                    | 0.041                            | 0.037                              | 0.035                                       |
| 13                      | $\mathbf{1}$     | 44.969                     | 144.983                    | 224.982                    | 0.015                            | 0.020                              | 0.022                                       |
| 14                      | $\overline{2}$   | 44.963                     | 144.979                    | 224.967                    | 0.012                            | 0.017                              | 0.026                                       |
| 15                      | $\mathbf{1}$     | 44.963                     | 144.982                    | 224.980                    | 0.009                            | 0.012                              | 0.019                                       |
| 16                      | 1                | 44.963                     | 144.982                    | 224.981                    | 0.009                            | 0.011                              | 0.017                                       |
| 17                      | $\overline{2}$   | 44.963                     | 144.982                    | 224.980                    | 0.009                            | 0.012                              | 0.019                                       |
| 18                      | $\mathbf{1}$     | 44.958                     | 144.975                    | 224.985                    | 0.004                            | 0.008                              | 0.015                                       |
| 19                      | $\overline{2}$   | 44.958                     | 144.975                    | 224.985                    | 0.004                            | 0.008                              | 0.015                                       |
| 20                      | $\overline{2}$   | 44.961                     | 144.982                    | 224.978                    | 0.010                            | 0.010                              | 0.019                                       |
| 21                      | $\overline{2}$   | 44.965                     | 144.980                    | 224.975                    | 0.041                            | 0.037                              | 0.035                                       |
| 22                      | $\overline{2}$   | 44.964                     | 144.973                    | 224.962                    | 0.012                            | 0.018                              | 0.026                                       |
| 23                      | $\mathbf{1}$     | 44.962                     | 144.978                    | 224.982                    | 0.004                            | 0.009                              | 0.015                                       |
| 24                      | $\mathbf{1}$     | 44.957                     | 144.975                    | 224.984                    | 0.004                            | 0.007                              | 0.016                                       |
| 25                      | $\overline{2}$   | 44.963                     | 144.957                    | 224.941                    | 0.012                            | 0.021                              | 0.034                                       |
| 26                      | $\overline{2}$   | 44.962                     | 144.978                    | 224.982                    | 0.004                            | 0.009                              | 0.015                                       |

**Table 4.4** Simulation results

From table 4.4 four important results came about. The first is that despite the voxel variance the diameters and roundness experiment very little variation. The mean and standard deviation (SD) of those values is depicted in table 4.5. The second result isthe discovery that different replicates do not change the outcome meaning that no discrete events are being simulated. This is an important confirmation for the future application of the model as it cuts the number of runs to half. This result can also be seen in the images in Annexe A. Table 4.6 shows the relation between the simulation run and its replicate. Another conclusion derived from the non-influence of the replicates results in the fact that the random order has no significance and can also be used to simplify future experiments.

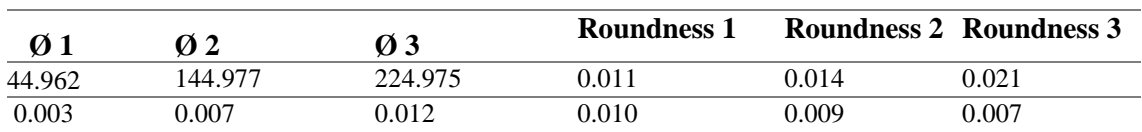

#### **Table 4.5** Average and SD of the simulation runs

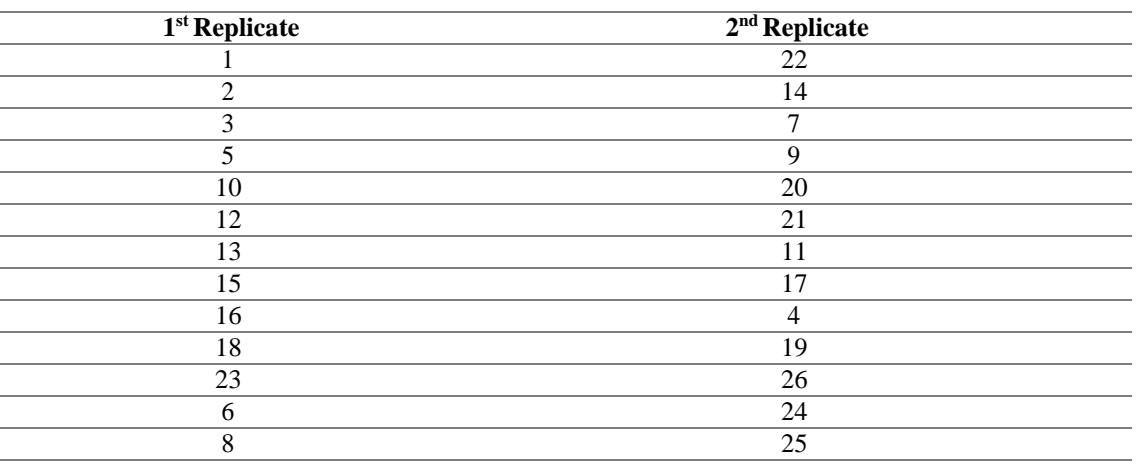

#### **Table 4.6** Run number and replicates relation

The third and most important result isthat the simulated values are under nominal whilst the actual values are above. This result is alarming because both the magnitude of the deviation and its direction are different witch compromises any use of pattern recognition trough the software.

Confirmation experiences were run to determine the root of this discrepancy. These experiments are developed at the end of this chapter. Nevertheless, the model was followed to determine an optimal statistical value, both to confirm the discrepancy and be used as a standard input in the confirmation experiences.

From the DoE an analysis of variance (ANOVA) was done, and the results were plotted for a full quadratic term analysis. Figures 4.6 to 4.11 show these results. For a 95% confidence level (pvalue  $= 5\%$ ), the F-Fisher value is 2.131, meaning that factors above this threshold are significative.

Finally, another important aspect that is confirmed in the figures of Annexe A, is that although the behaviour from the centre of the build plate to the extremities is different, it shows the reverse expected pattern. As it suggests that the performance to nominal increases with the distance from centre (middle and outer rings present a closer to nominal colour map).

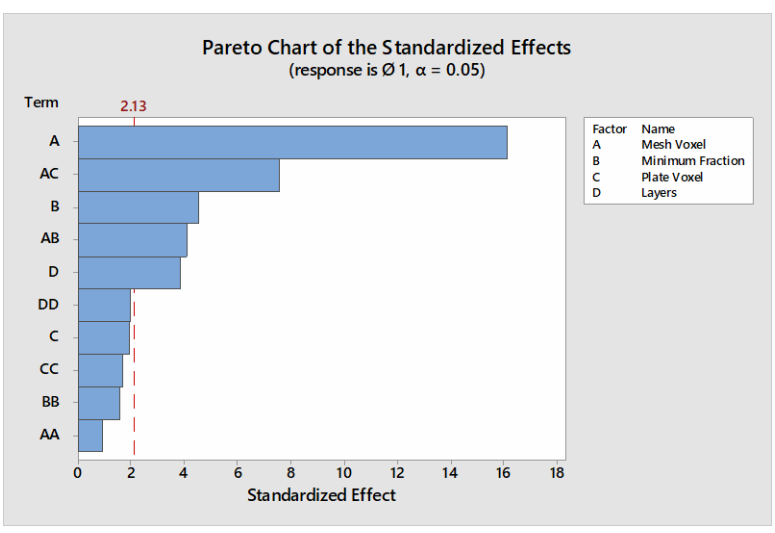

**Figure 4.6** Significant factors on the diameter 1 response

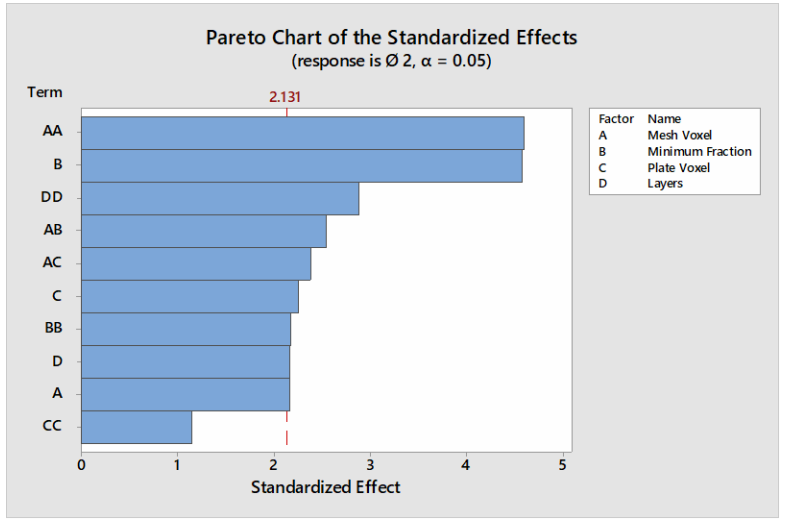

**Figure 4.7** Significant factors on the diameter 2 response

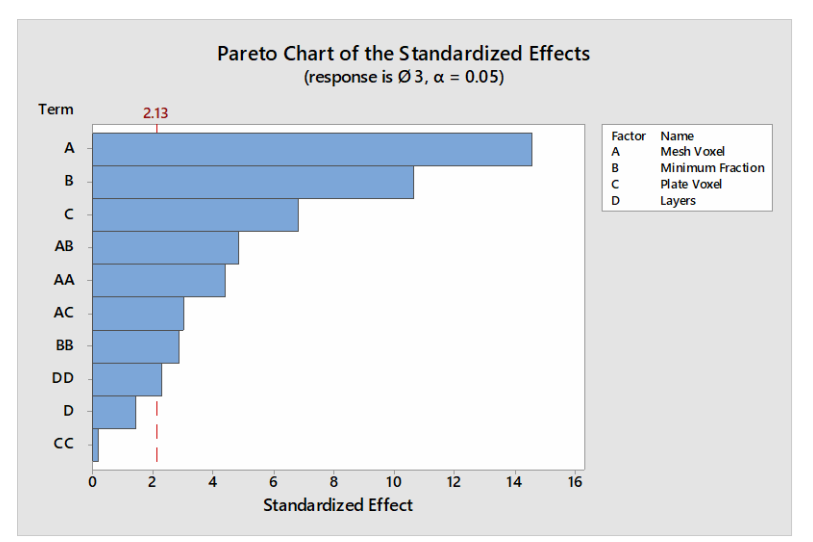

**Figure 4.8** Significant factors on diameter 3 response

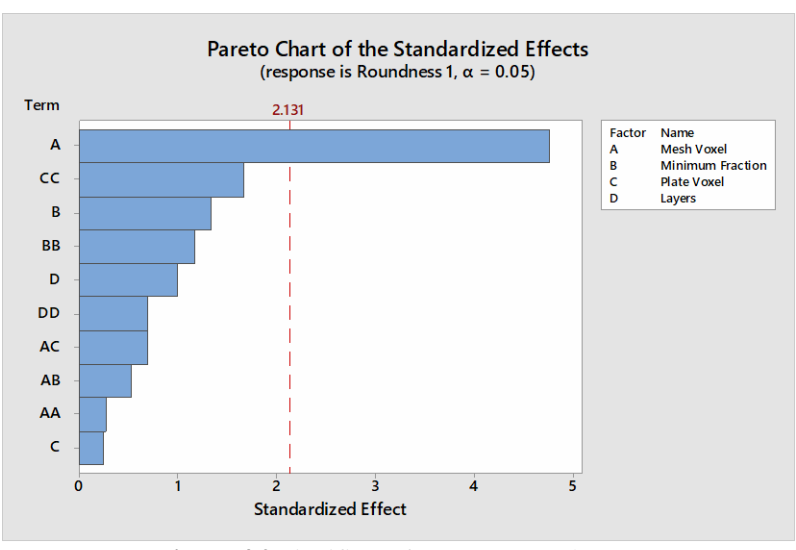

Figure 4.9 Significant factors on roundness 1 response

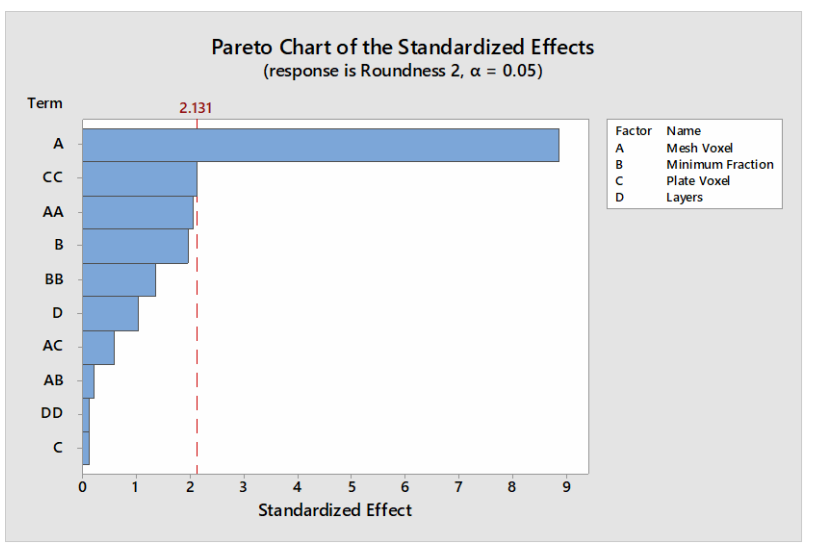

**Figure 4.10** Significant factors on roundness 2 response

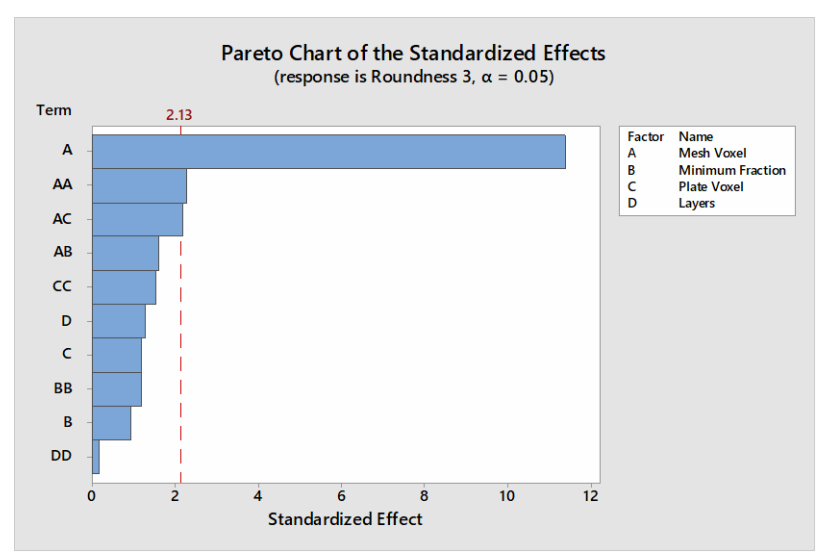

**Figure 4.11** Significant factors on roundness 3 response

The same weight was given to all factors. Results show that each factor contributes differently to the output of the features. Not surprisingly the voxel size revelled to be the most significant but depending on the feature, the significance of B and C vary. This is explained by the way the voxel mesh is constructed and the absence of non-controllable factors in the simulation process. Features like roundness were expectedly hard to represent and the inclusion of that feature was used mainly to test the software limits. For this reason, when defining the most significant factor only the results from figure 4.6 to 4.8 were considered (diameters).

From those figures results the order:

#### A B C D

Finally, the optimization plot for the targeted diameters and the result is shown in Figure 4.12

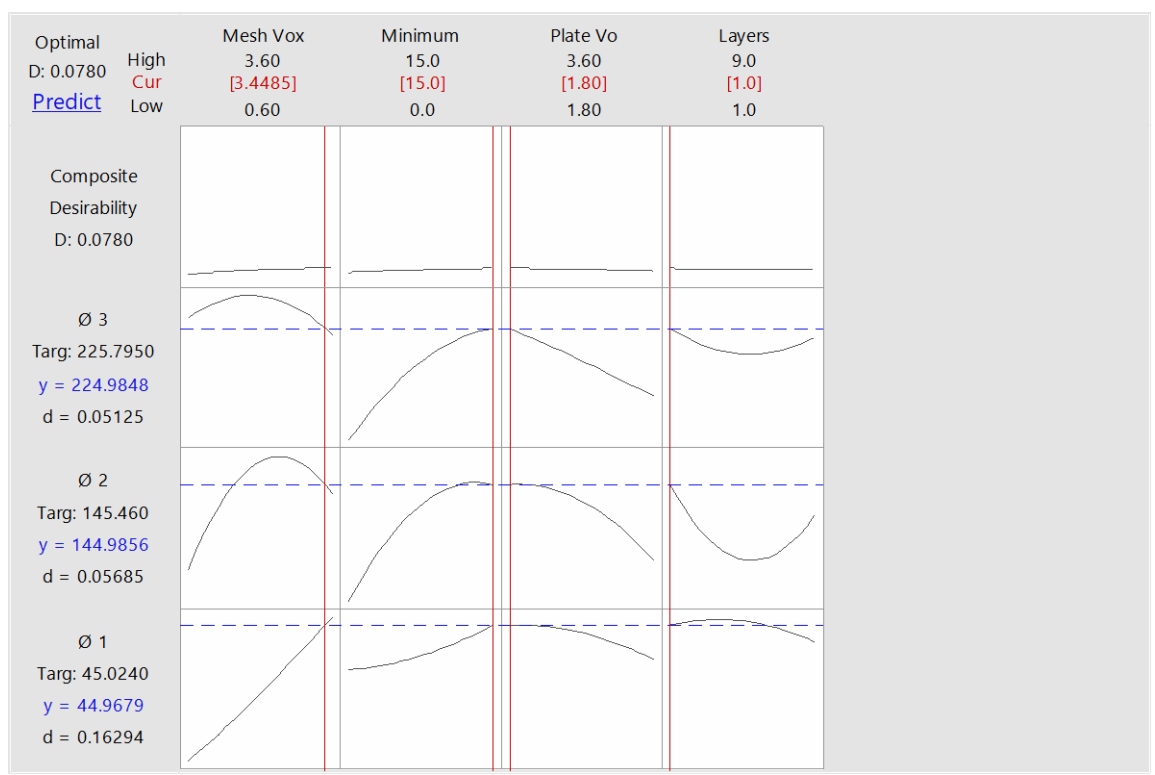

**Figure 4.12** Sensitivity analysis and best combination of factors (not targeting Roundness)

This result confirms what was expected and presents a confirmation of the theory. The result the closest to the target value is the biggest voxel mesh which was expected since the pattern shown in the simulation is the opposite to the on seen on the actual builds.

Although the origin of the difference in patterns was unknown a further simulation was run with the optimized results to use as comparison in the hypotheses confirmation experiments. Hence, from figure 4.12 the values were:

- $A 3.4485$  (mm)
- $B 15$  (%)
- $C 1.80$  (mm)
- $D-1$

Figure 4.12 is the interface menu of the sensitivity analysis. The red line on each subsection of the graph is can be changed and its influence is depicted immediately on the other graph subsections allowing the individual influence of each factor to be seen on the other factors

#### **4.5.2 Discussion**

Several challenges are presented when conducting a study from the very beginning. Combining highly sensitive features like roundness from different locations at this scale was known to be a risk, and it was taken because of the flexibility that technology allows on adding or deleting a feature without compromising the whole experience. For this reason, when determining the optimal experimental value roundness was not considered. Nevertheless, AM simulation requires at the macro scale heat behaviour pattern recognition and the experimental patterns were not confirmed by the simulation.

The remaining of this chapter investigates the reasons as to why the discrepancy occurred. The tool used to compare the surfaces was a colour map representation of the deviation from nominal (CAD). Figures 4.13 to 4.15 depict the actual builds used as a target for the DoE optimization. The colour map scale is presented on the right side of the figure.

The three builds were produced sequentially over the course of two days. They are present in the order of manufacturing

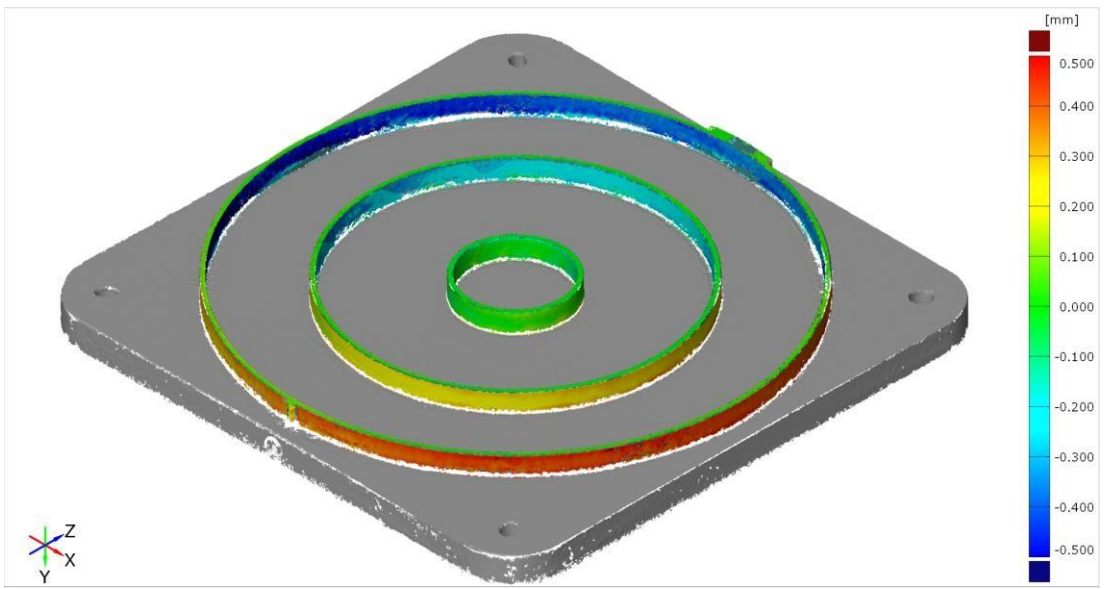

**Figure 4.13** Actual Build number 1

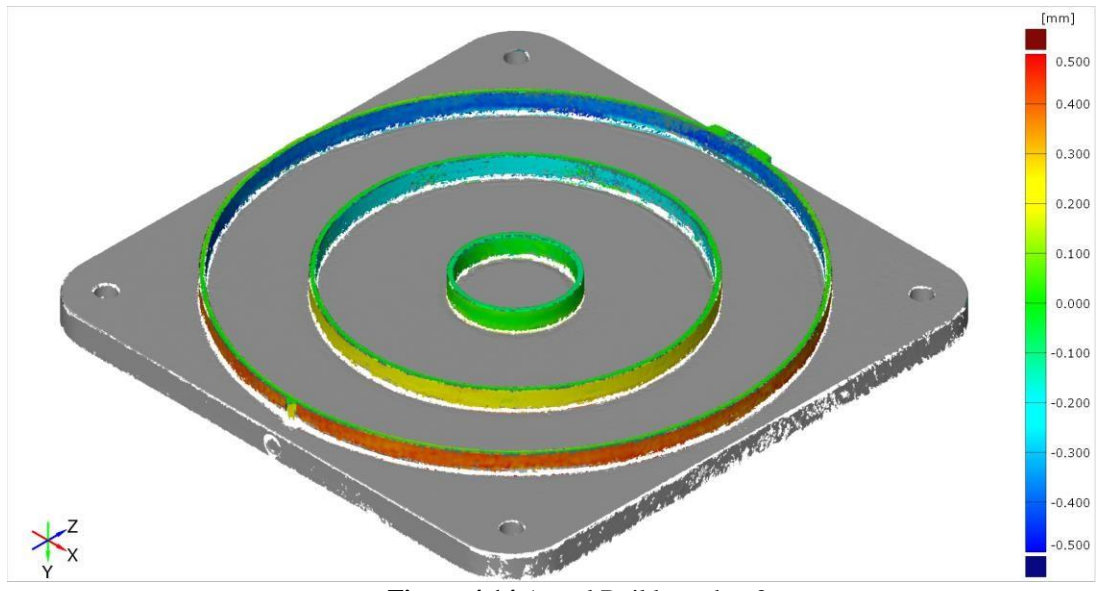

**Figure 4.14** Actual Build number 2

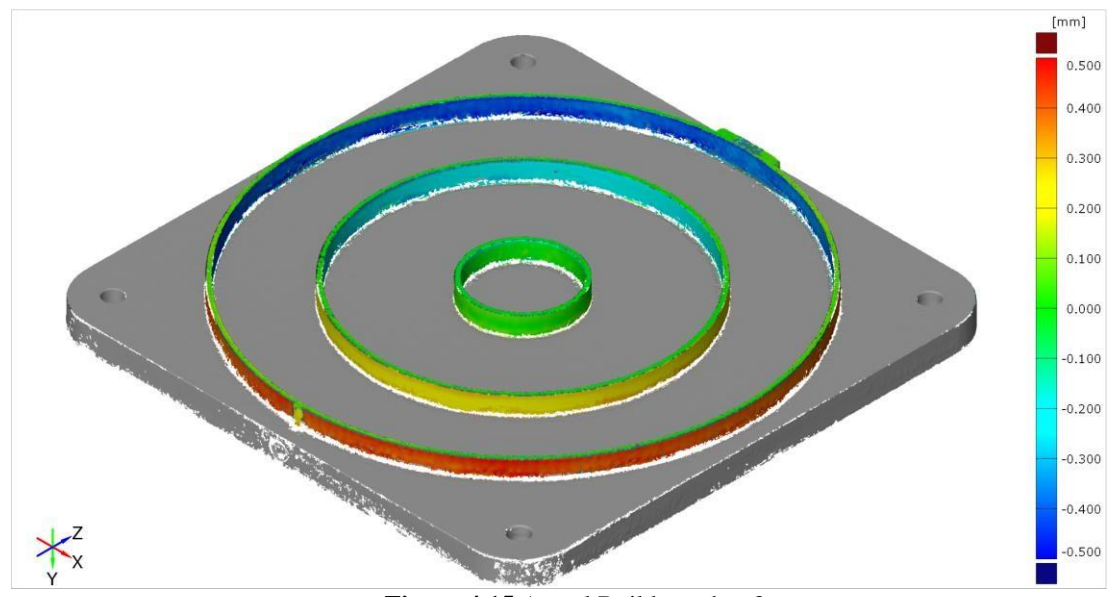

**Figure 4.15** Actual Build number 3

The surface pattern deviation clearly doesn't change within the builds and is consistent with previous experiments (Figures 4.20 to 4.22).

To have an idea of the discrepancy level shown in the previous result tables the same scale was used and colour map plotted like the actual builds. The result is seen in Figure 4.16.

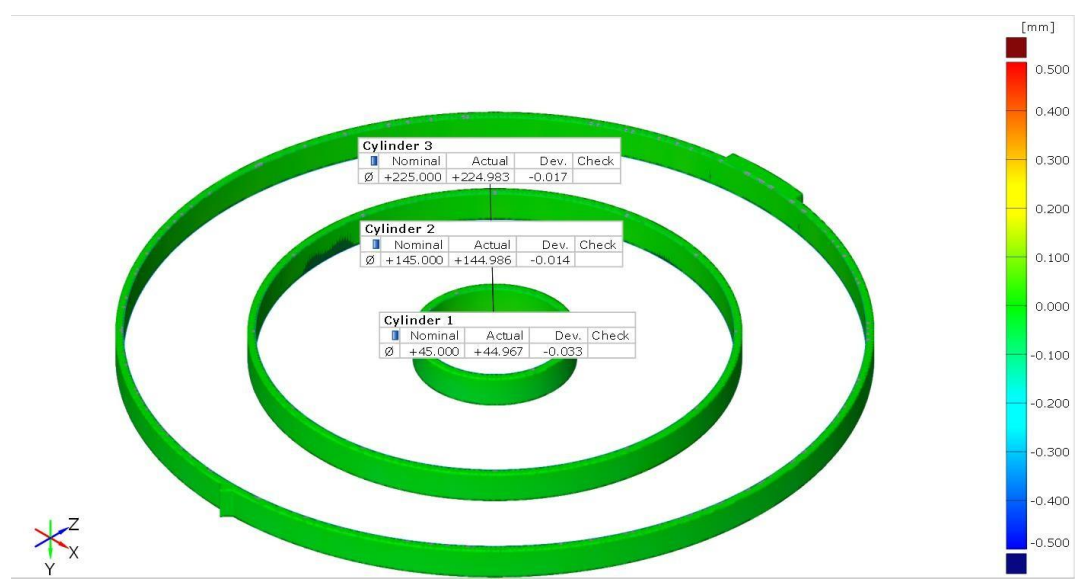

Figure 4.16 Simulation optimization result (-0.5 mm to 0.5 mm scale)

The simulated values are closer to nominal throughout the geometry and no pattern is seen at this scale. Another comparison was generated with a scale from -0.05 mm to 0.05 mm so that a behaviour patter could be spotted. Figure 4.17 shows this comparison.

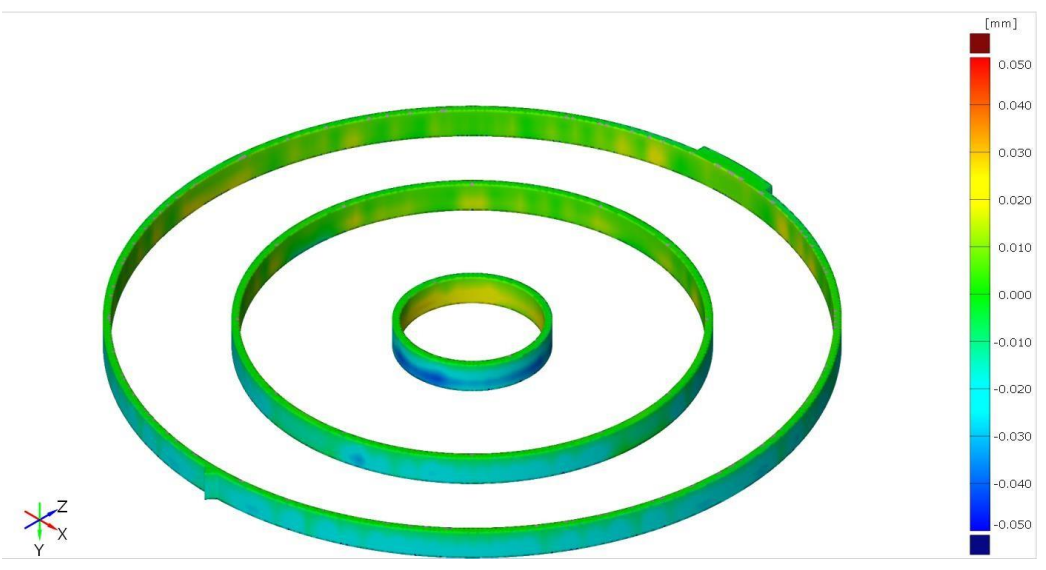

**Figure 4.17** Simulation optimization result (-0.05 mm to 0.05 mm scale)

The smaller scale revels the opposite pattern of the actual builds. Since previous internal results were able to predict patterns up to a 1 mm scale, four experiments were conducted to determine the origin source of the error, document it and update the model.

## **4.6 Confirmation Experiments**

To determine the origin of the difference in patterns and direction values, two confirmation experiments were done. The first tests the calibration parameters and the second the AM machine.

All the further simulations were done using the same inputs presented in chapter four,

and for the voxel parameters the DoE optimizer was used. They were used for the need to fix a value and not for being optimal. Since they have bigger size voxel the simulation time for these experiments was also reduced this way.

#### **4.6.1 Calibration Test**

To assess if the origin of the discrepancy is related with the calibration process, a simulation was done with the parameters determined in paragraph 4.5.1. Comparing these results with the ones from Figures 4.16 and 4.17 via a surface colour map comparison, patterns can be detected.

This method of simulation considers different inputs than the one used in manual calibration. It estimates the inherent strains trough the hatch type (Meander in this case), the average beam power, efficiency and width.

The results of the estimated calibration run with the fixed voxel size values is depicted in Figure 4.18

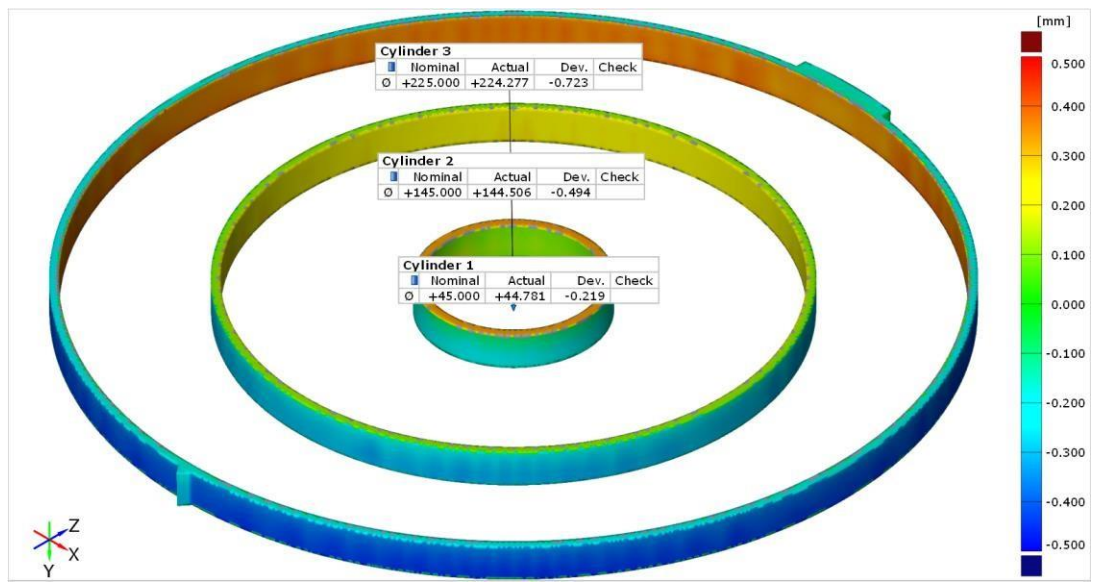

**Figure 4.18** Simulation optimization result with estimated calibration values (-0.5 mm to 0.5 mm scale)

Figure 4.18 shows a much more sensitive simulation result. However, both the pattern and direction are still inconsistent with the measured parts. Adding to that the height shows an unseen pattern so far.

Comparing figure 4.16 with figure 4.17 suggests that the type of calibration influences the result.

#### **4.6.2 AM Machine**

To clarify if the machine used in the experiment was causing the error due to unspotted malfunction, the same design was built in another AM250 machine. The sample size was three ring builds. Results are shown in both table 4.7 and Figure 4.19.

| <b>Dimension</b> | Average (mm) |
|------------------|--------------|
| Cylinder 1 ID    | 45.175       |
| Cylinder 2 ID    | 145.497      |
| Cylinder 3 ID    | 225.779      |
| Roundness 1      | 0.109        |
| Roundness 2      | 0.226        |
| Roundness 3      | 0.305        |

**Table 4.7** Average and SD of the simulation runs ( $2<sup>nd</sup> AM250$ )

Again, a similar patter as to the previous AM250 machine. With closer values to nominal near the centre of the build plate. As seen by Figures 4.20 to 4.22.

| Element                        | Pp                        |        | Ppk Trend |       | Deviation |
|--------------------------------|---------------------------|--------|-----------|-------|-----------|
| <mark>≐</mark> Cylinder 1 ID.Ø |                           |        |           | Avg   | $+0.171$  |
| ø                              |                           |        |           | Sigma | $+0.019$  |
|                                | 777777                    | ?????? |           | Min   | $+0.149$  |
|                                |                           |        |           | Max   | $+0.183$  |
|                                | O Cylinder 1 ID.Roundness |        |           | Avg   | $+0.109$  |
|                                |                           |        |           | Sigma | $+0.052$  |
|                                | ??????                    | 777777 |           | Min   | $+0.055$  |
|                                |                           |        |           | Max   | $+0.158$  |
| <mark>≐</mark> Cylinder 2 ID.Ø |                           |        |           | Avg   | $+0.530$  |
| ø                              |                           |        |           | Sigma | $+0.022$  |
|                                | ??????                    | ?????? |           | Min   | $+0.511$  |
|                                |                           |        |           | Max   | $+0.554$  |
|                                | O Cylinder 2 ID.Roundness |        |           | Avq   | $+0.226$  |
|                                |                           |        |           | Sigma | $+0.052$  |
|                                | ??????                    | ?????? |           | Min   | $+0.175$  |
|                                |                           |        |           | Max   | $+0.279$  |
| <mark>≐</mark> Cylinder 3 ID.Ø |                           |        |           | Avg   | $+0.779$  |
| ø                              |                           |        |           | Sigma | $+0.024$  |
|                                | ??????                    | ?????? |           | Min   | $+0.752$  |
|                                |                           |        |           | Max   | $+0.798$  |
|                                | O Cylinder 3 ID.Roundness |        |           | Avg   | $+0.305$  |
|                                |                           |        |           | Sigma | $+0.197$  |
|                                | ??????                    | ?????? |           | Min   | $+0.147$  |
|                                |                           |        |           | Max   | $+0.526$  |

**Figure 4.19** Summary of the three ring builds (2<sup>nd</sup> AM250)

From figure 4.19 we can see the dimensional trend on each studied feature, as well as the threesize sample statistical values.

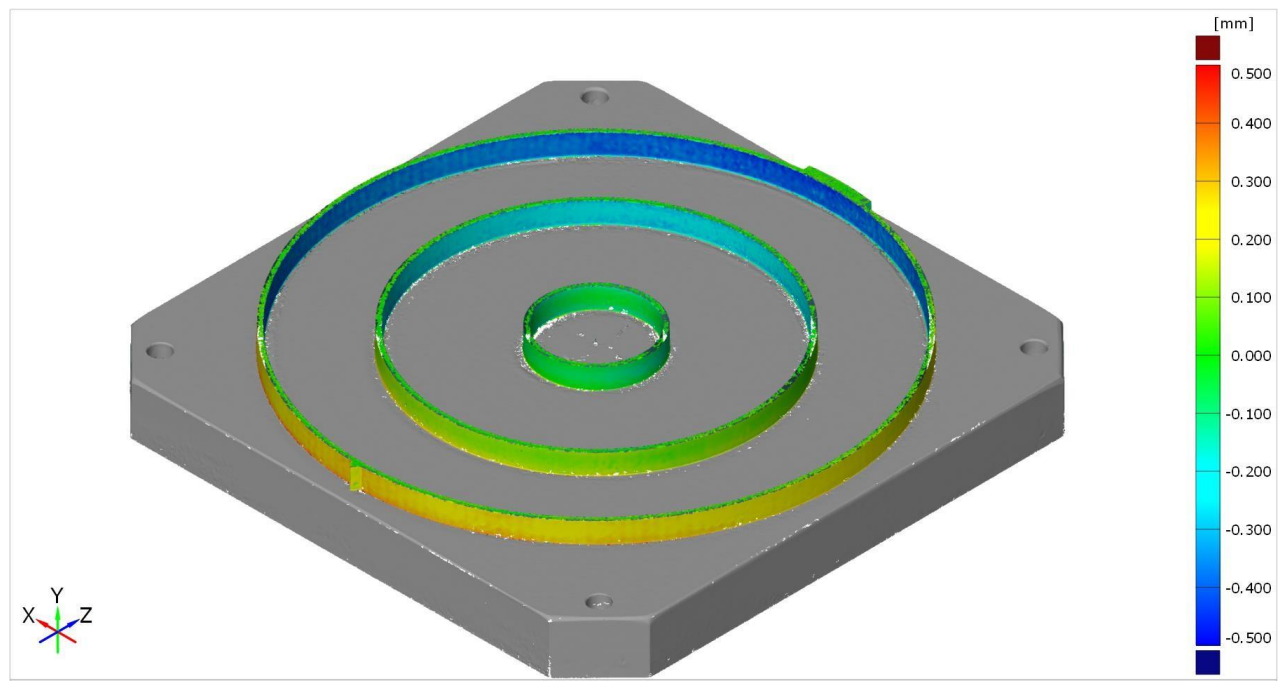

Figure 4.20 Actual Build 1 (2<sup>nd</sup> AM250)

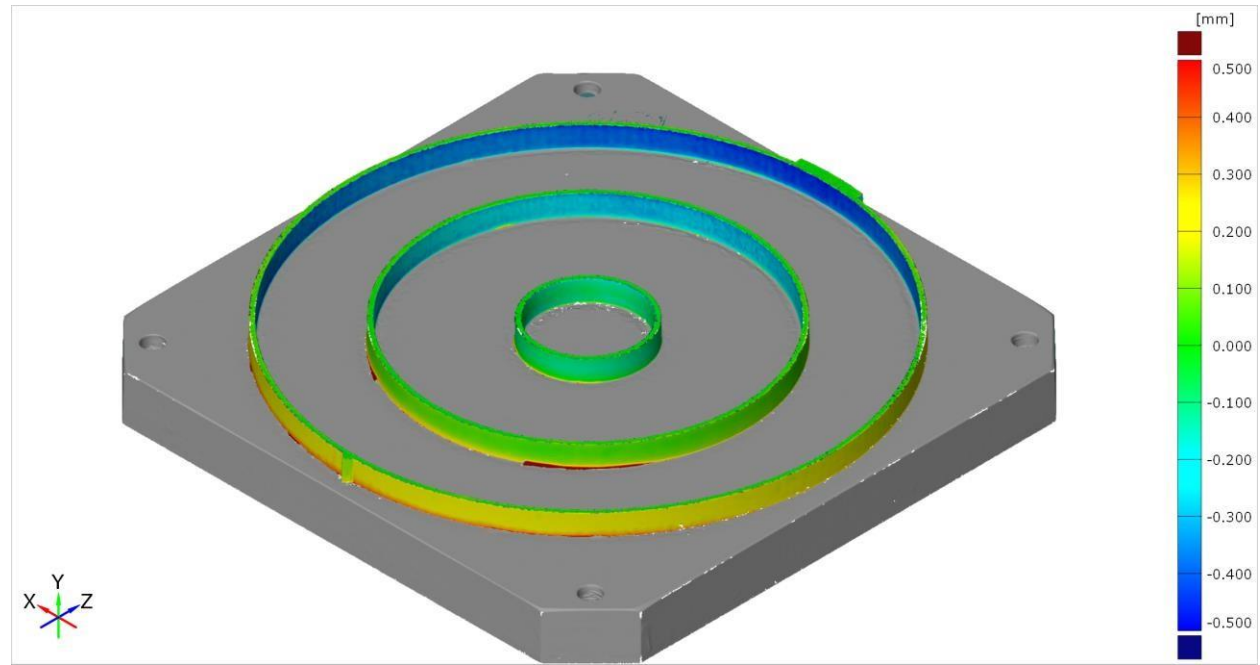

Figure 4.21 Actual Build 2 (2<sup>nd</sup> AM250)

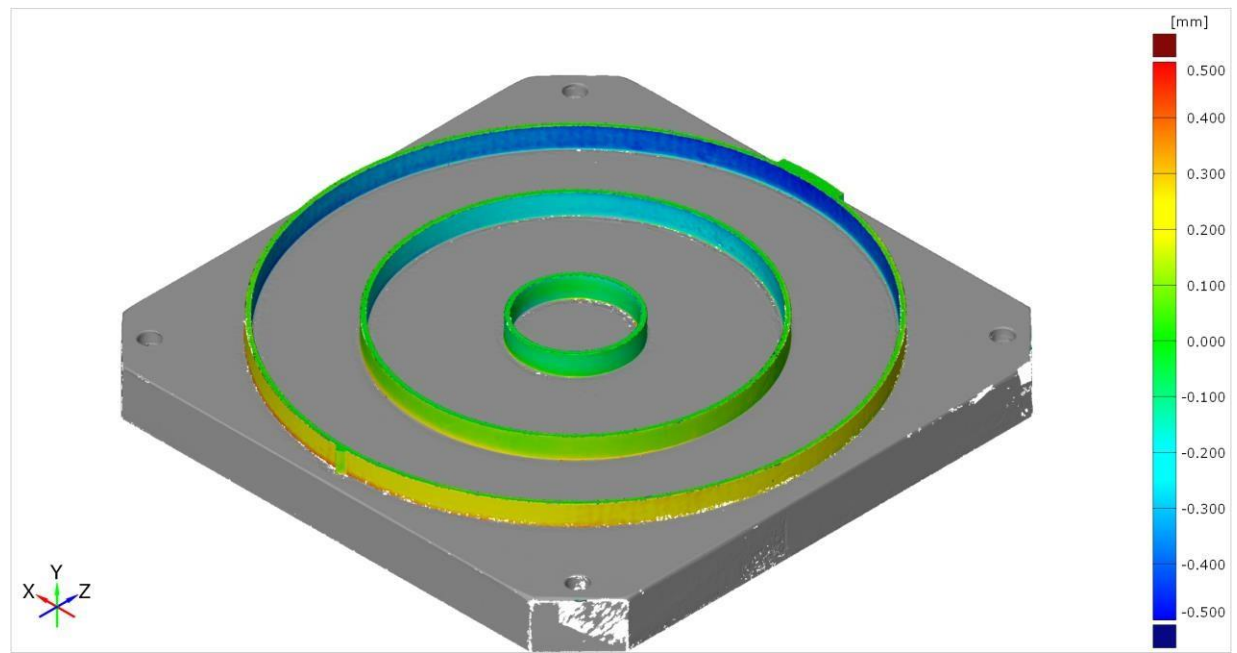

Figure 4.22 Actual Build 3 (2<sup>nd</sup> AM250)

From this experience it is concluded that it's unlikely that a machine malfunction was the root cause of the discrepancy. The pattern is like the one seen in the previous AM250, and the increase in in the second ring proximity to nominal is due to the thickness of the build plate, that in this lot was a 30 mm plate.

From these results the flowchart previously developed needs to be updated by the following in figure 4.23.

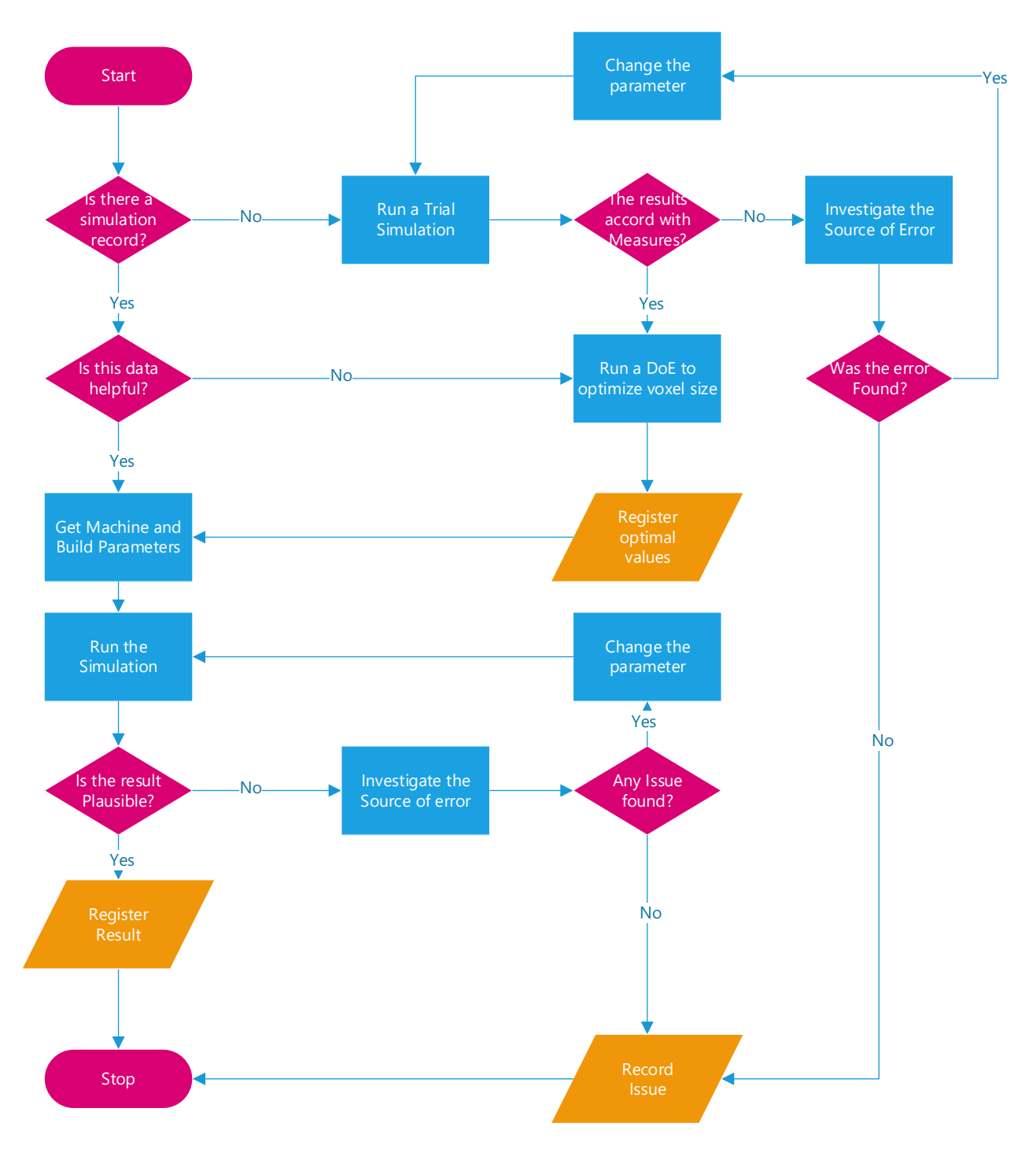

**Figure 4.23** Updated flowchart of the model

# **5 Conclusions and Future work**

The results obtained through the course of this experiment suggest that the software cannot be validated for the chosen geometry. Two different calibration methods were tested and in both cases the simulation didn't represent the manufactured part. This was tested in more than one machine and the output was similar in both cases.

As for the root cause of this difference, further investigation needs to be conducted to assess if the material used was either:

- a) contaminated
- b) changed/mixed

The effect of contamination is unlikely to have occurred, but could explain the differences observed, since a different material have different heat capacities. The second b) is more likely to have occurred during the experiment as the powder itself is sieved and reused but is unlikely to result in the discovered patterns. Further investigation on this subject will be conducted.

Another source of deviation that was not fully explained in this work is scaling. Scaling is a common practice in SLM and is used to undermine the effects of some of the non-controllable factors. Usually the magnitude of the scale is an increase in 0.05 % in the x and y directions. Again, this factor doesn't completely justify the observed deviations and hence further work will be developed to assess its impact.

It is not entirely clear as to why the error exists, but calibration methods were shown to have an impact on the outcome of the simulation. Another discovery was the non-consideration of discrete events between runs. Meaning that if the source of the error is discovered and the software is validated for purpose within the company the response delivered by the method depicted in Figure 4.1 can be used has a methodology. Another conclusion derived from the experiment is the need to update that model with the one depicted in Figure 4.23.

The outcome was unexpected since previous simulations had been run and never a discrepancy such as this one was seen. Geometry as the cause of error can be discarded because in SLM AM, due to the nature of the process the region in direct contact and closet to the build plate is the one that presents the best results. And the overall material size of the part provides less complexity for the simulation process.

After the experience was conducted the results were shared with the software development team. An initial evaluation suggests that the more likely sources of error are the type of analysis (Mechanical Analysis) and the chosen geometry. For this reason, an opportunity in future work emerges by allowing further collaborative work between the software company and HiETA.

The non-controllable factors play a big role in SLM AM processes and they are known to generate unpredictable patterns, but even these don't explain the change in direction between simulation and actual parts.

Human non-recorded influence such as powder contamination over the length of the experiment is also a possible source of simulation result deviation. Further work needs to be done in the validation of the software. Success conditions must be tested to understand the source of the deviations presented. Once this is understood the model can be run and the optimal voxel geometry relation portfolio can be created.

Within the company a calibration period must be set for all the machines and different material.
## **Bibliography**

- [1] Saunders, M. (2017, July 31). "Design for metal AM a beginner's guide"*.* Retrieved from <https://www.linkedin.com/pulse/design-metal-am-beginners-guide-marc->[saunders](https://www.linkedin.com/pulse/design-metal-am-beginners-guide-marc-saunders) (Accessed 15 September 2018)
- [2] Saunders, M. (2016, January 15). "DfAM essentials print parts efficiently and effectively" Retrieved from [https://www.linkedin.com/pulse/dfam-essentials-print-parts-efficiently](https://www.linkedin.com/pulse/dfam-essentials-print-parts-efficiently-)[effectively-marc-saunders \(](https://www.linkedin.com/pulse/dfam-essentials-print-parts-efficiently-effectively-marc-saunders)Accessed 15 September 2018)
- [3] Saunders, M. (2017, February 16). "Can you build AM parts without supports?" Retrieved from <https://www.linkedin.com/pulse/can-you-build-am-parts-without-supports->[marc](https://www.linkedin.com/pulse/can-you-build-am-parts-without-supports-marc-saunders)[saunders \(](https://www.linkedin.com/pulse/can-you-build-am-parts-without-supports-marc-saunders)Accessed 15 September 2018)
- [4] Saunders, M. (2017, May 16). "Is topological optimisation really optimal?" Retrieved from <https://www.linkedin.com/pulse/topological-optimisation-really-optimal-marc->[saunders](https://www.linkedin.com/pulse/topological-optimisation-really-optimal-marc-saunders)  (Accessed 15 September 2018)
- [5] Meier, C., Penny, R., Zou, Y., Gibbs S., & Hart, A. (2017). "Thermophysical Phenomena in Metal Additive Manufacturing by Selective Laser Melting: Fundamentals, Modeling, Simulation and Experimentation"*.* Massachusetts Institute of Technology.
- [6] MSC Software Manual, Calibration Build Parameters. (2017).
- [7] ASTM F2792-12a:2012. (2012). "Standard Terminology for Additive Manufacturing Technologies". ASTM International, West Conshohocken, PA.
- [8] Yang, L., Hsu, K., Baughman, B., Godfrey, D., Medina, F., Menon, M., & Wiener, S. (2017). *"Additive Manufacturing of Metals: The Technology, Materials, Design and Production".* Springer.
- [9] Lipson, H., & Kurman, M. (2013). *"Fabricated: The new world of 3D printing".* John Wiley & Sons.
- [10] Aumund-Kopp, C., Riou, A., Duval, A. & Coube, O. (2017). "Introduction to Additive Manufacturing Technology". *European Powder Metallurgy Association*.
- [11] Renisahw QuantAM Software Manual, Material Editor. 2018
- [12] Boley, C. D., Khairallah, S. A., & Rubenchik, A. M. (2015). "Calculation of laser absorption by metal powders in additive manufacturing". *Applied optics*, 54(9):2477– 2482.
- [13] Rombouts, M., Froyen, L., Gusarov, A. V., Bentefour, E. H., & Glorieux, C. (2005). "Photopyroelectric measurement of thermal conductivity of metallic powders". *Journal of Applied Physics*, 97(2):0–9.
- [14] Das., S. (2003). "Physical Aspects of Process Control in Selective Laser Sintering of Metals". *Advanced Engineering Materials*, 5 (10): 701–711.
- [15] Glicksman, M. E. (2010). *"Principles of solidification: an introduction to modern casting and crystal growth concepts".* Springer Science & Business Media.
- [16] Herzog, D., Seyda, V., Wycisk, E., & Emmelmann, C. (2016). "Additive manufacturing of metals". *Acta Materialia*, 117:371–392.
- [17] Gong, X., & Chou, K. (2015). "Phase-field modeling of microstructure evolution in electron beam additive manufacturing". *JOM: the journal of the Minerals, Metals & Materials Society,* 67(5):1176–1182.
- [18] Yadroitsava, I., Grewar, S., Hattingh, D., & Yadroitsev, I. (2015). "Residual Stress in SLM Ti6Al4V Alloy Specimens". *Materials Science Forum*, 828-829:305–310.
- [19] Mercelisand, P., & Kruth., J. (2006). "Residual stresses in selective laser sintering and selective laser melting". *Rapid Prototyping Journal*,12(5):254–265.
- [20] Lu, Y., Wu, S., Gan, Y., Huang, T., Yang, C., Junjie, L., & Lin., J. (2015). "Study on the micro structure, mechanical property and residual stress of SLM Inconel-718 alloy manufactured by differing island scanning strategy". *Optics & Laser Technology*, 75:197– 206.
- [21] K¨orner, C., Bauereiß, A., & Attar, E. (2013). "Fundamental consolidation mechanisms during selective beam melting of powders". *Modelling and Simulation in Materials Science and Engineering*, 21(8):85011.
- [22] Khairallah, S. A., Anderson, A. T., Rubenchik, A., &King, W. E. (2016). "Laser powderbed fusion additive manufacturing: Physics of complex melt flow and formation mechanisms of pores, spatter, and denudation zones". *Acta Materialia*, 108:36 – 45.
- [23] Gusarov, A. V., Yadroitsev, I., Bertrand, P., & Smurov, I. (2007). "Heat transfer modelling and stability analysis of selective laser melting". *Applied Surface Science*, 254(4):975– 979.
- [24] Renishaw, Retrieved from [http://www.renishaw.com/en/renishaw-enhancing-efficiency](http://www.renishaw.com/en/renishaw-enhancing-efficiency-in-)[in-](http://www.renishaw.com/en/renishaw-enhancing-efficiency-in-)[manufacturing-and-healthcare--1030 \(](http://www.renishaw.com/en/renishaw-enhancing-efficiency-in-manufacturing-and-healthcare--1030)Accessed 15 September 2018)
- [25] Eiselstein, H., & Tillack, D. (1958). "The Invention and Definition of Alloy 625". Inco Alloys International, Inc, 1958.
- [26] Corrotherm, Retrieved fro[m https://www.corrotherm.co.uk/grades/inconel-625](https://www.corrotherm.co.uk/grades/inconel-625) (Accessed 15 September 2018)
- [27] Hieta, Retrieved from [https://www.hieta.biz/ \(](https://www.hieta.biz/)Accessed 15 September 2018)
- [28] Boley, A., & Weiner, H. (1960) *"Theory of Thermal Stresses"*. Dover Publications.
- [29] DSPE, Retrieved from<http://www.dspe.nl/knowledge-base/thermomechanics/> (Accessed 15 September 2018)
- [30] Harter, I., Souza, J., Bujik, A., & Pursell, Z. (2014). "Study on the Determination of Optimal Parameters for the Simulation of the Forming Process of Thick Sheets". BDDRG.
- [31] Ueda, Y., Fukuda, K., Nakacho, K., & Endo, S. (1975). "A new measuring method of residual stresses with the aid of finite element method and reliability of estimated values". *Journal of the Society of Naval Architects of Japan*., 499-507.
- [32] Ma, N., Nakacho, K., Ohta, T., Ogawa, N., Maekawa, A., Huang, H., & Murakawa, H. (2016). "Inherent Strain Method for Residual Stress Measurement and Welding Distortion Prediction". ASME. OMAE-54184
- [33] MSC Software Manual, MSC Software Solutions. 2018
- [34] Esteq, (2014, December 5) Solving Convergence Problems in MSC Marc Retrieved from <https://esteq.co.za/2014/12/05/solving-convergence-problems-msc-marc/> (Accessed 15 September 2018)
- [35] Hitiwadi, M., Dulini, V., Mudunkotuwa, Y., & Chisachi, K. (2013). "Large Eddy Simulations of 2D and Open-Tip Airfoils Using Voxel Meshes". ParCFD. 61:32 – 39
- [36] Moukalled, F., Mangani, L., & Darwish, M. (2016) *"The Finite Volume Method in Computational Fluid Dynamics"*. Springer.
- [37] MSC Software Manual, Voxel Meshing Parameters. 2018
- [38] Mendricky, R. (2016) "Determination of Measurement Accuracy of Optical 3D Scanners". Technical University of Liberec.
- [39] Coveney, T. (2014). "Dimensional Measurement Using Vision Systems". National Physics Laboratory GPG n.39.
- [40] Gom, Retrieved from<https://www.gom.com/metrology-systems/atos.html> (Accessed 15 September 2018)

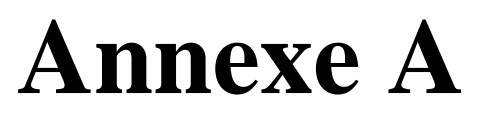

## **Surface Simulations results**

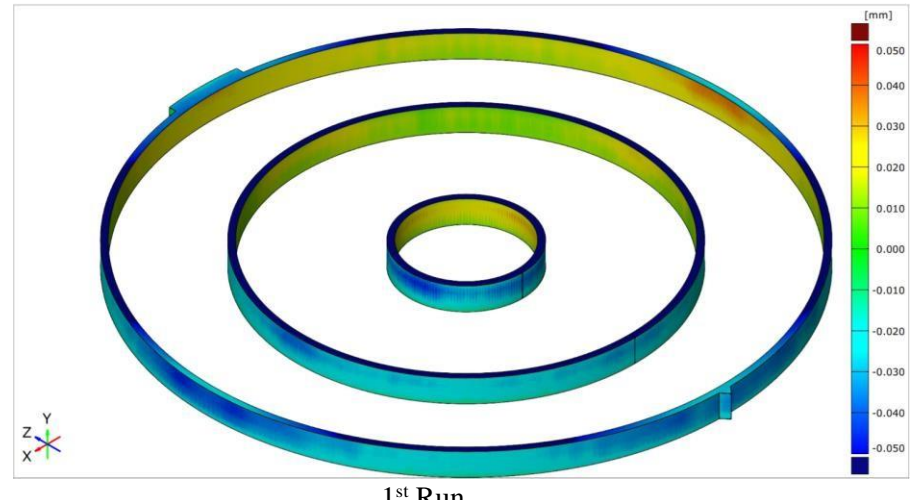

1 st Run

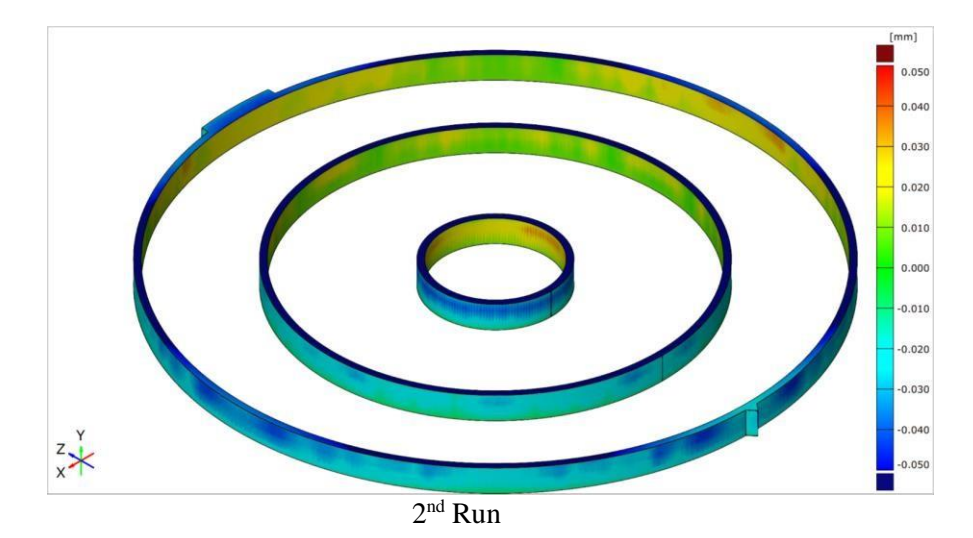

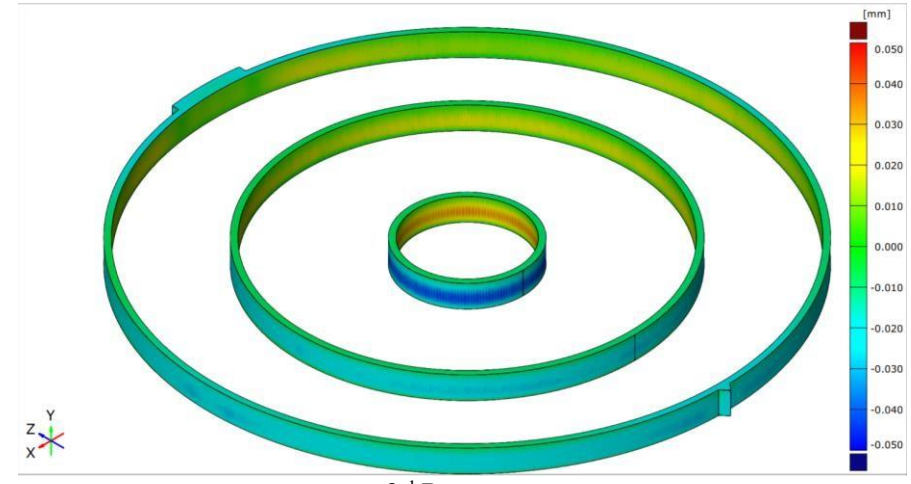

rd Run

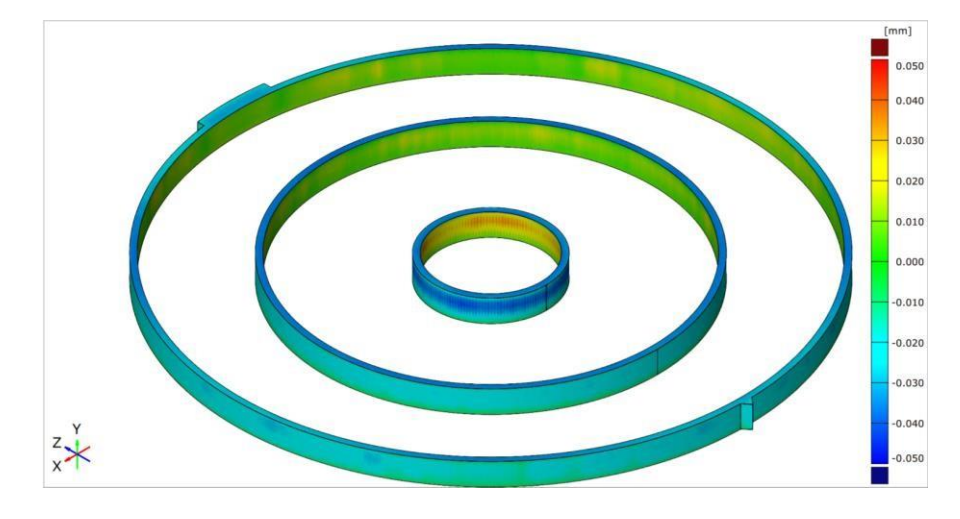

th Run

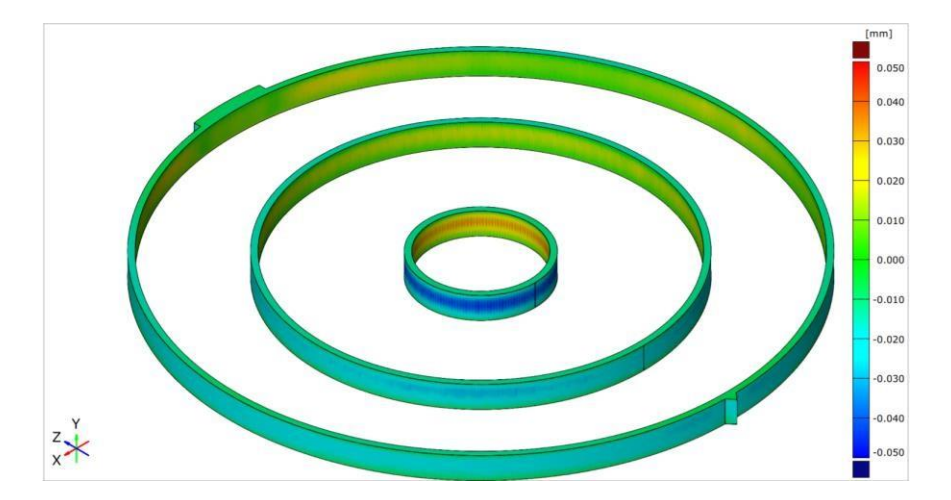

 $5<sup>th</sup>$  Run

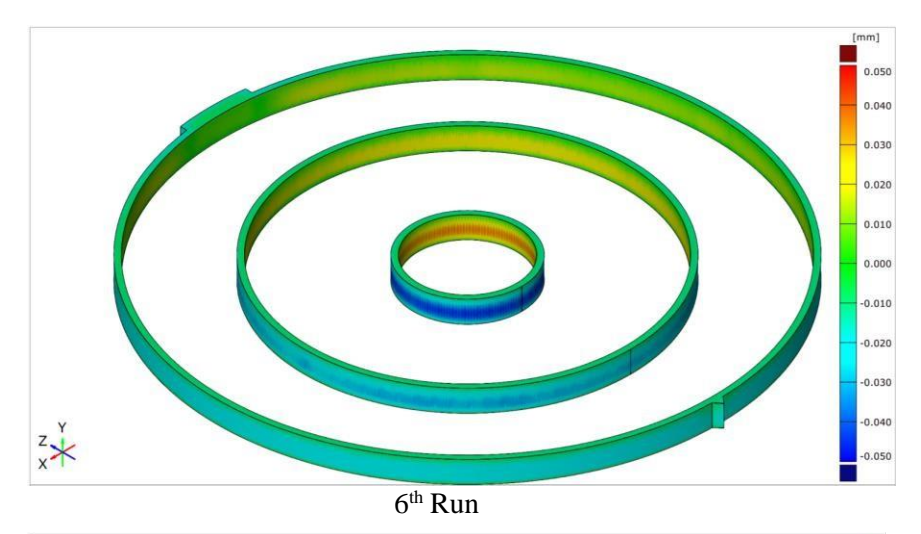

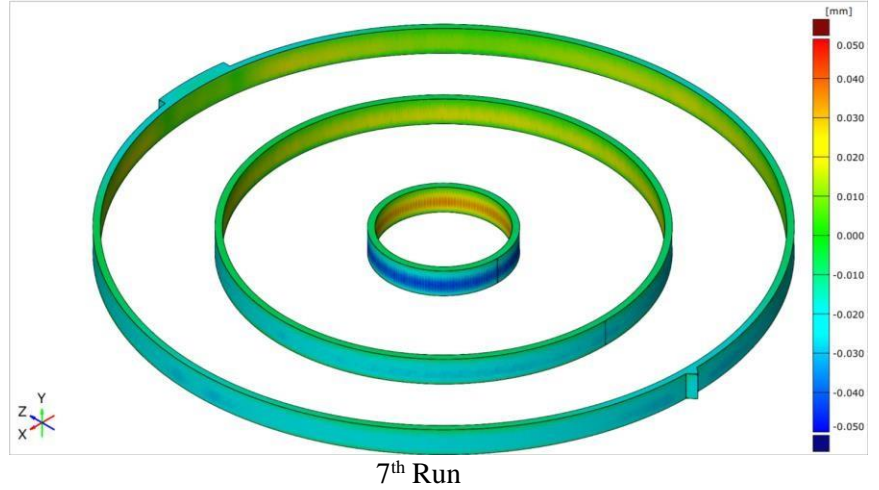

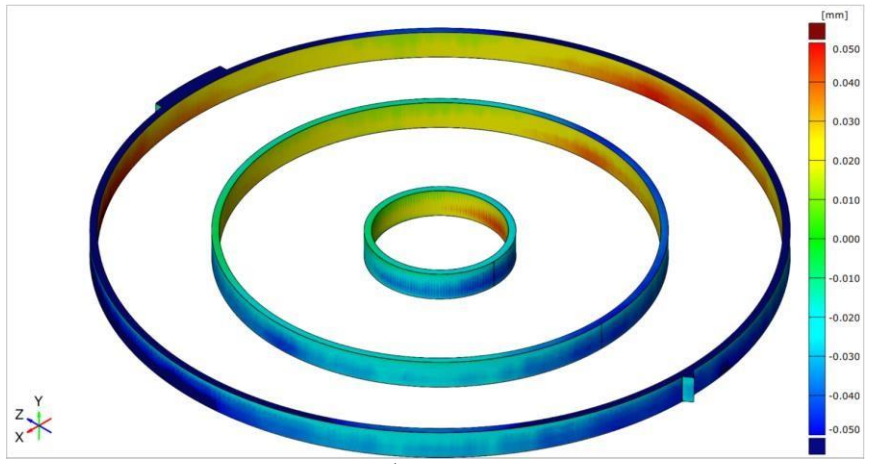

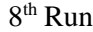

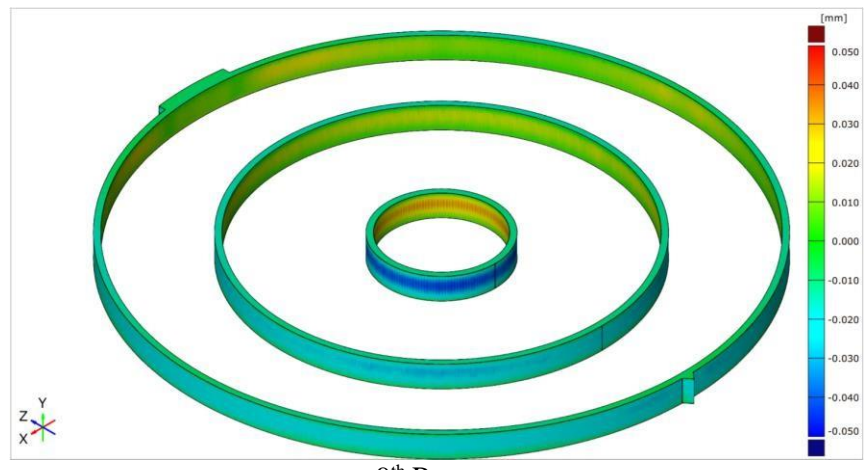

9<sup>th</sup> Run

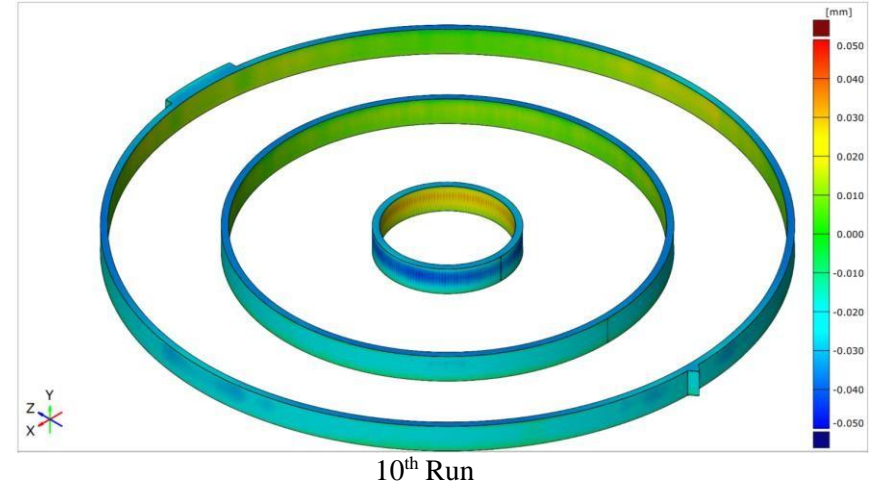

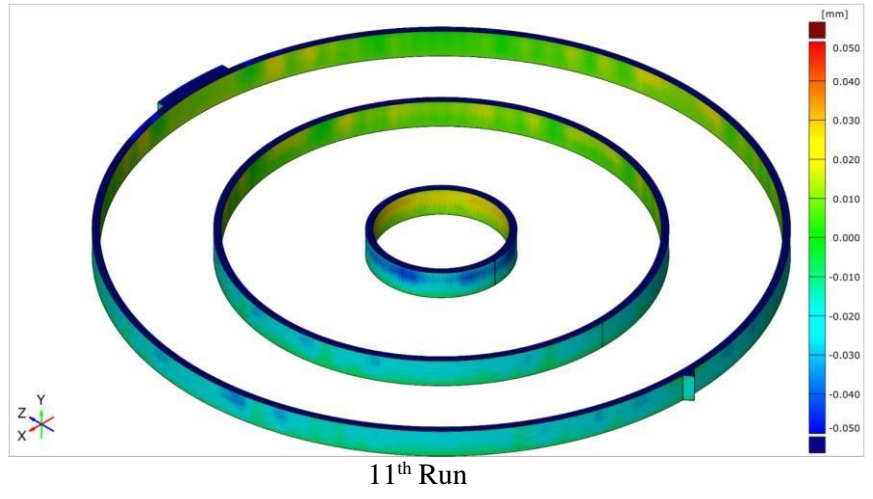

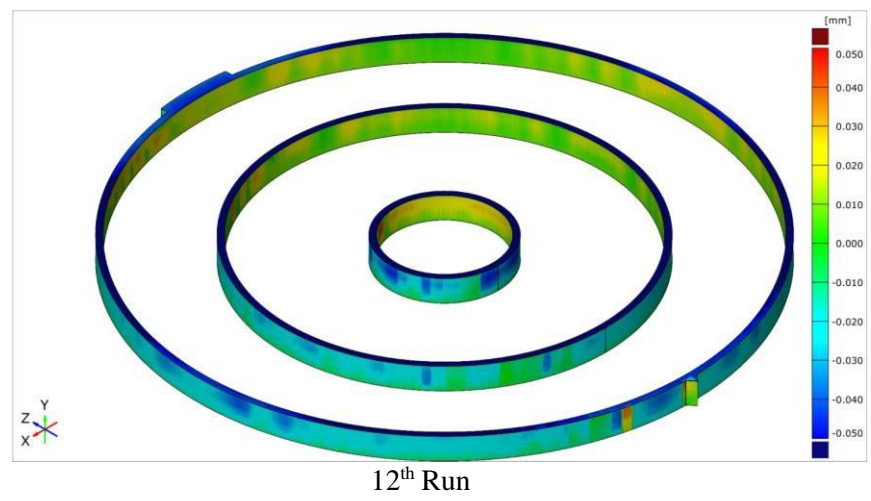

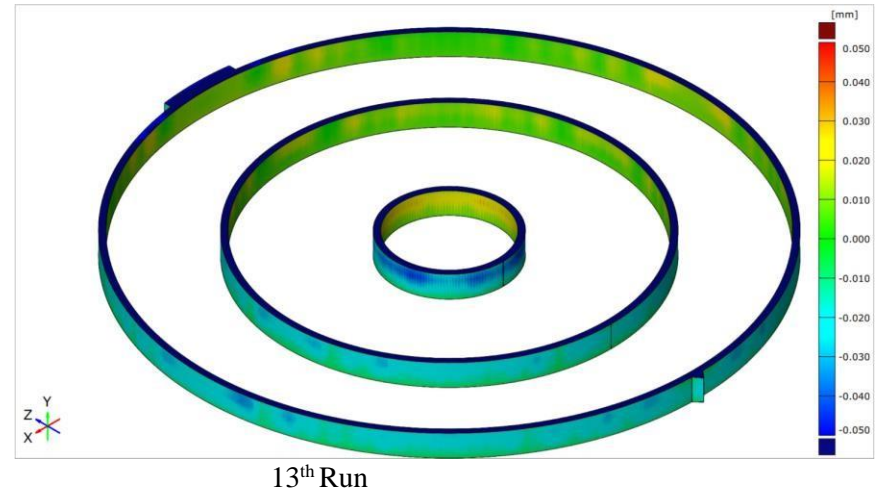

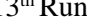

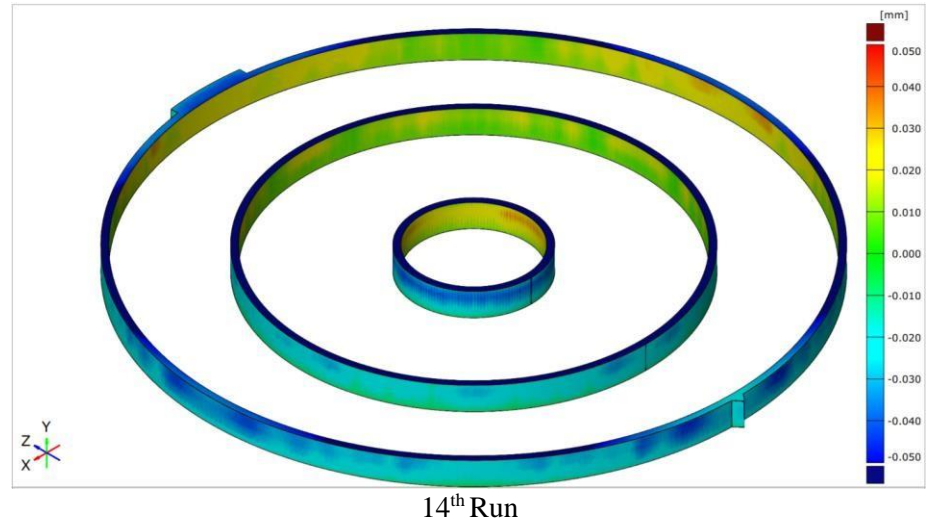

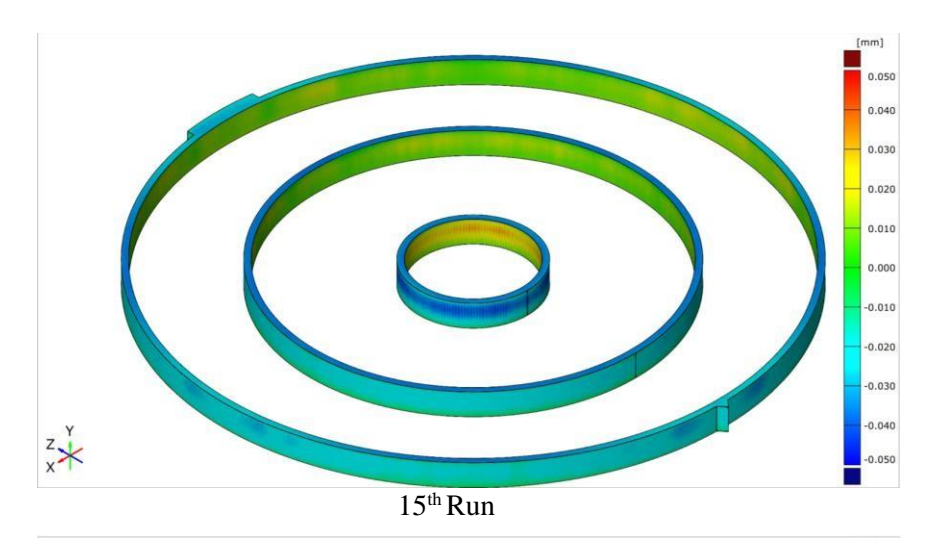

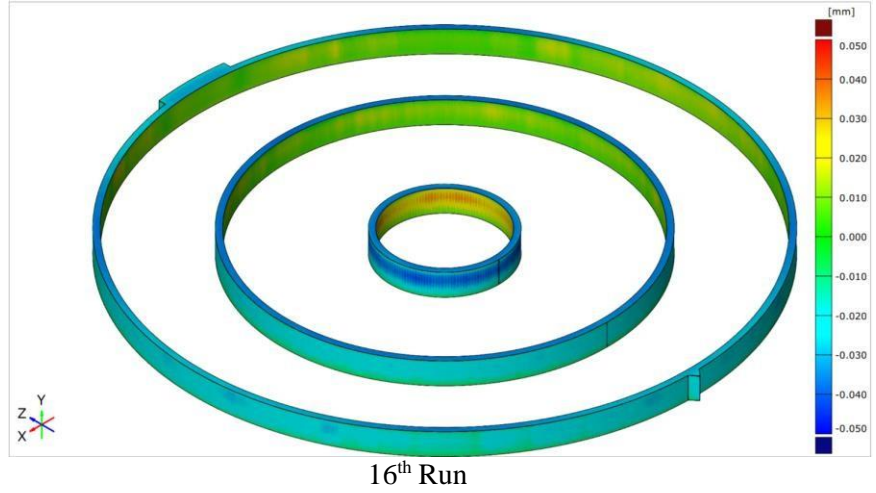

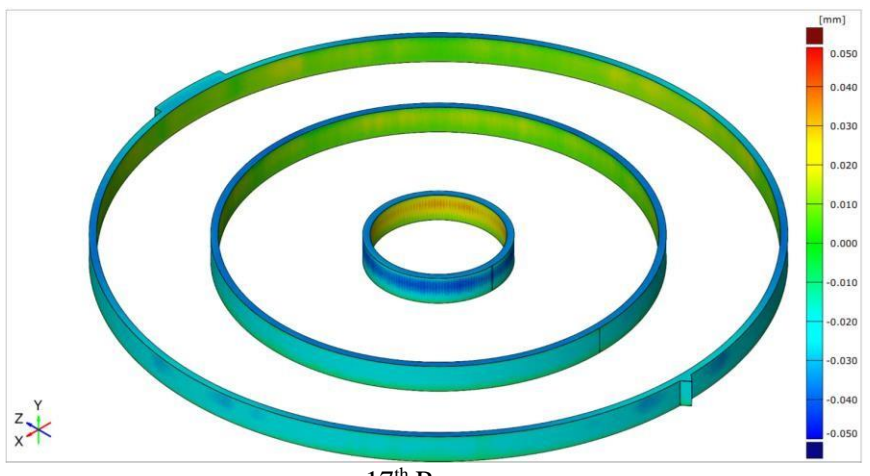

 $17<sup>th</sup>$  Run

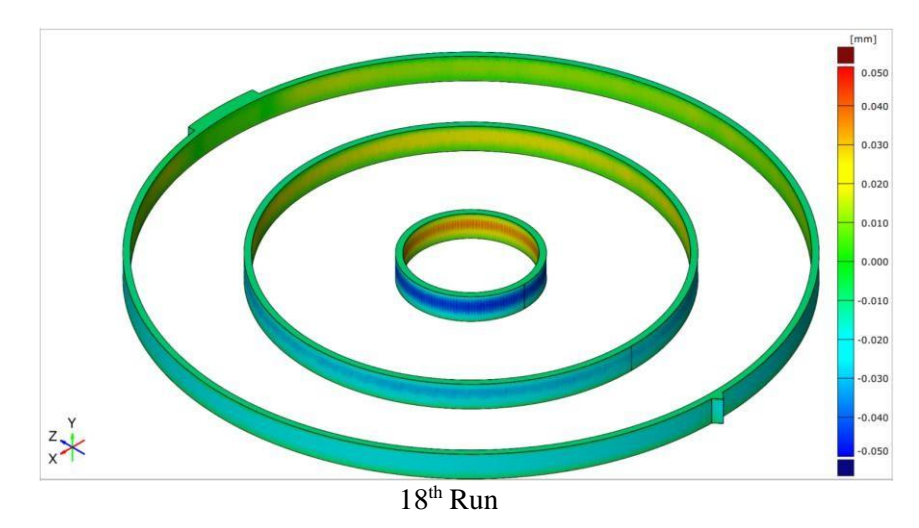

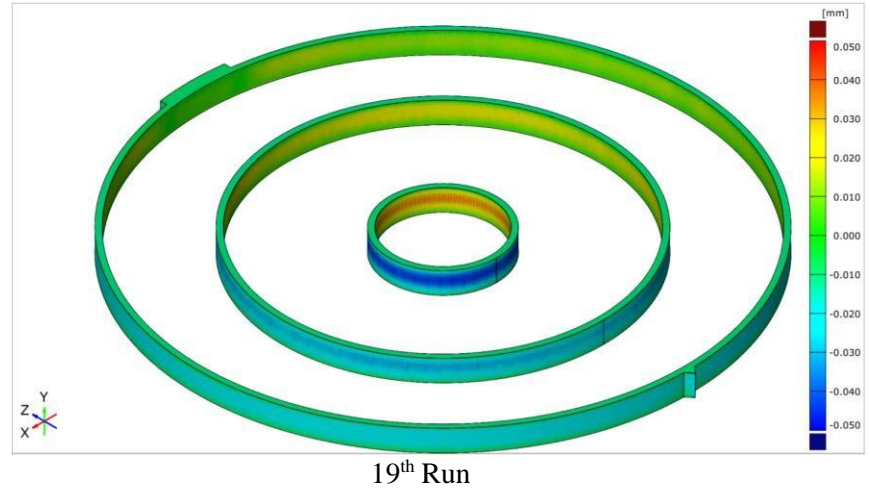

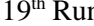

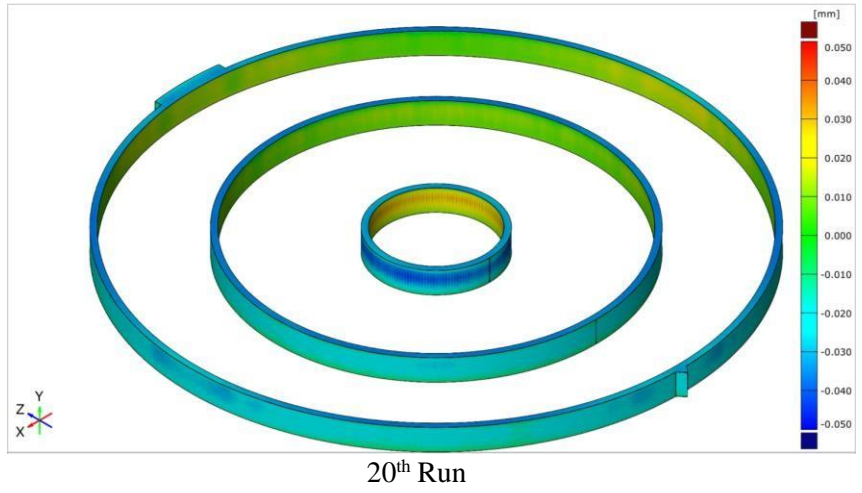

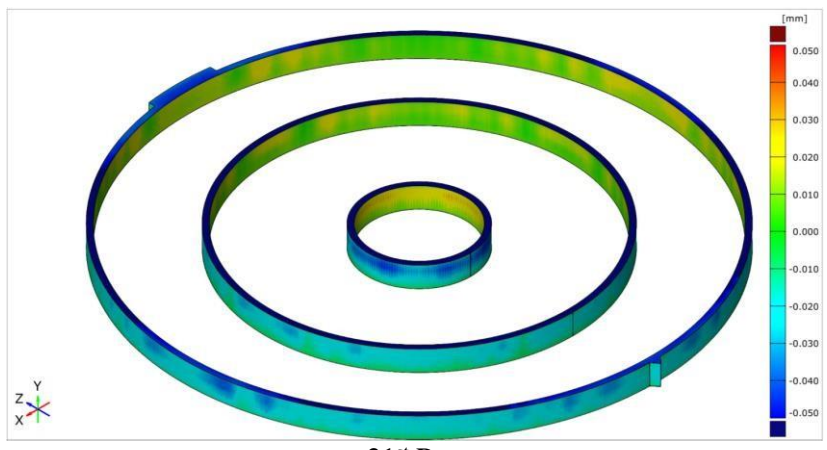

 $21<sup>st</sup>$  Run

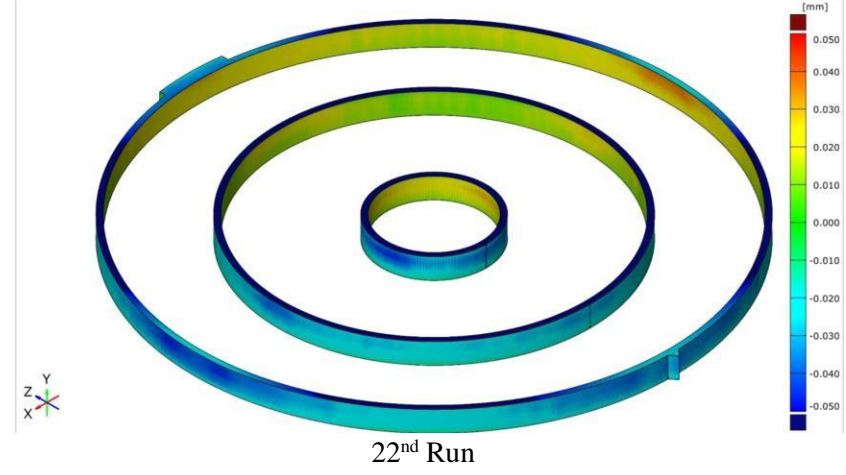

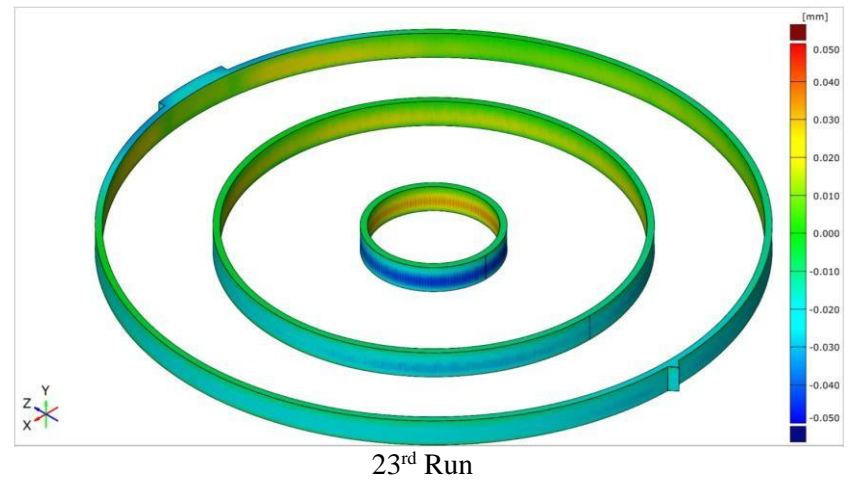

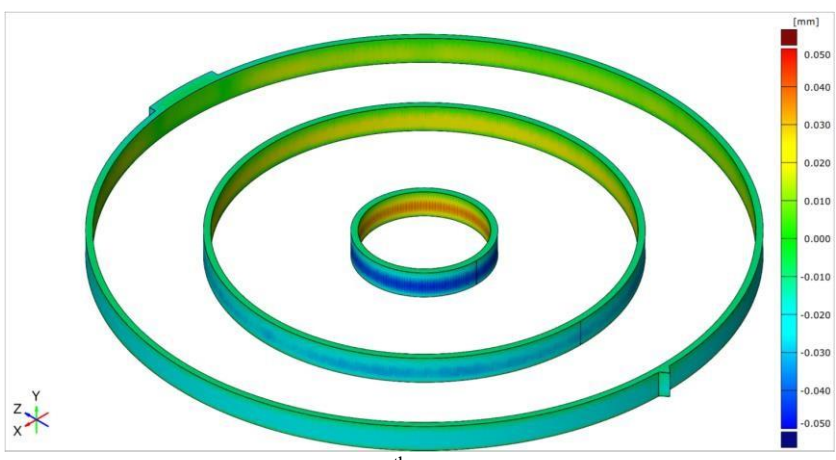

 $24<sup>th</sup>$  Run

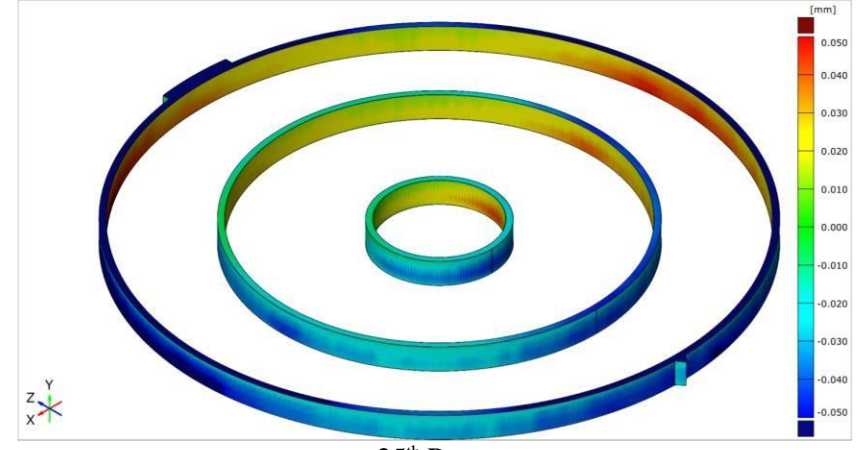

 $25<sup>th</sup>$  Run

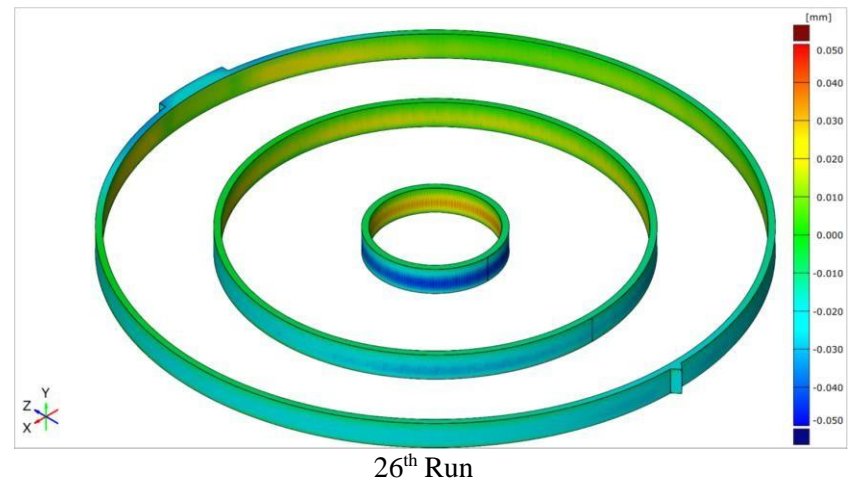